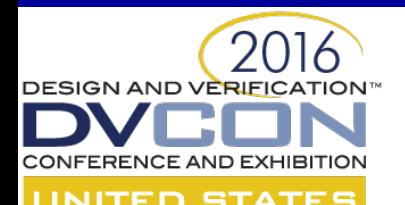

# **SVA Advanced Topics: SVAUnit and Assertions for Formal**

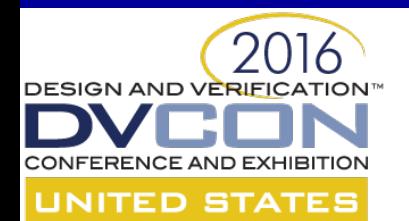

## **SystemVerilog Assertions Verification with SVAUnit**

Andra Radu Ionuț Ciocîrlan

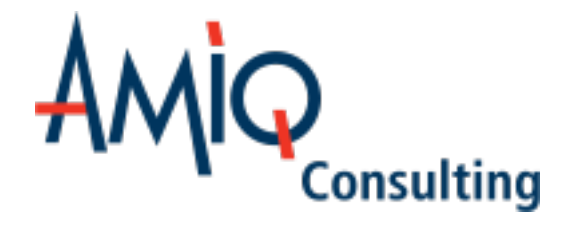

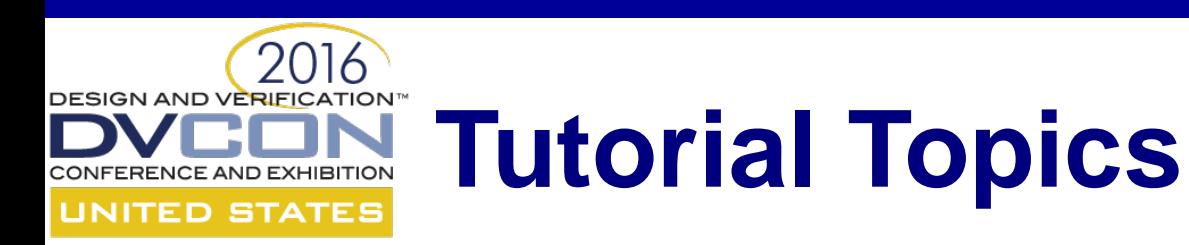

- Introduction to SystemVerilog Assertions (SVAs)
- Planning SVA development
- Implementation
- SVA verification using SVAUnit
- SVA test patterns

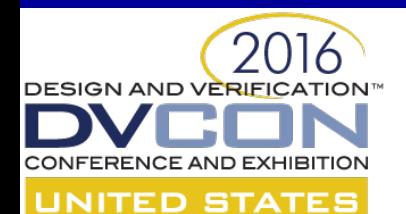

# **Introduction to SystemVerilog Assertions (SVAs)**

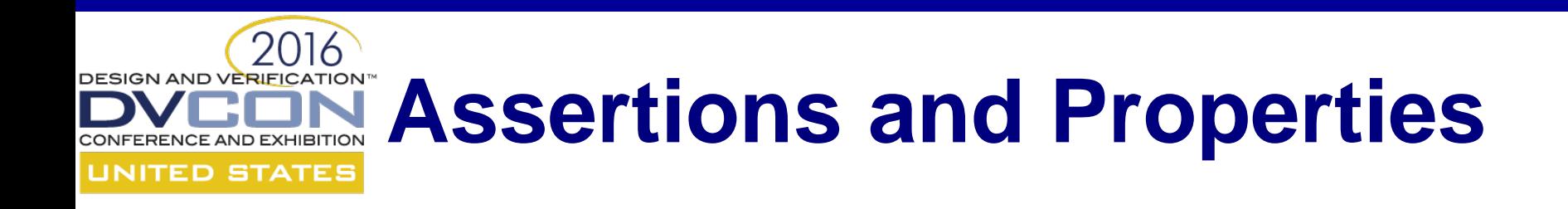

• What is an assertion?

assert (a  $|->$  b) else \$error("Assertion failed!")

• What is a property?

```
property p_example;
 a |-> b
endproperty
```
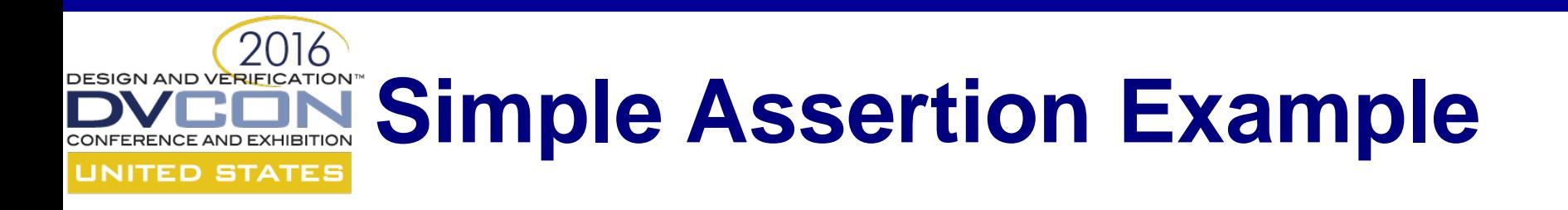

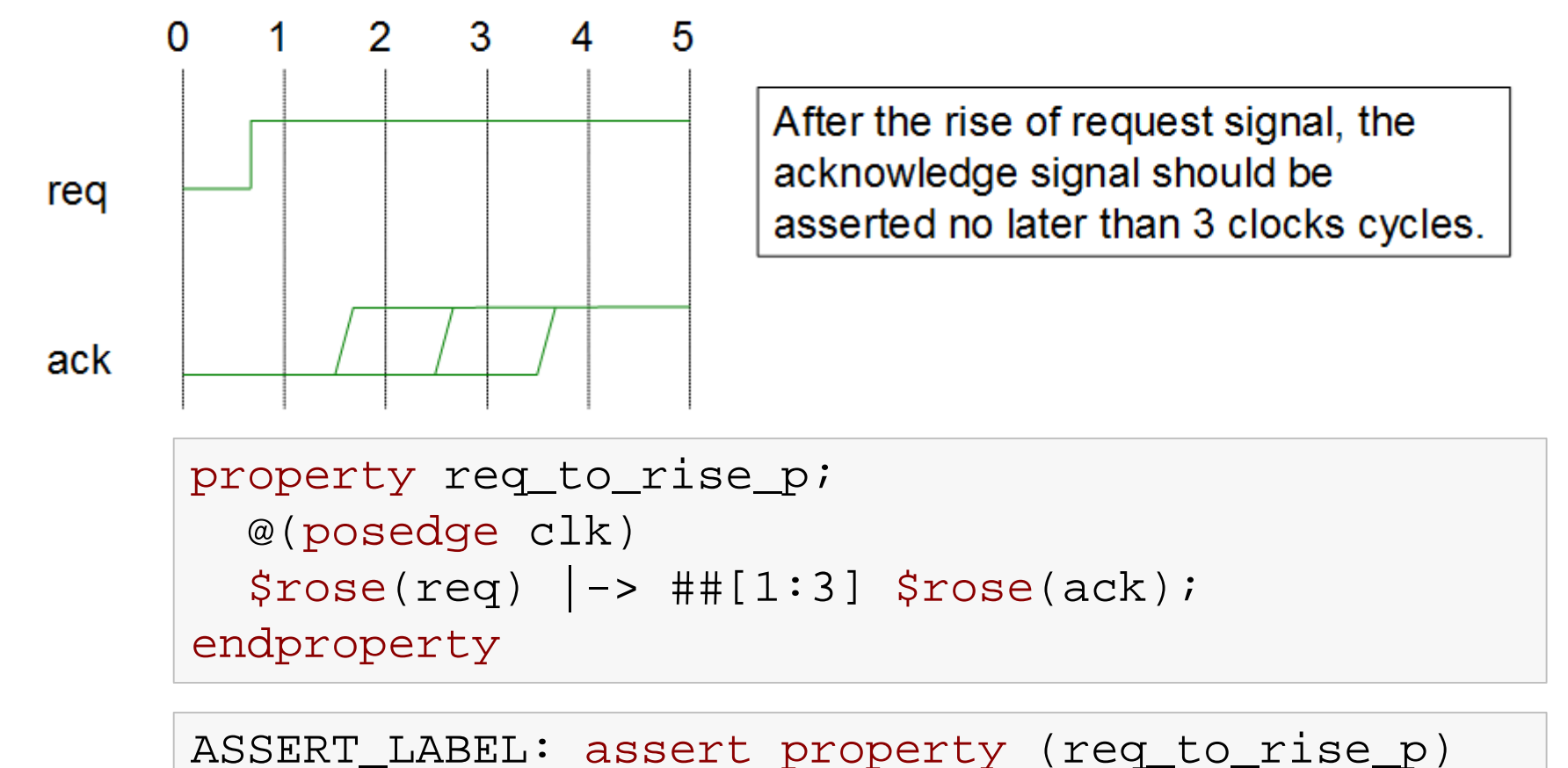

else `uvm\_error("ERR" , "Assertion failed")

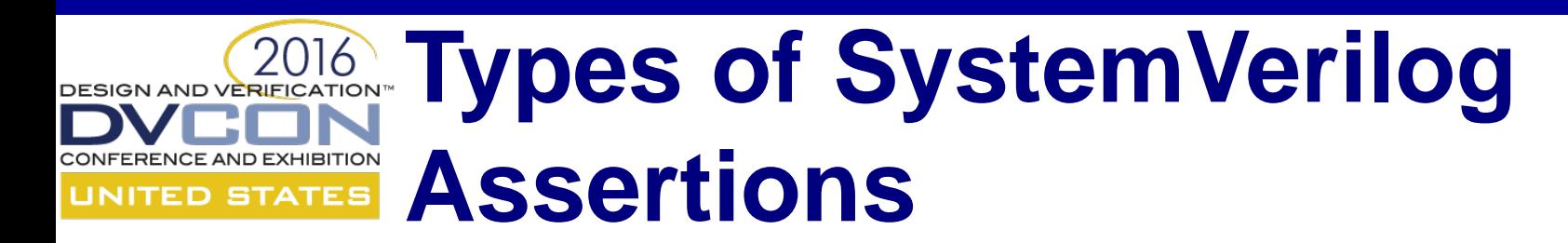

• Immediate

assert (expression) pass\_statement [else fail statement]

• Concurrent

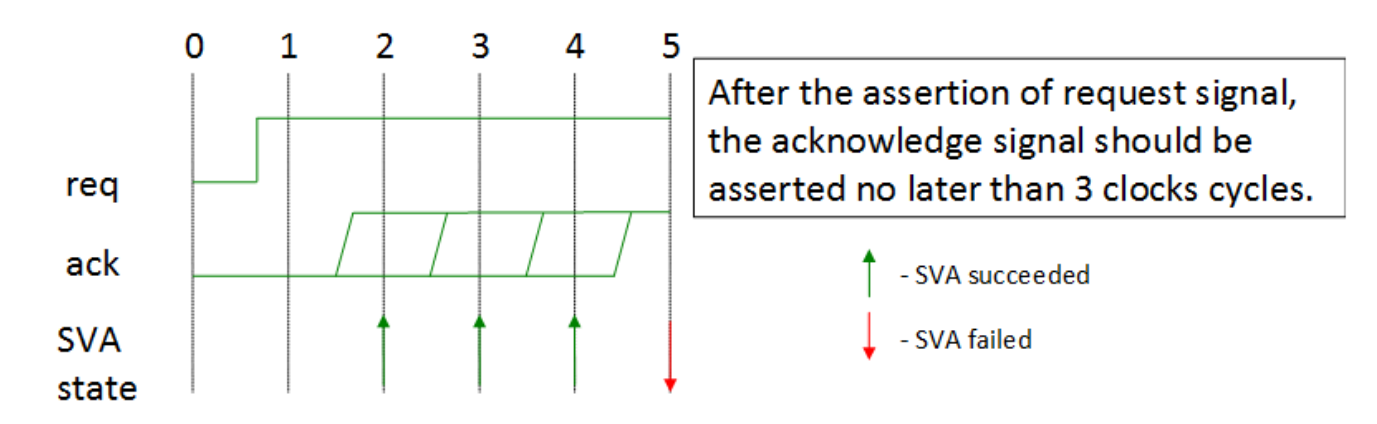

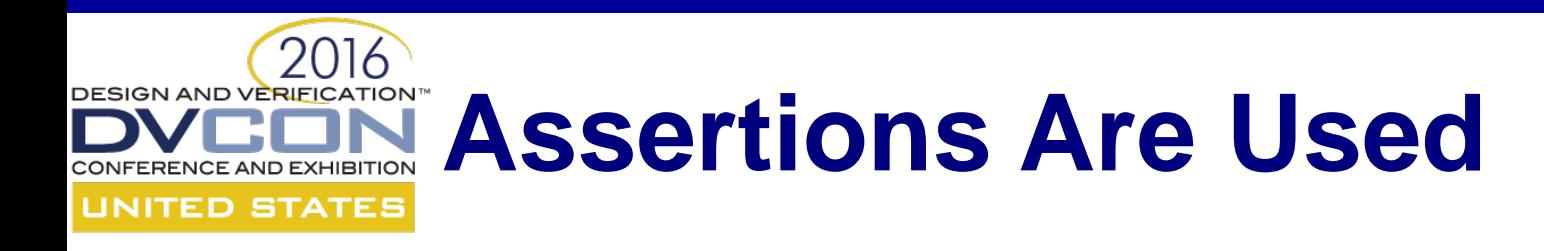

- In a verification component
- In a formal proof kit
- In RTL generation

*"Revisiting Regular Expressions in SyntHorus2: from PSL SEREs to Hardware" (Fatemeh (Negin) Javaheri, Katell Morin-Allory, Dominique Borrione)*

• For test patterns generation

*"Towards a Toolchain for Assertion-Driven Test Sequence Generation" (Laurence PIERRE)*

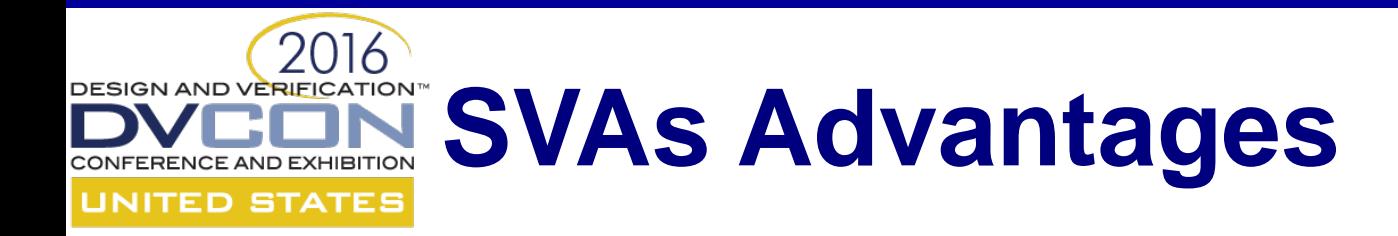

- Fast
- Non-intrusive
- Flexible
- Coverable

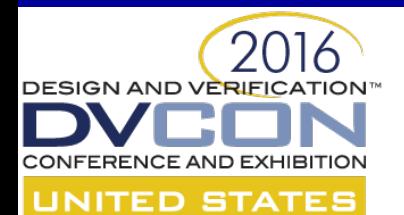

# **Planning SVA Development**

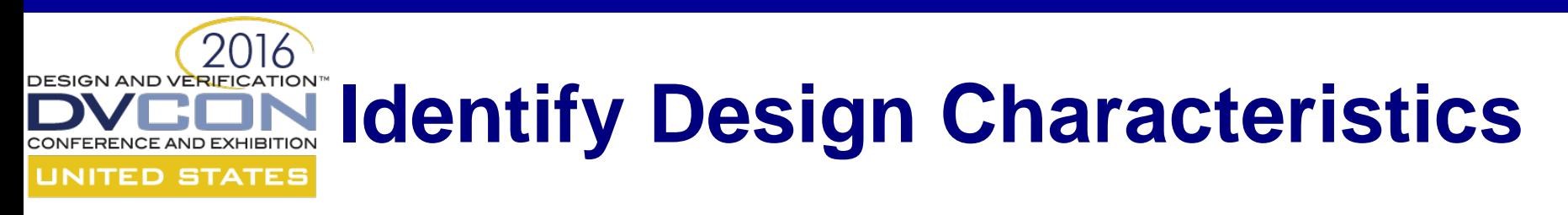

- Defined in a document (design specification)
- Known or specified by the designer
- The most common format is of the form *cause and effect:* antecedent |-> consequent
- Antecedent: \$rose(req)
- Consequent: ##[1:3] \$rose(ack)

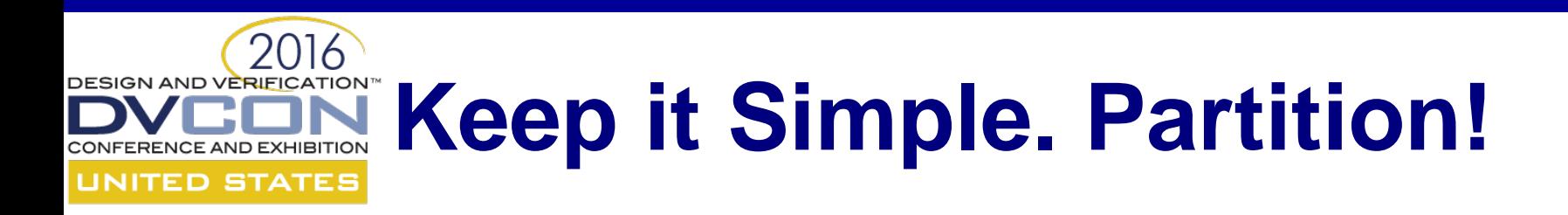

• Complex assertions are typically constructed from complex sequences and properties.

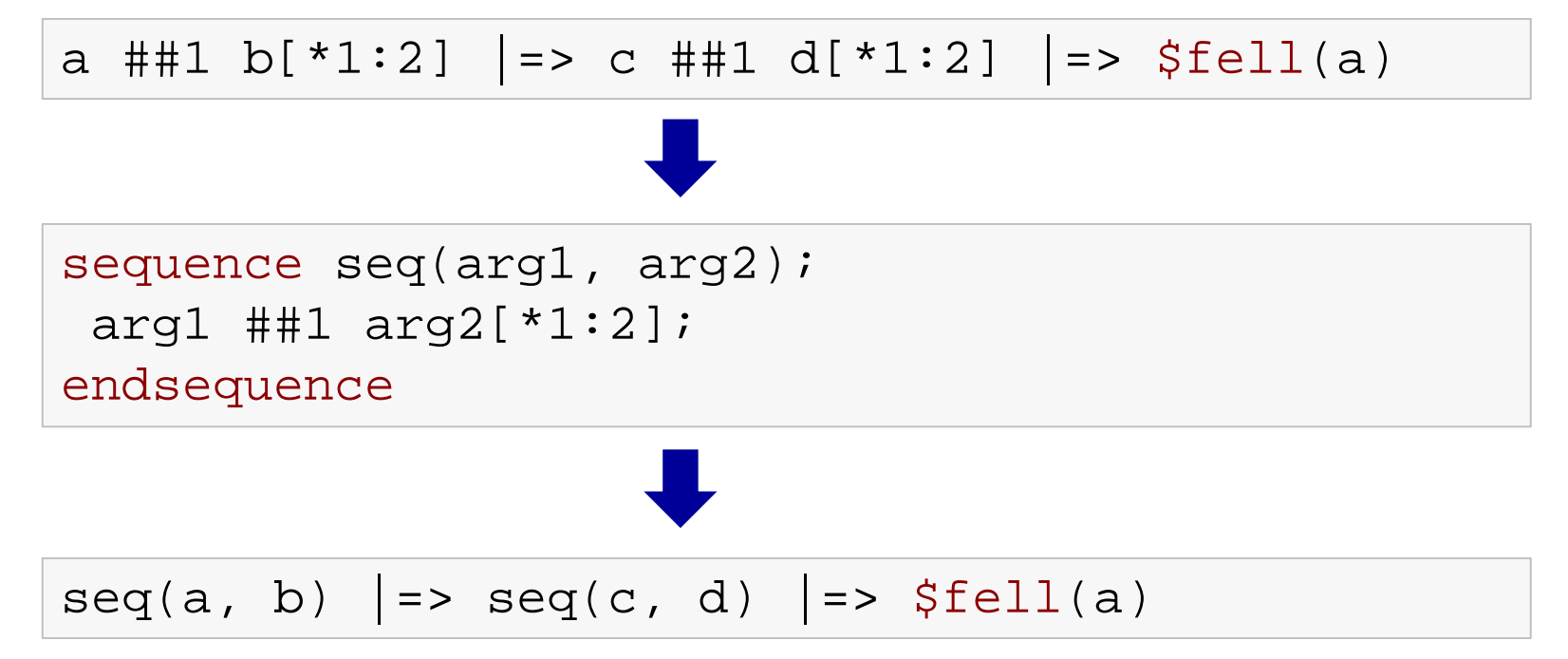

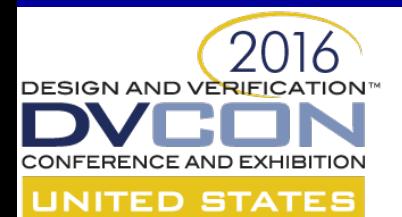

## **Implementation**

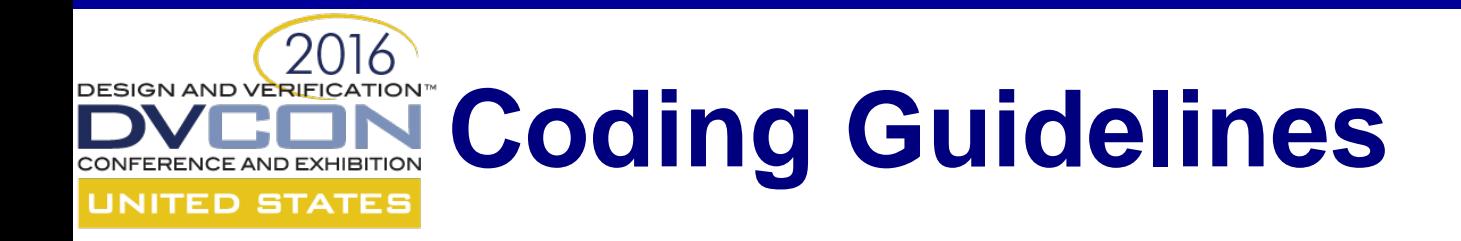

- Avoid duplicating design logic in assertions
- Avoid infinite assertions
- Reset considerations
- Mind the sampling clock

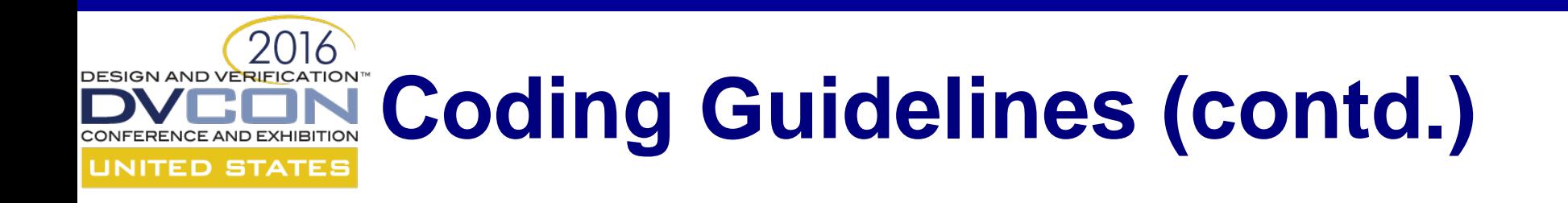

- Always check for unknown condition ('X')
- Assertion naming
- Detailed assertion messages
- Assertion encapsulation

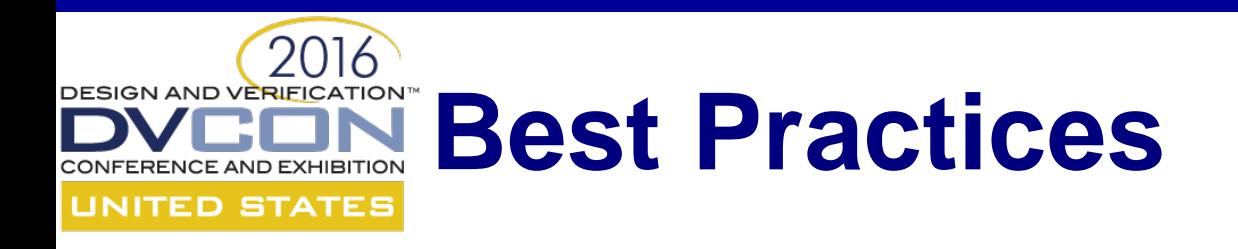

- Review the SVA with the designer to avoid DS misinterpretation
- Use *strong* in assertions that may never complete:

```
assert property ( req |-> strong(##[1:$] ack));
```
• Properties should not hold under certain conditions (reset, enable switch)

```
assert property ( 
@(posedge clk) disable iff (!setup || !rst_n) 
      req \vert -\rangle strong(##[1:$] ack)
);
```
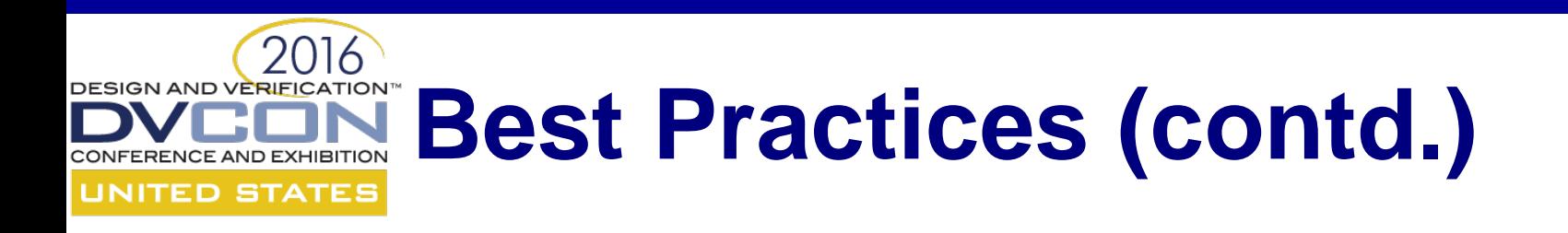

• Avoid overlapping assertions that contradict each other

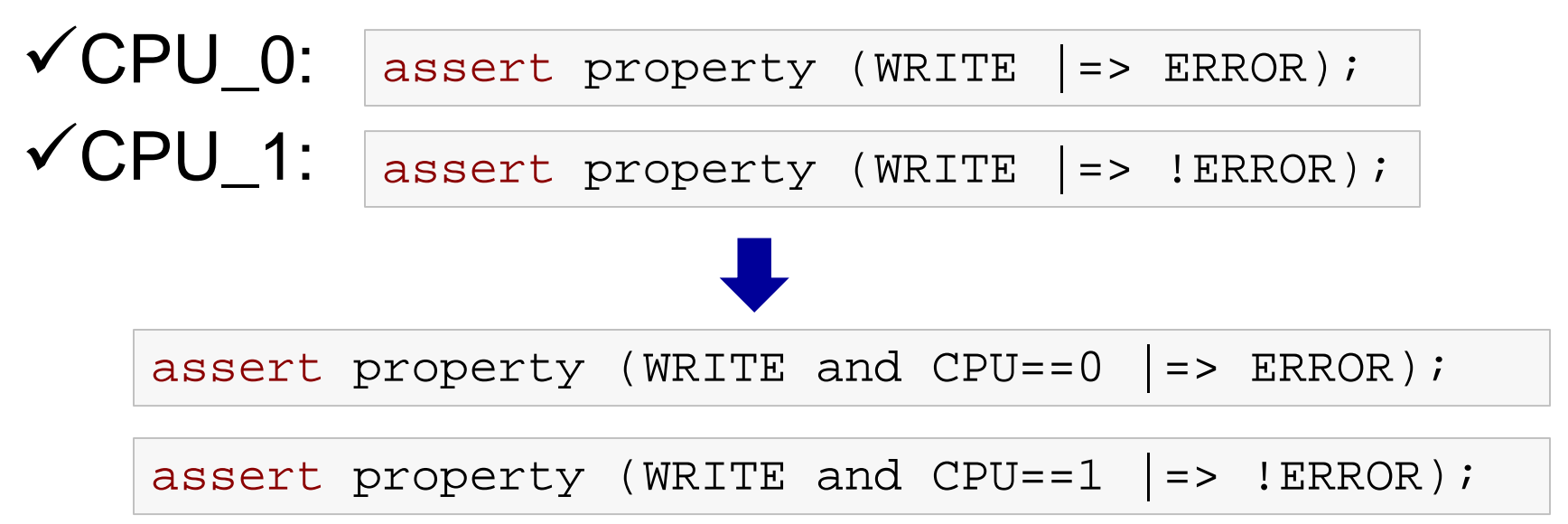

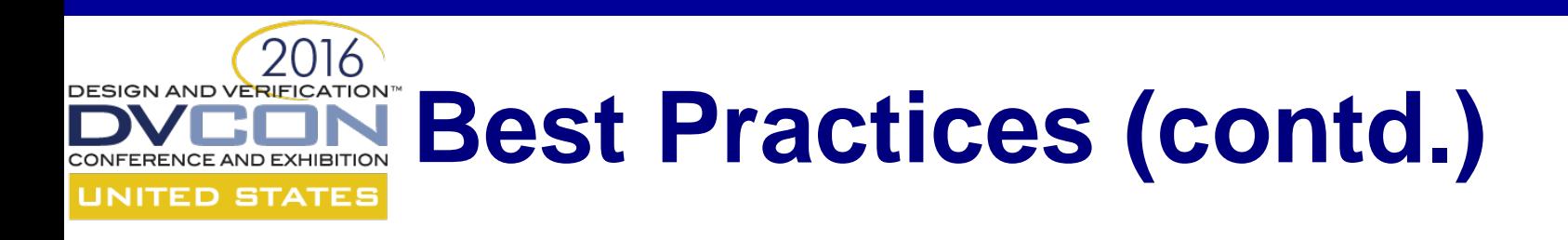

• Use the \$sampled() function in action blocks

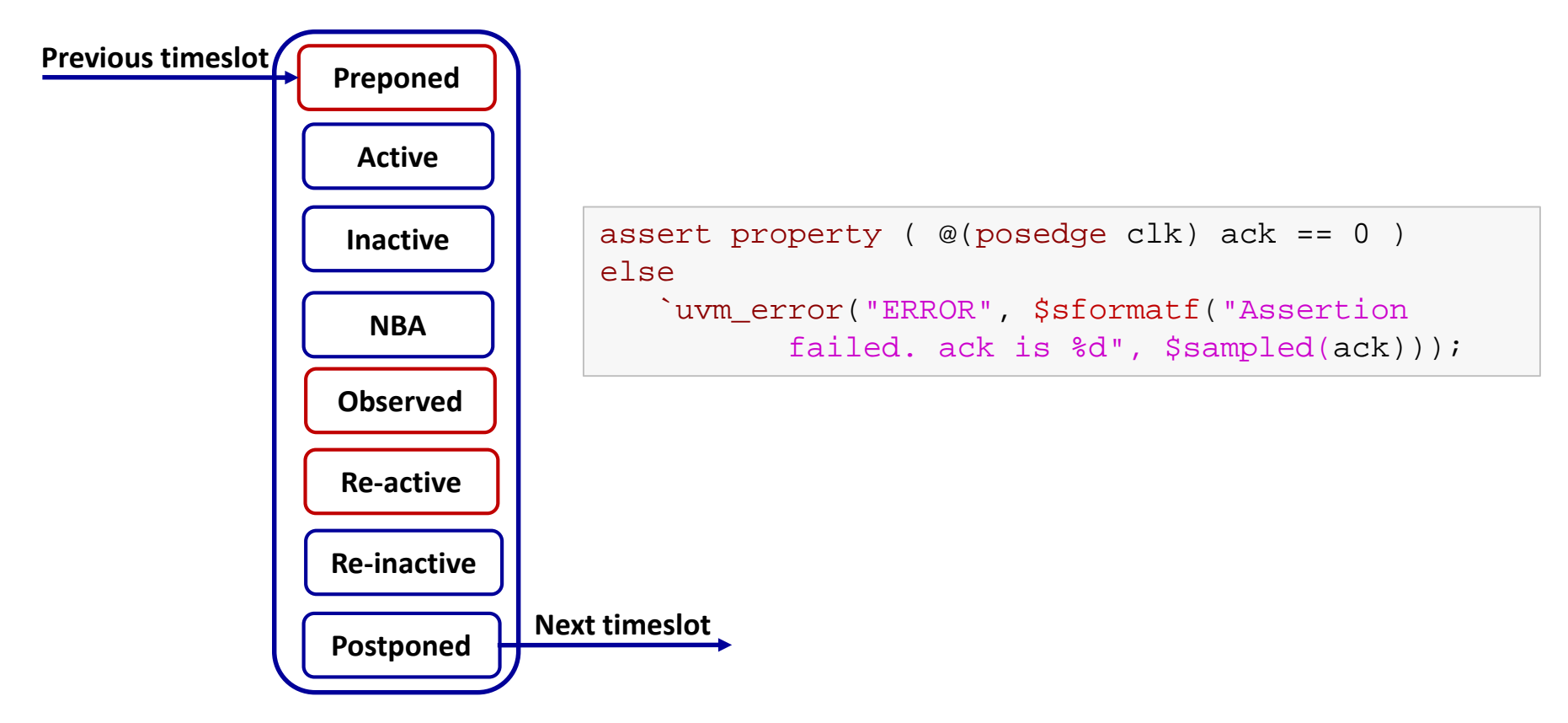

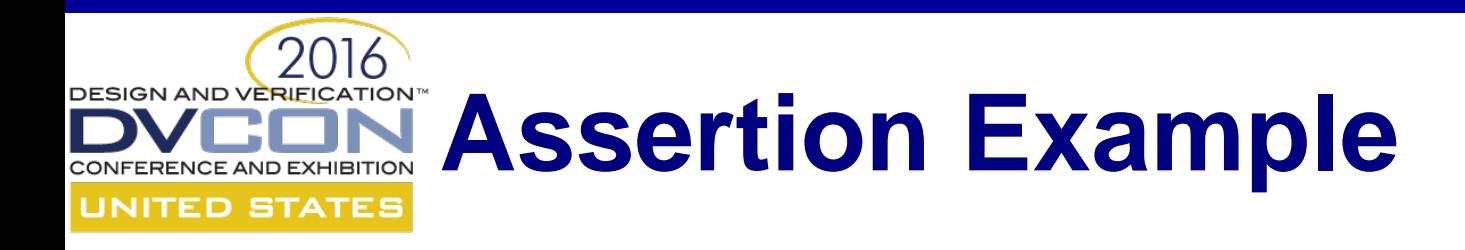

• AMBA APB protocol specification:

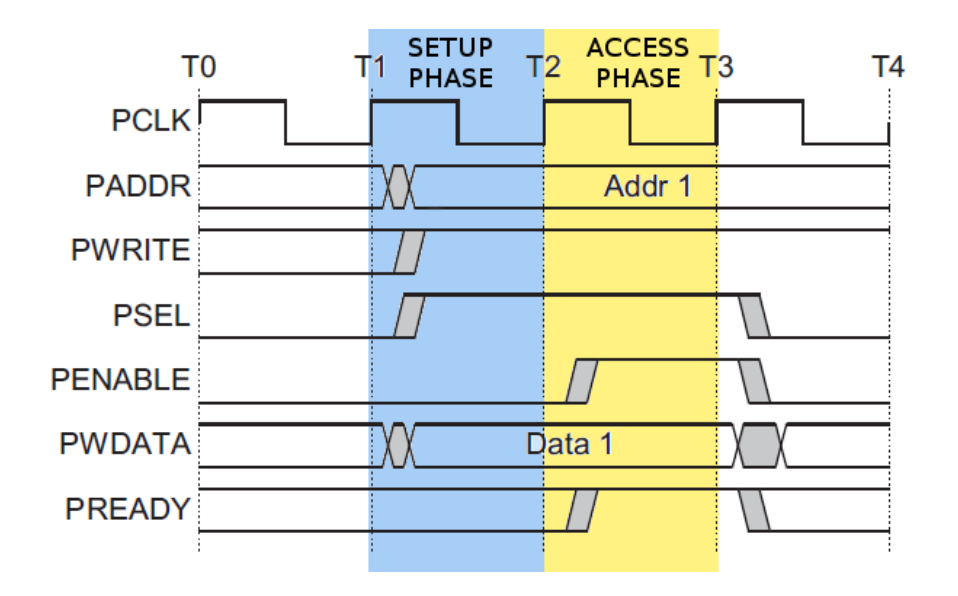

The bus only remains in the SETUP state for one clock cycle and always moves to the ACCESS state on the next rising edge of the clock.

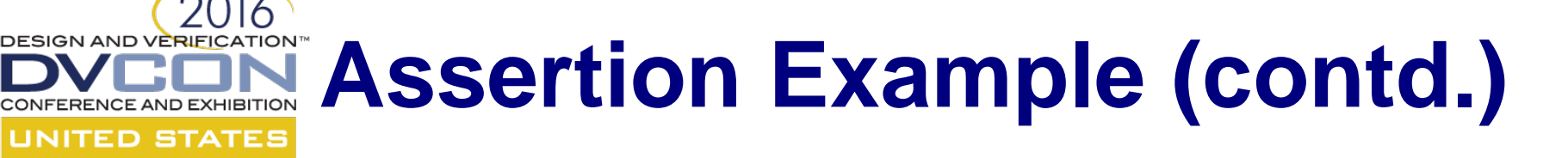

• Antecedent (the SETUP phase)

sequence setup\_phase\_s; \$rose(psel) and \$rose(pwrite) and (!penable) and (!pready); endsequence

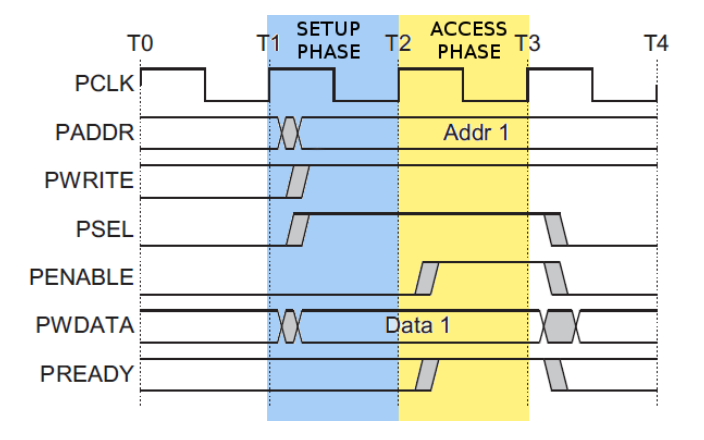

• Consequent (the ACCESS phase)

```
sequence access phase s;
  $rose(penable) and $rose(pready) and
  $stable(pwrite) and $stable(pwdata)and
  $stable(paddr) and $stable(psel);
endsequence
```
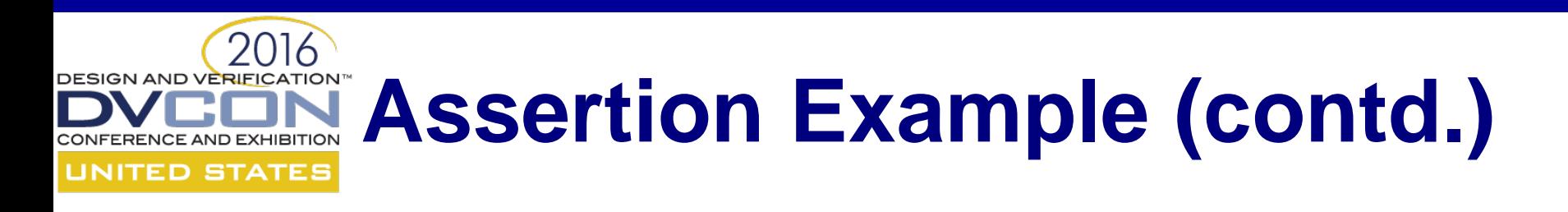

• The property can be expressed as:

```
property access to setup p;
  @(posedge clk) disable iff (reset)
  setup\_phase\_s | => access\_phase\_s;
endproperty
```
• The assertion will look like:

assert property (access to setup p) else `uvm\_error("ERR", "Assertion failed")

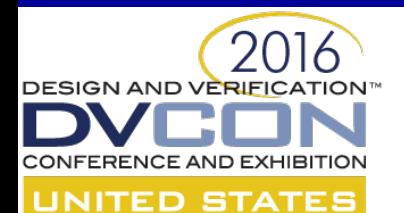

# **Does It Work as Intended?**

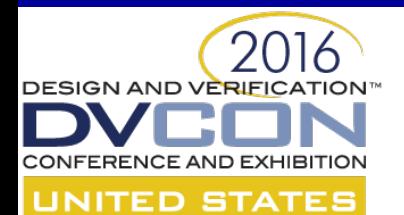

# **SVA Verification with SVAUnit**

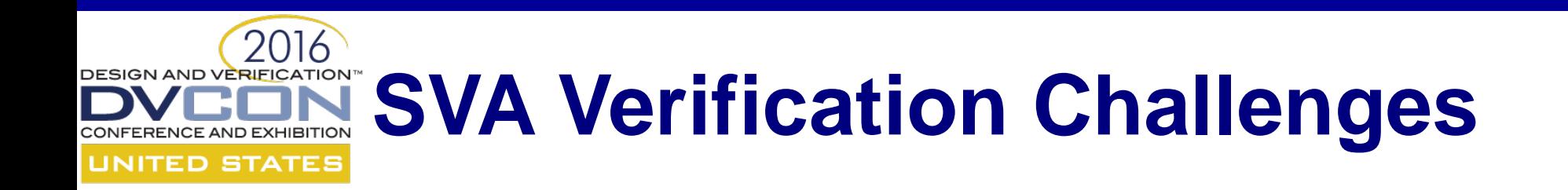

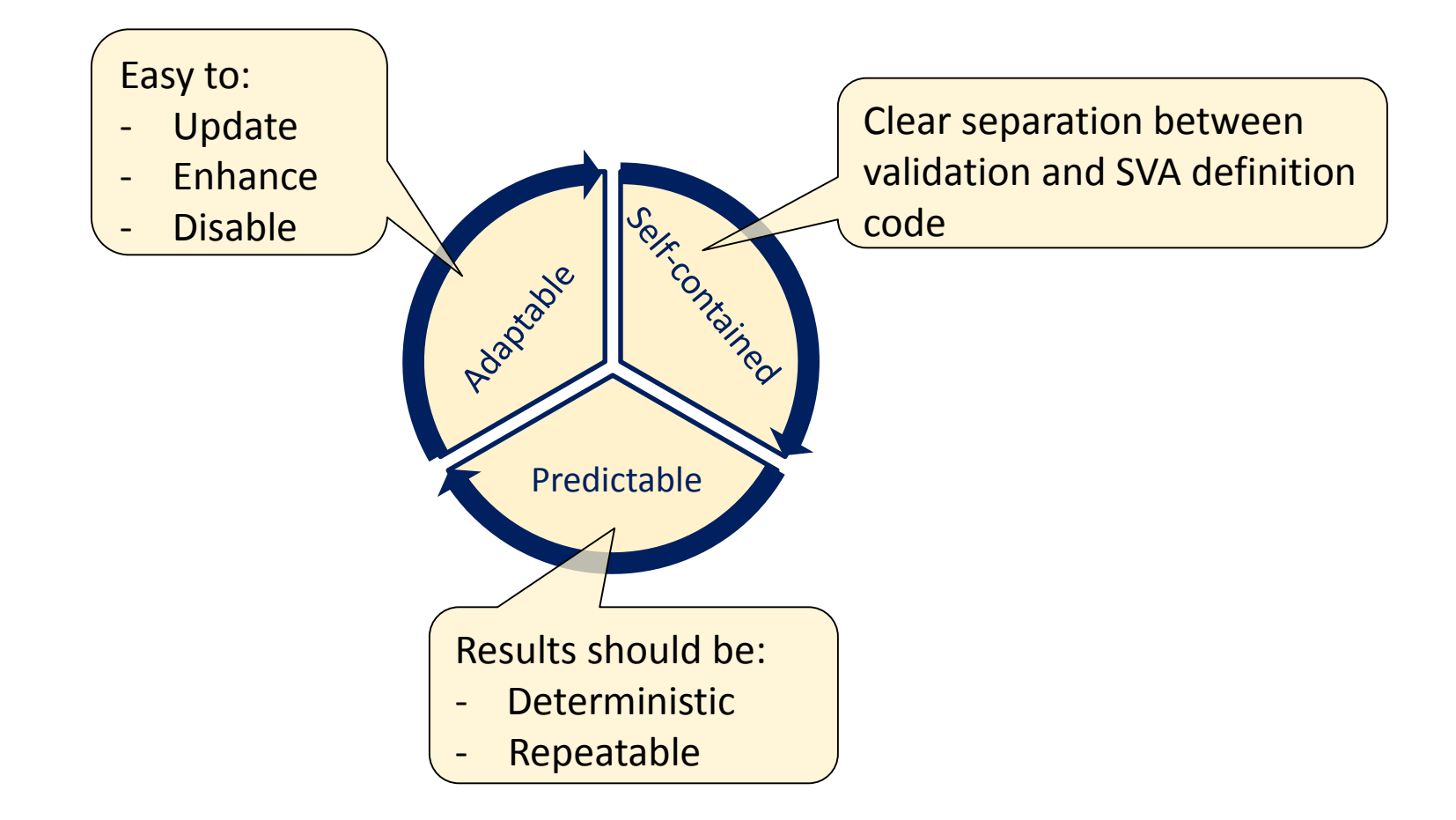

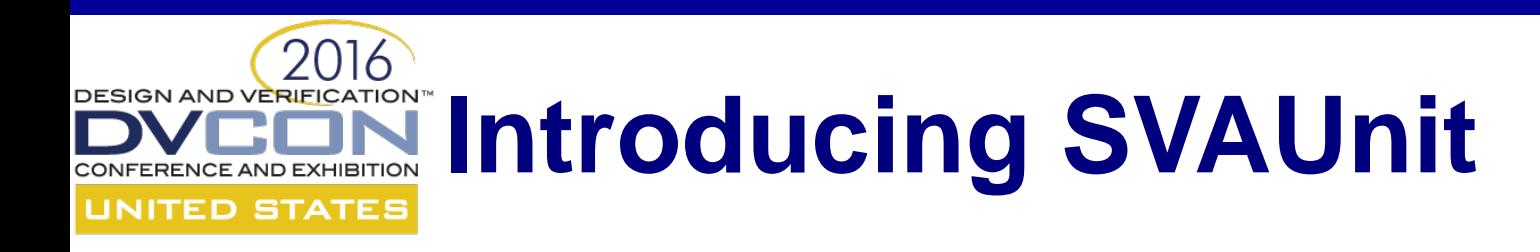

- Structured framework for Unit Testing for SVAs
- Allows the user to decouple the SVA definition from its validation code
- UVM compliant package written in SystemVerilog
- Encapsulate each SVA testing scenario inside an unit test
- Easily controlled and supervised using a simple API

#### 2016 DESIGN AND VERIFICATION™ **SVAUnit Infrastructure UNITED STATES**

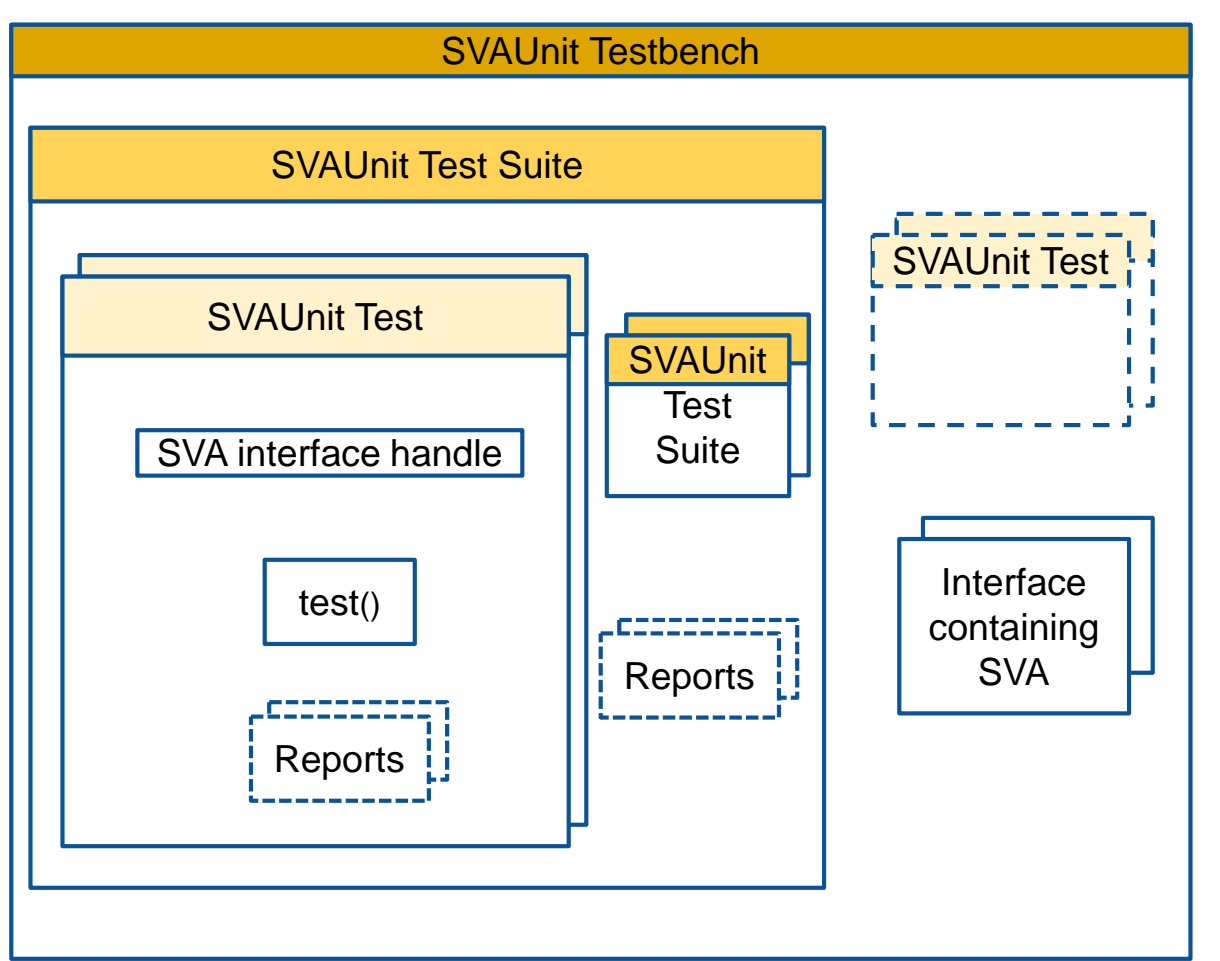

- **SVAUnit Testbench**
- Enables SVAUnit
- Instantiates SVA interface
- Starts test
- **SVAUnit Test**
- Contains the SVA scenario
- **SVAUnit Test Suite**
- Test and test suite container

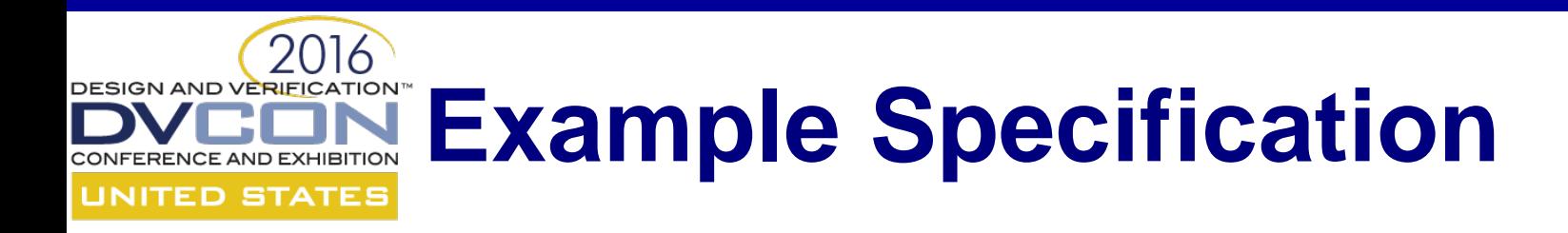

• AMBA APB protocol specification:

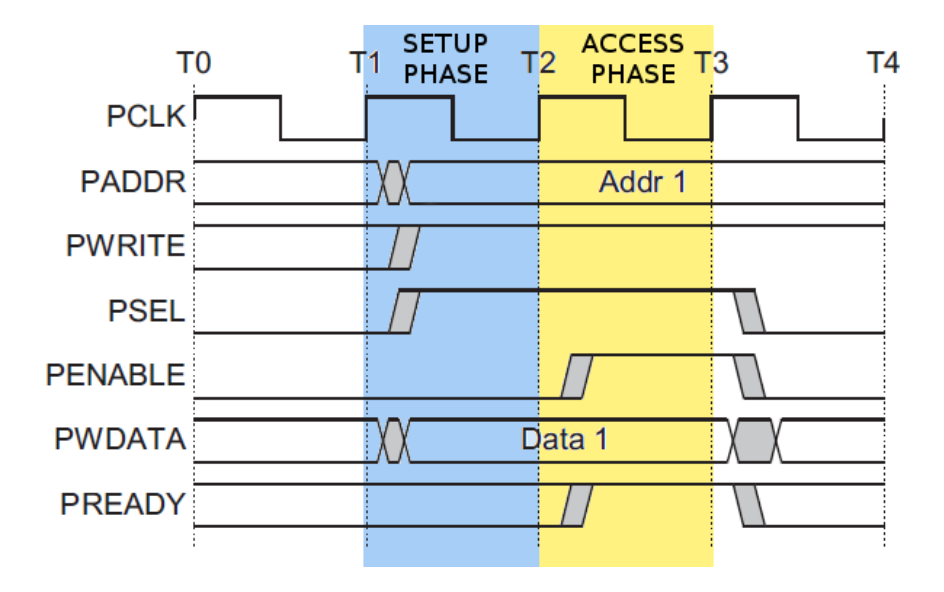

The bus only remains in the SETUP state for one clock cycle and always moves to the ACCESS state on the next rising edge of the clock.

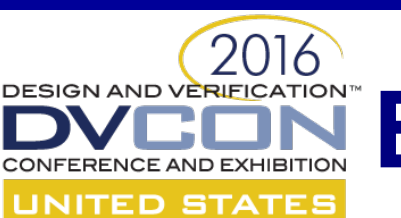

# **Example APB Interface**

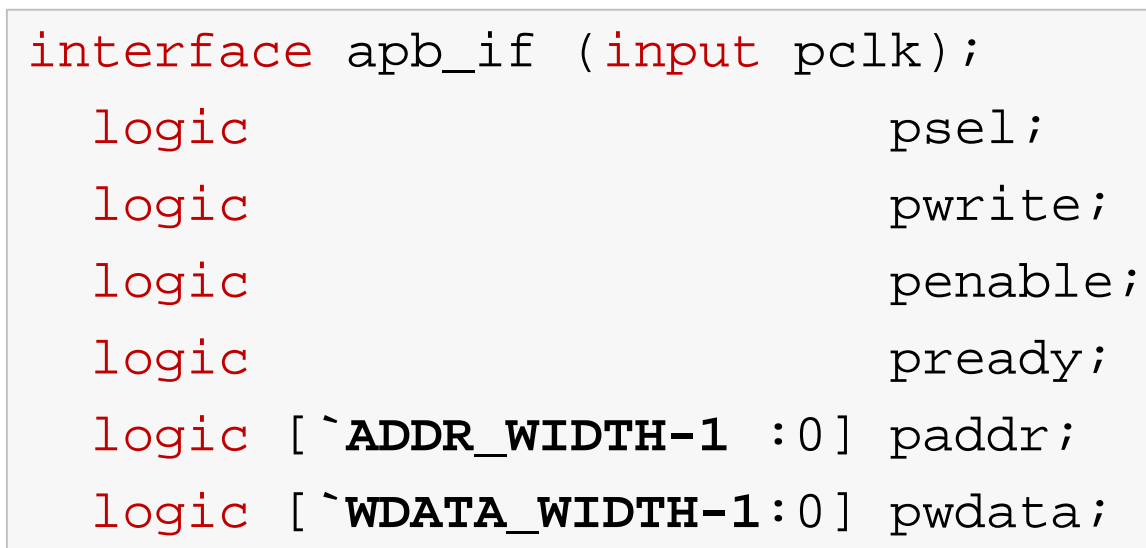

APB sequences definitions

APB property definition

APB assertion definition

endinterface

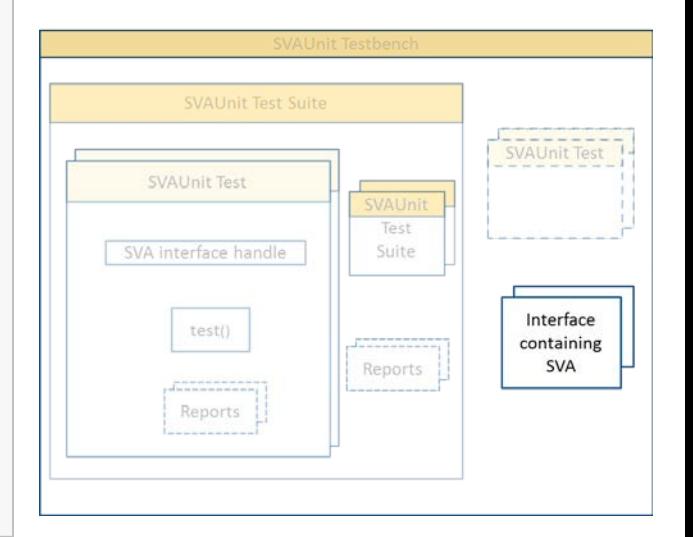

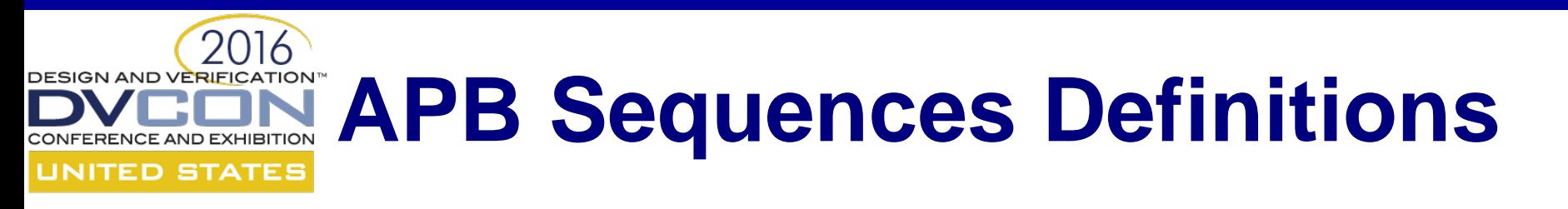

• Antecedent (the SETUP phase)

sequence setup\_phase\_s; \$rose(psel) and \$rose(pwrite) and (!penable) and (!pready); endsequence

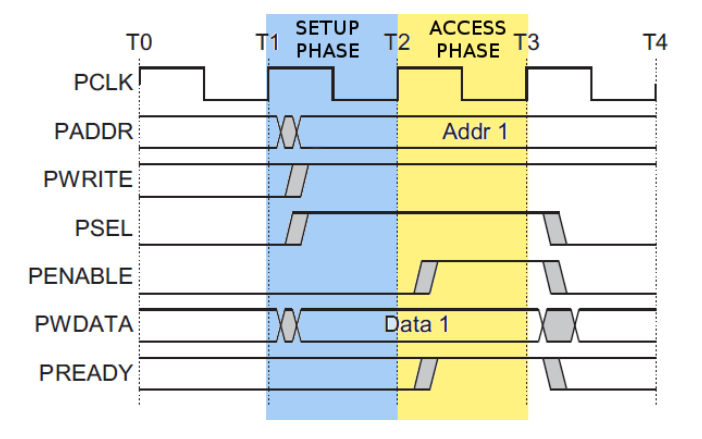

• Consequent (the ACCESS phase)

```
sequence access phase s;
  $rose(penable) and $rose(pready) and
  $stable(pwrite) and $stable(pwdata)and
  $stable(paddr) and $stable(psel);
endsequence
```
#### **<u>DESIGN AVO VERIFICATION</u></del> APB Property & Assertion UNITED STATES Definitions**

• The property can be expressed as:

```
property access to setup p;
  @(posedge clk) disable iff (reset)
  setup\_phase\_s | => access\_phase\_s;
endproperty
```
• The assertion will look like:

```
assert property (access to setup p)
else `uvm_error("ERR", "Assertion failed")
```
#### DESIGN AND VERIEGATION<sup>\*</sup> Example of SVAUnit **CONFERENCE AND EXHIBITION Testape STATES**

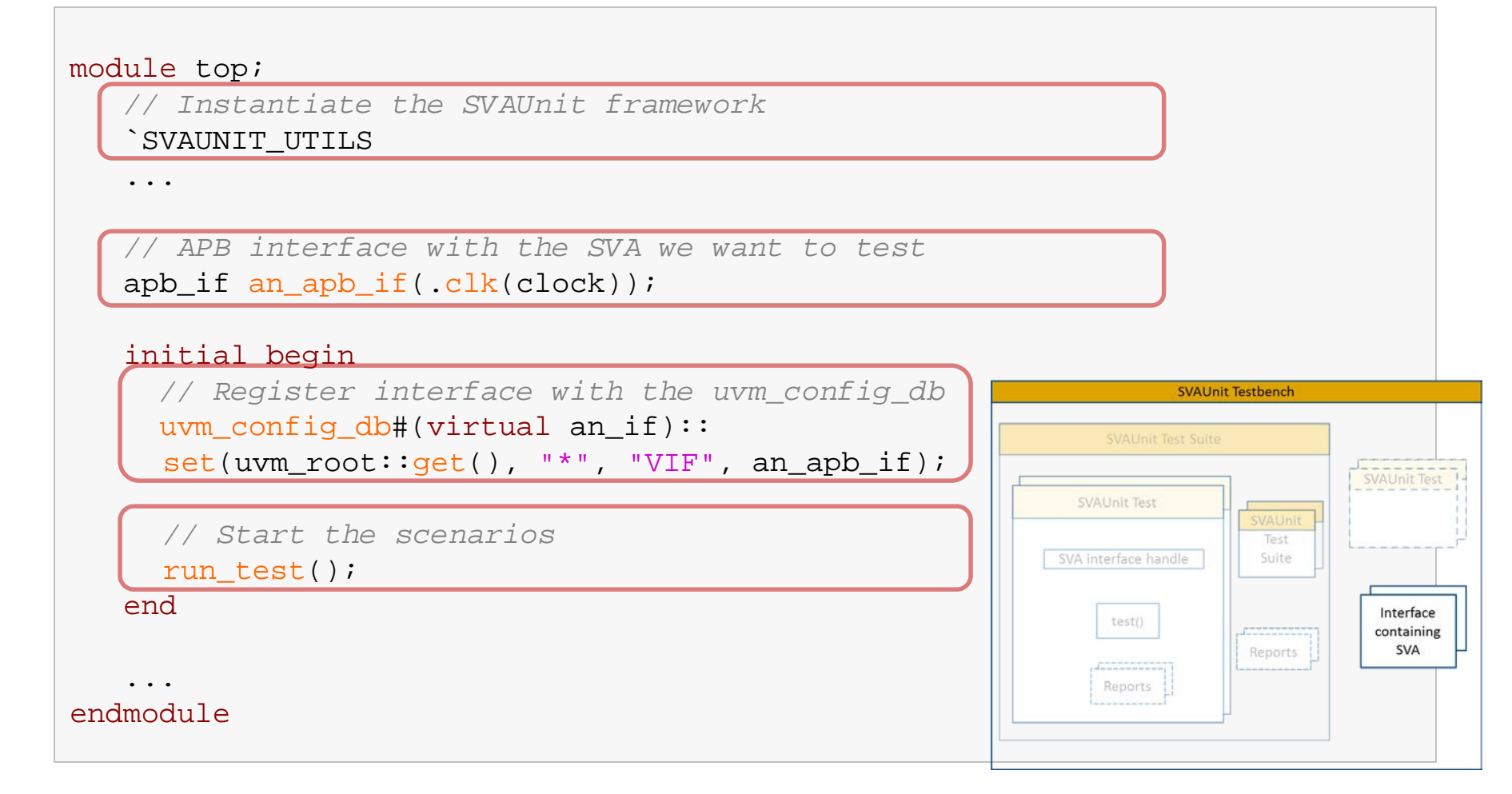

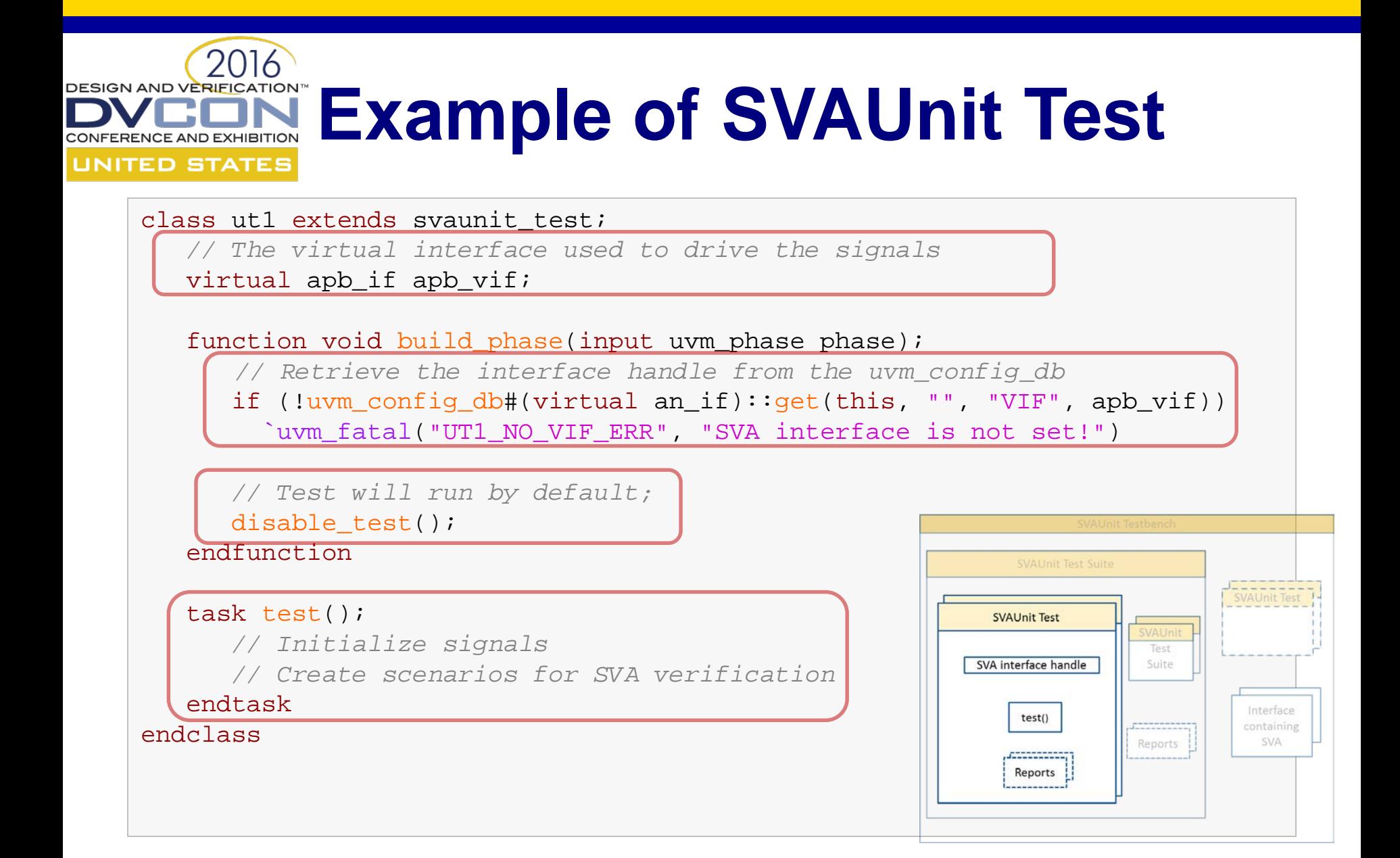

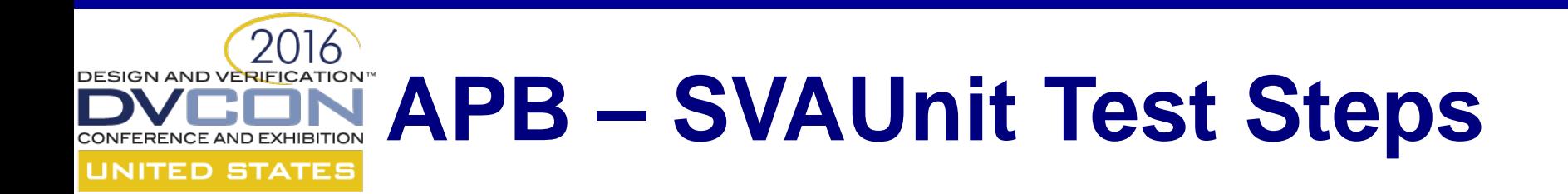

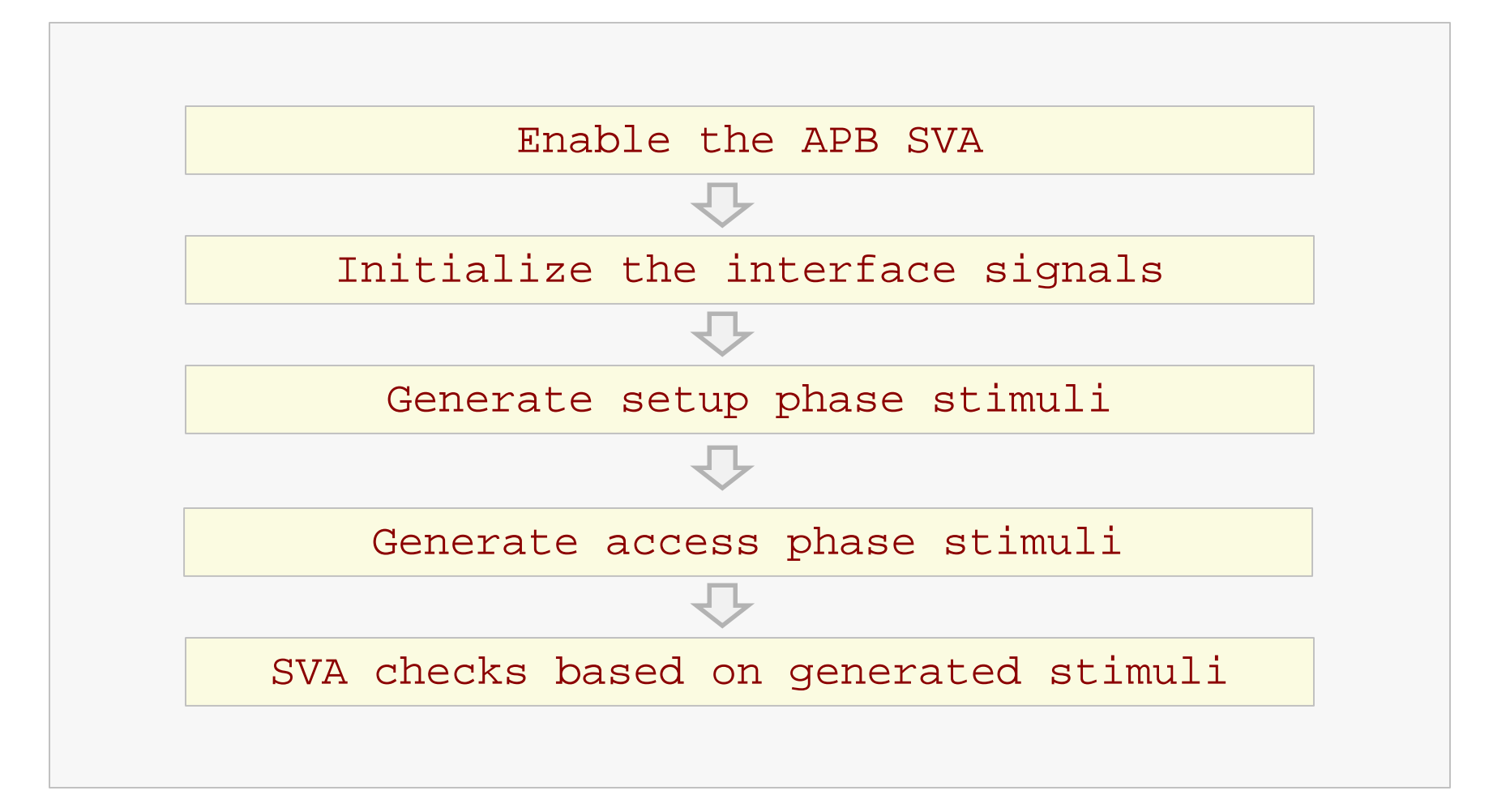

### DESIGN AND VERIEGATION<sup>®</sup> Enable SVA and Initialize **SIGNALS**

Enable the APB SVA

vpiw.disable\_all\_assertions();

vpiw.enable\_assertion("APB\_PHASES");

#### Initialize signals

```
task initialize_signals();
 apb_vif.paddr <= 32'b0;
 apb_vif.pwdata <= 32'b0;
 apb_vif.pwrite <= 1'b0;
 apb vif.penable \leq 1'b0;
 apb_vif.psel <= 1'b0;
endtask
```
...

...

#### **Generate Setup Phase UNITED STATES** Stimuli ...

task generate setup phase stimuli(bit valid);

// Stimuli for valid SVA scenario valid  $== 1$ pwrite ==  $1$  && psel ==  $1$  && penable ==  $0$  && pready ==  $0$ ;

// Stimuli for invalid SVA scenario valid  $== 0 ->$ pwrite != 1 || psel != 1 || penable != 0 || pready != 0;

... endtask ...

...

#### DESIGN AND VERIELATION<sup>®</sup> Generate Access Phase **CONFERENCE AND EXHIBITION** Stimul

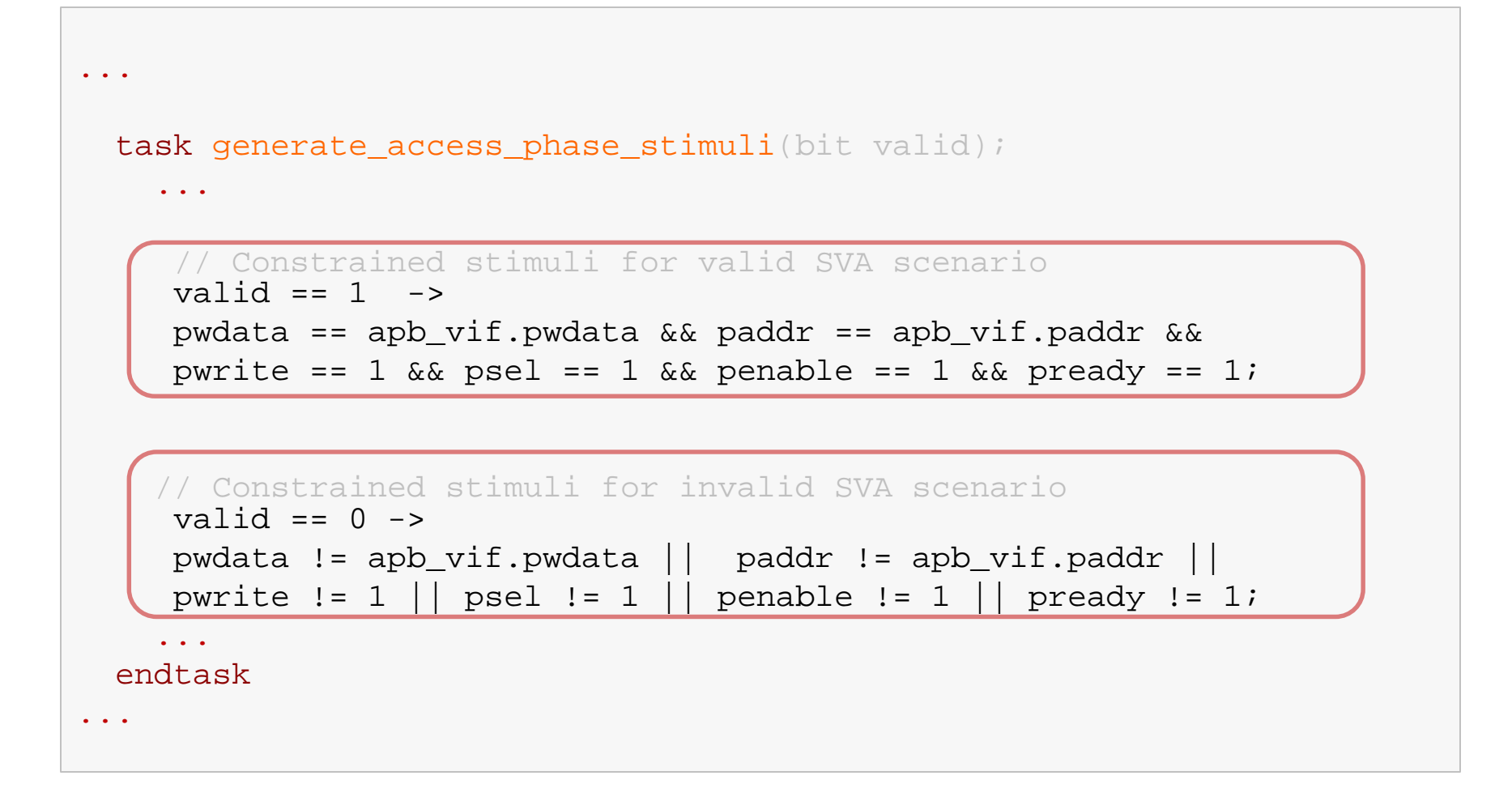
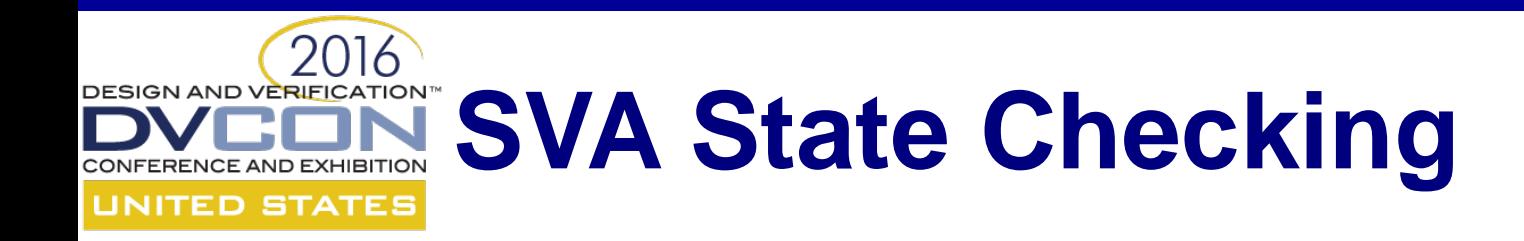

```
...
if (valid_setup_phase)
   if (valid_access_phase)
    vpiw.fail_if_sva_not_succeeded("APB_PHASES",
          "The assertion should have succeeded!");
    else
    vpiw.fail_if_sva_succeeded("APB_PHASES",
          "The assertion should have failed!");
else
 vpiw.pass_if_sva_not_started("APB_PHASES",
       "The assertion should not have started!");
...
```
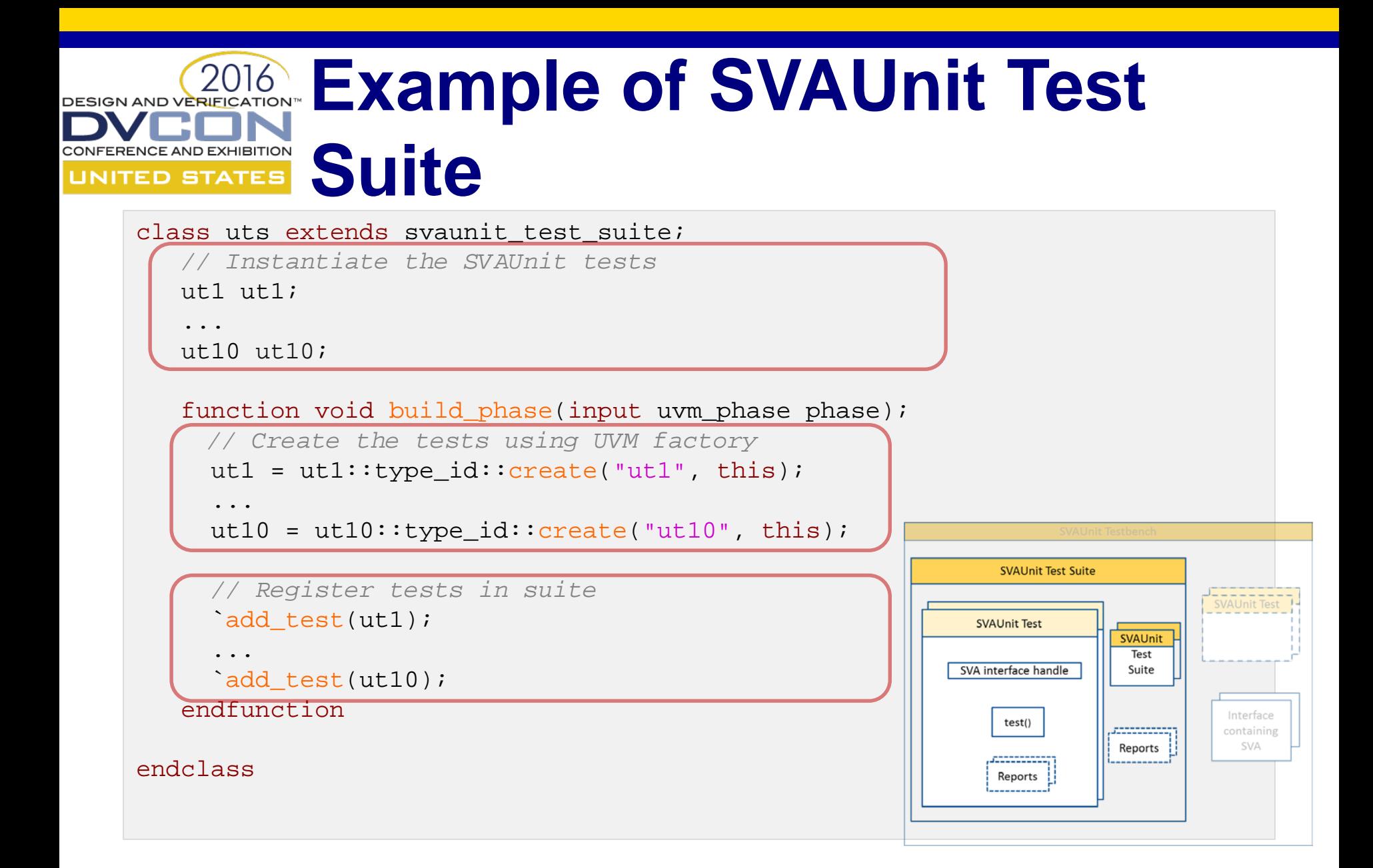

DESIGN AND VERIFICAT **SVAUnit Test API UNITED STATES** • disable all assertions(); **CONTROL** • enable assertion(sva name); • enable all assertions(); . . . • fail if sva does not exists(sva name, error msg); • pass if sva not succeeded(sva name, error msg); **CHECK** • pass/fail if(expression, error msg); . . . • print status(); REPORT• print sva(); • print report(); . . .

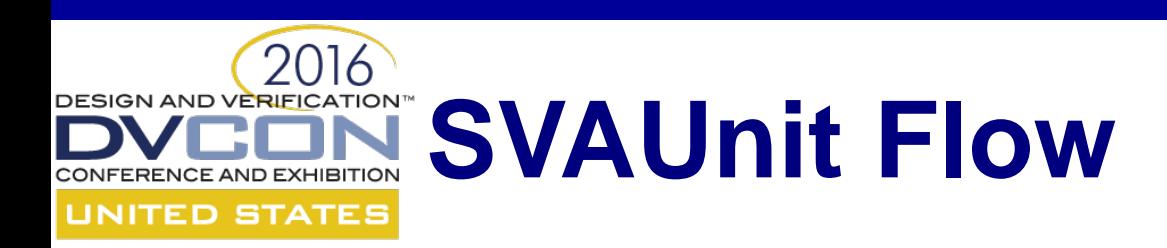

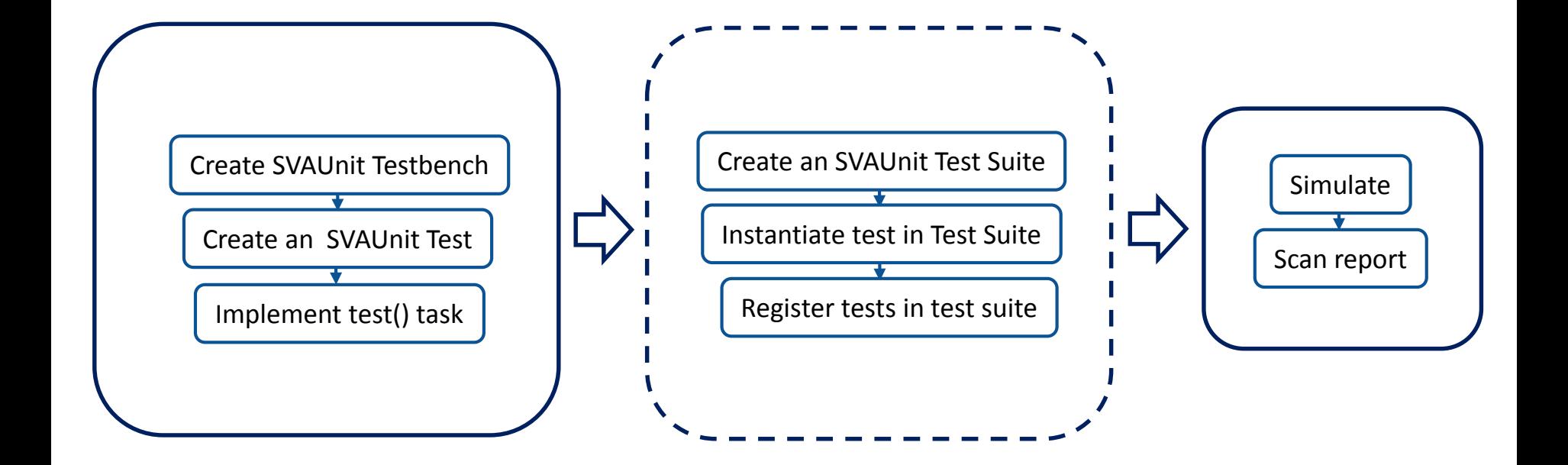

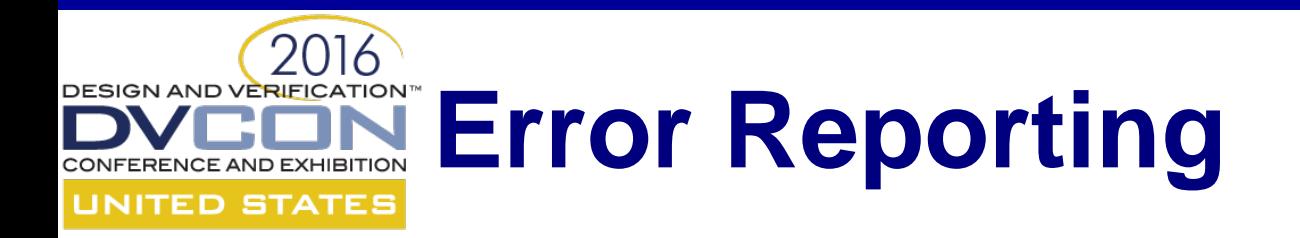

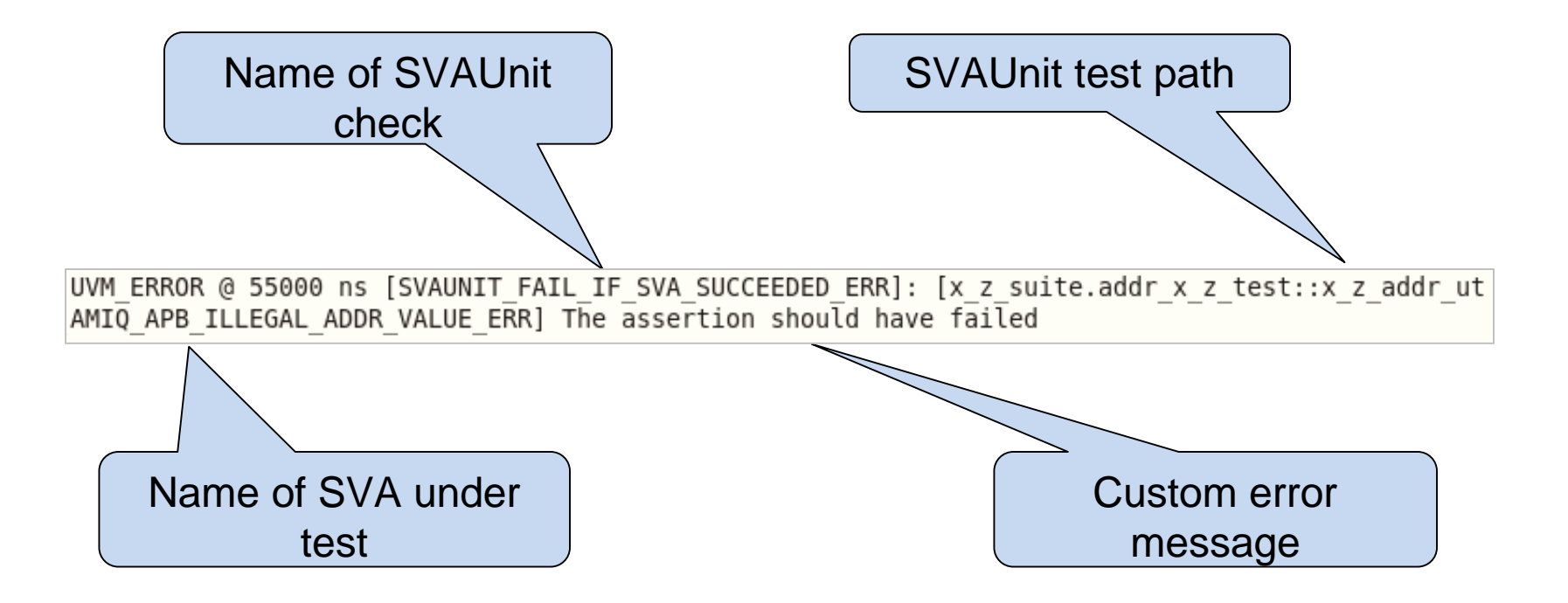

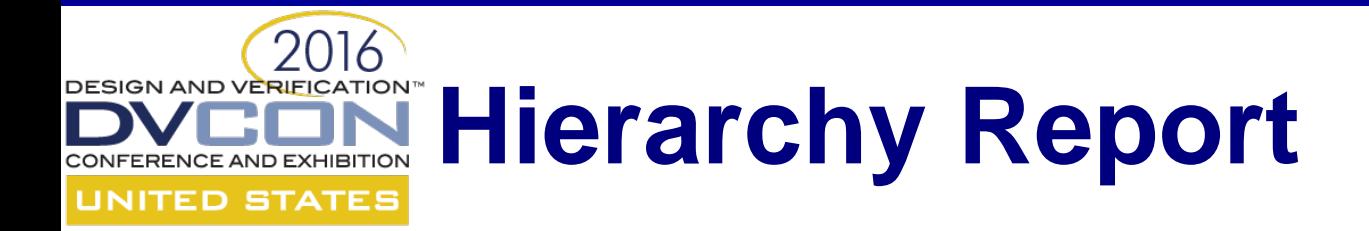

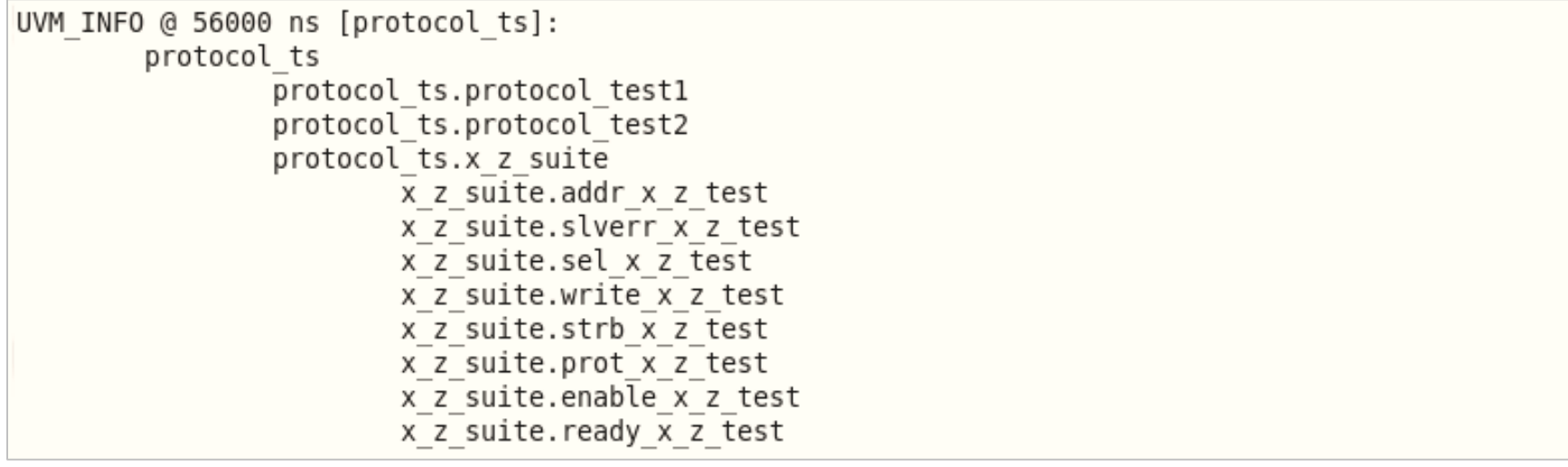

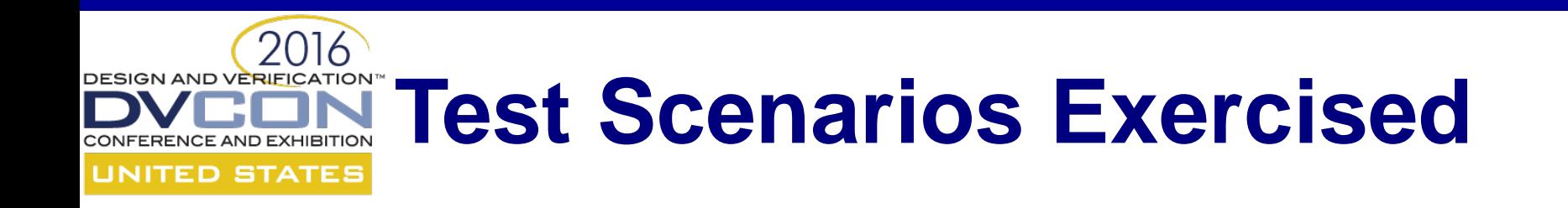

```
------ protocol ts test suite : Status statistics ------
       protocol ts FAIL (2/3 test cases PASSED)
   *
        *
            protocol ts.x z suite FAIL (0/8 test cases PASSED)
            protocol ts.protocol test2 PASS (13/13 assertions PASSED)
            protocol ts.protocol test1 PASS (13/13 assertions PASSED)
UVM INFO @ 56000 ns [protocol ts]:
        3/3 Tests ran during simulation
                protocol ts.x z suite
                protocol ts.protocol test2
                protocol ts.protocol test1
```
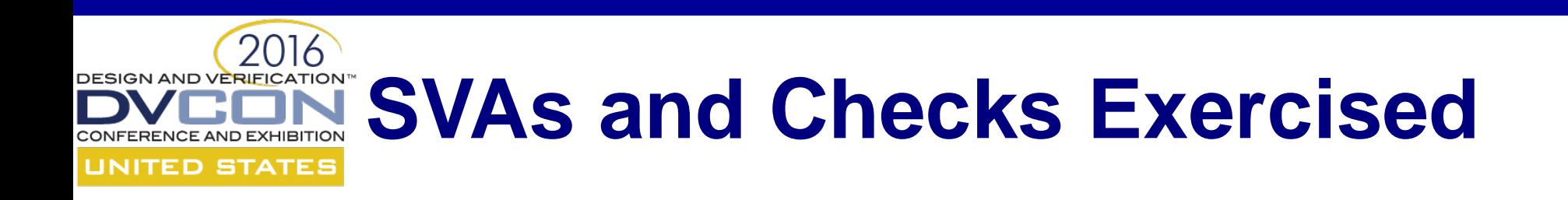

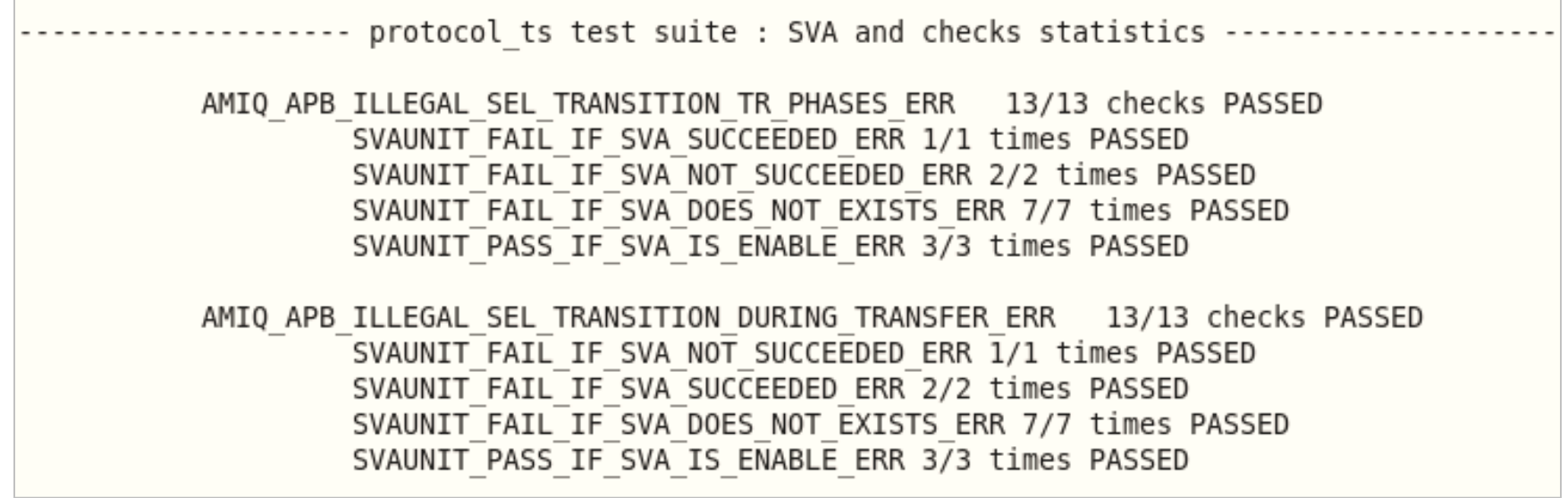

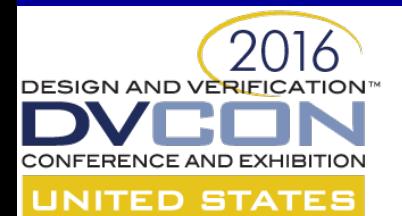

## **SVA Test Patterns**

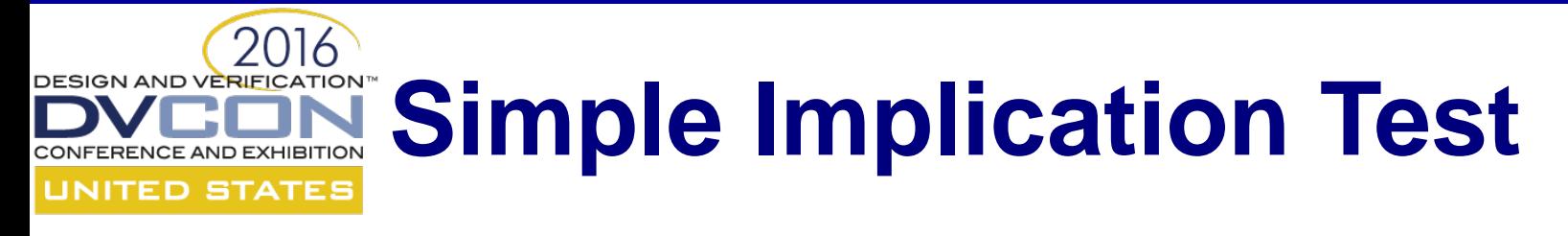

#### • a and b  $| \Rightarrow c$

```
repeat (test_loop_count) begin
    randomize(stimuli for a, stimuli for b, stimuli for c);
    interface.a <= stimuli for a;
    interface.b <= stimuli_for_b;
    @(posedge an_vif.clk);
    interface.c <= stimuli for c;
    @(posedge interface.clk);
    @(posedge interface.clk);
    if (stimuli for a == 1 && stimuli for b == 1)
      if (stimuli_for_c == 1)
        vpiw.fail_if_sva_not_succeeded("IMPLICATION_ASSERT", 
             "The assertion should have succeeded!");
        else
          vpiw.fail_if_sva_succeeded("IMPLICATION_ASSERT", 
             "The assertion should have failed!");
     else
        vpiw.pass_if_sva_not_started("IMPLICATION_ASSERT", 
             "The assertion should not have started!");
end
```
### DESIGN AND VERIELATION<sup>®</sup> Multi-thread **Antecedent/Consequent** •  $\frac{1}{2} \text{rose}(a)$  ##[1:4] b  $|->$  ##[1:3] c

```
repeat (test_loop_count) begin
    // Generate valid delays for asserting b and c signals
    randomize(delay_for_b inside \{[1:4]\}, delay_for_c inside \{[1:3]\});
    interface.a \leq 1;repeat (delay_for_b)
      @(posedge interface.clk);
    interface.b \leq 1;vpiw.pass_if_sva_started_but_not_finished("MULTITHREAD_ASSERT",
             "The assertion should have started but not finished!");
    repeat (delay_for_c)
      @(posedge interface.clk);
    interface.c <= 1;
    vpiw.pass_if_sva_succeeded("MULTITHREAD_ASSERT", 
             "The assertion should have succeeded!");
```
end

### DESIGN AND VERIELATION<sup>®</sup> Multi-thread **Antecedent/Consequent (contd.)** • \$rose(a) ##[1:4] b |-> ##[1:3] c

```
repeat (test_loop_count) begin
    // Generate invalid delays for asserting b and c signals
    randomize(delay for b inside \{0:10\}, delay for c inside \{0,[4:10]\});
    interface.a <= 1;
    repeat (delay_for_b)
      @(posedge interface.clk);
    interface.b \leq 1;vpiw.pass_if_sva_not_succeeded("MULTITHREAD_ASSERT", 
             "The assertion should have failed!");
    repeat (delay_for_c)
      @(posedge interface.clk);
    interface.c <= 1;
    if (delay for b < 5)
    vpiw.fail_if_sva_succeeded("MULTITHREAD_ASSERT", 
             "The assertion should have failed!");
end
```
#### DESIGN AND VERIFICATION™ **Consecutive Repetition UNITED STATES**

#### • a  $|-> b[*1:2]$  ##1 c

```
repeat (test_loop_count) begin
    randomize(stimuli for a, stimuli for c, number of b cycles \leq 2);
    interface.a <= stimuli for a;
    repeat (number_of_b_cycles) begin
      randomize(stimuli_for_b)
      interface.b <= stimuli_for_b;
      if (stimuli for b == 1) number of b assertions += 1;
      @(posedge interface.clk);
    end
    if (stimuli for a == 1 && number of b assertions == number of b cycles &\&number_of_b_assertions > 0) 
      vpiw.pass_if_sva_started_but_not_finished("IMPLICATION_ASSERT", 
           "The assertion should have started but not finished!");
    @(posedge interface.clk);
```

```
... // (continued on the next slide)
```
### **Consecutive Repetition (CONTD)** • a  $|-> b[*1:2]$  ##1 c

```
...
// (continued from previous slide)
    interface.c <= stimuli for c;
    @(posedge interface.clk);
    if (stimuli for a == 1)
        if (number of b assertions != number of b cycles ||
            number of b assertions == 0 ||
            stimuli for c == 0)
          vpiw.fail_if_sva_succeeded("IMPLICATION_ASSERT", 
               "The assertion should have failed!");
        else
          vpiw.fail_if_sva_not_succeeded("IMPLICATION_ASSERT", 
              "The assertion should have succeeded!");
end // end of test repeat loop
```
#### DESIGN AND VERIFICATION™ **Repetition Range with Zero** RENCE AND EXHIBITION **UNITED STATES**

```
• a |- b[*0:2] ##1 c
```

```
repeat (test_loop_count) begin
    randomize(stimuli_for_a, stimuli_for_c, number_of_b_cycles <= 2);
    interface.a <= stimuli for a;
    repeat (number_of_b_cycles) begin
     randomize(stimuli_for_b)
      interface.b <= stimuli for b;
      if (stimuli_for_b == 1) number_of_b_assertions += 1;
     @(posedge interface.clk);
    end
    if (stimuli for a == 1 && number of b assertions == number of b cycles)
        & number of b assertions > 0)
     vpiw.pass_if_sva_started_but_not_finished("IMPLICATION_ASSERT", 
           "The assertion should have started but not finished!");
    @(posedge interface.clk);
```
... // (continued on the next slide)

### **Repetition Range with Zero 2016, Repetition Range with Zero ITED STATES CONtd.)** • a  $|-> b[*0:2]$  ##1 c

```
...
// (continued from previous slide)
    interface.c <= stimuli for c;
    @(posedge interface.clk);
    if (stimuli for a == 1)
        if (number_of_b_assertions != number_of_b_cycles ||
            number_of_b_assertions == 0 ||
            stimuli_for_c == 0)vpiw.fail_if_sva_succeeded("REPETITION_RANGE0_ASSERT", 
               "The assertion should have failed!");
        else
          vpiw.fail_if_sva_not_succeeded("REPETITION_RANGE0_ASSERT", 
              "The assertion should have succeeded!");
end // end of test repeat loop
```
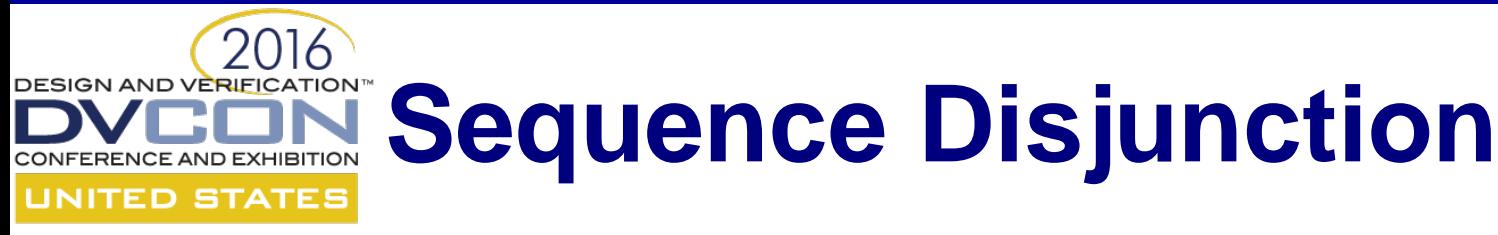

#### • a  $|->$  (b ##1 c) or (d ##1 e)

repeat (test\_loop\_count) begin

randomize(stimuli\_for\_a, stimuli\_for\_b, stimuli\_for\_c, stimuli\_for\_d, stimuli\_for\_e);

interface.a <= stimuli\_for\_a;

@(posedge interface.clk);

fork

begin

Stimuli for branch: (b ##1 c)

SVA state check based on branch stimuli

end

begin

Stimuli for branch: (d ##1 e)

SVA state check based on branch stimuli

end

join

end

# DESIGN AND VERIFICATION<sup>N</sup></sub> Sequence Disjunction UNITED STATES (CONtd.)

#### • a  $|=>$  (b ##1 c) or (d ##1 e)

```
...
 // Stimuli for branch (b ##1 c)
 fork
   begin
     interface.b <= stimuli for b;
     @(posedge interface.clk);
     interface.c <= stimuli for c;
     @(posedge interface.clk);
     @(posedge interface.clk);
     // SVA state check based on branch stimuli
     sva check phase(interface.a, interface.b, interface.c);
    end
  join
```
# DESIGN AND VERIFICATION<sup>N</sup></sub> Sequence Disjunction UNITED STATES (CONtd.)

#### • a  $|=>$  (b ##1 c) or (d ##1 e)

```
...
 // Stimuli for branch (d ##1 e)
 fork
   begin
     interface.b <= stimuli_for_d;
     @(posedge interface.clk);
     interface.c <= stimuli_for_e;
     @(posedge interface.clk);
     @(posedge interface.clk);
     // SVA state check based on branch stimuli
     sva_check_phase(interface.a, interface.d, interface.e);
    end
  join
```
### DESIGN AND VERIFICATION<sup>N</sup></sup> Sequence Disjunction UNITED STATES (CONtd.) • a  $|=>$  (b ##1 c) or (d ##1 e)

```
// SVA state checking task used in each fork branch
task sva_check_phase(bit stimuli_a, bit stimuli_b, bit stimuli_c);
  if (stimuli_a)
    if (stimuli_b && stimuli_c)
      vpiw.pass_if_sva_succeeded("DISJUNCTION_ASSERT", 
           "The assertion should have succeeded");
    else
      vpiw.fail_if_sva_succeeded("DISJUNCTION_ASSERT", 
          "The assertion should have failed");
endtask
```
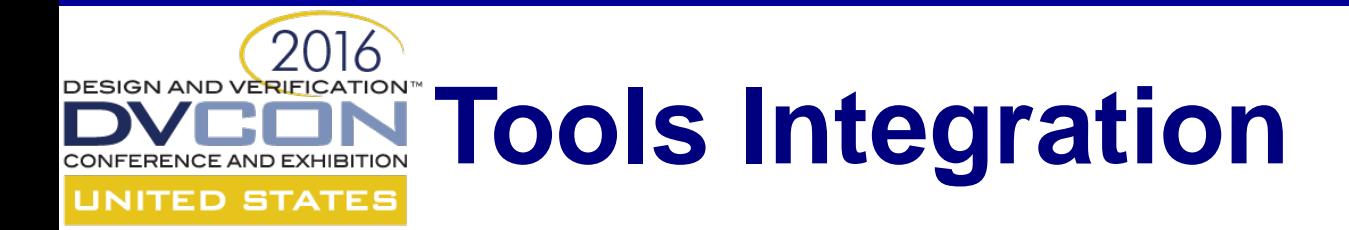

## **Simulator independent!**

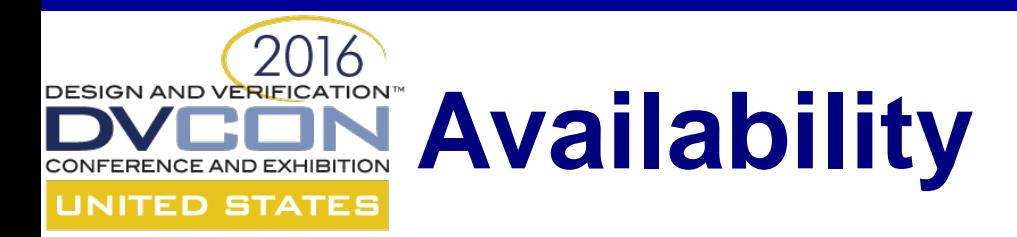

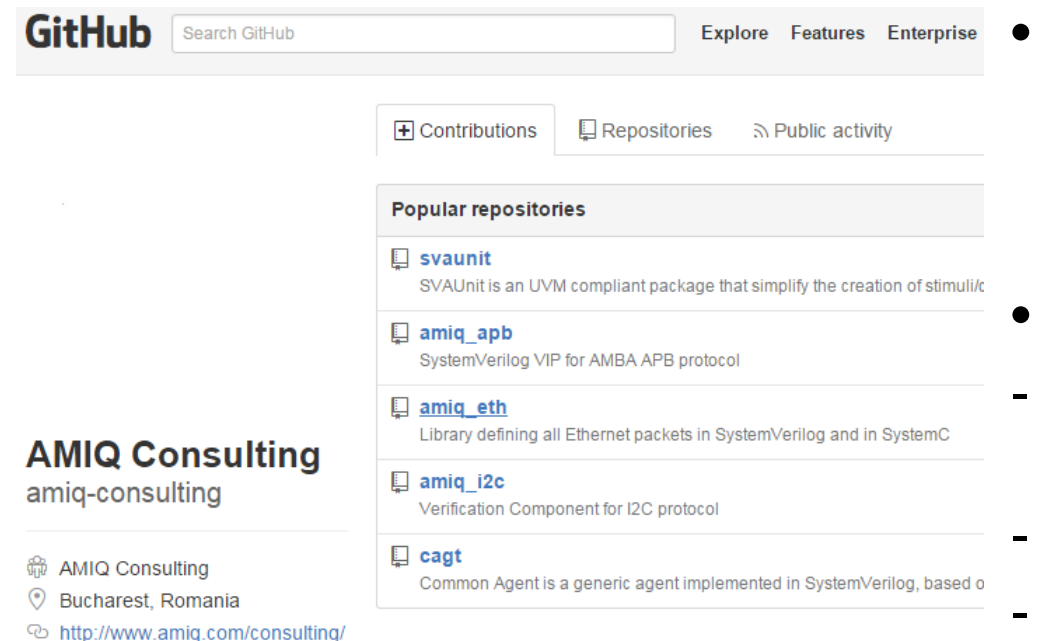

- SVAUnit is an open-source package released by AMIQ **Consulting**
- We provide:
- SystemVerilog and simulator integration codes
- AMBA-APB assertion package
- Code templates and examples
- HTML documentation for API

#### **https://github.com/amiq-consulting/svaunit**

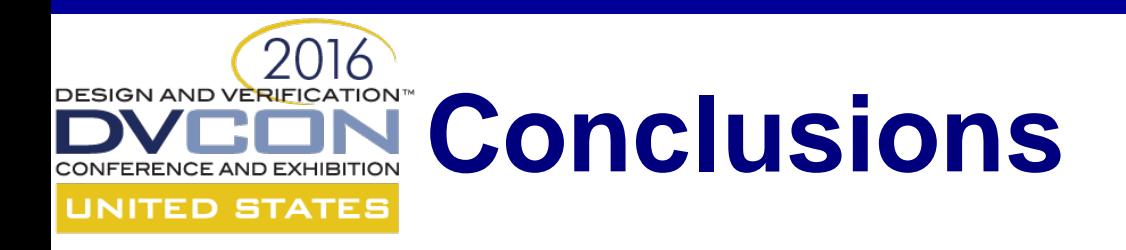

- SVAUnit decouples the checking logic from SVA definition code
- Safety net for eventual code refactoring
- Can also be used as self-checking documentation on how SVAs work
- Quick learning curve
- Easy-to-use and flexible API
- Speed up verification closure
- Boost verification quality

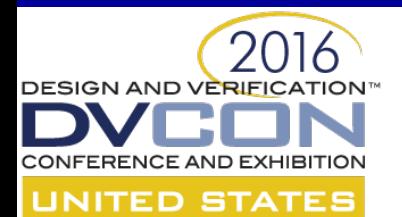

## **Thank you!**

### **FORMAL SPECIFICATION, SYSTEM VERILOG ASSERTIONS & COVERAGE**

By Calderón-Rico, Rodrigo & Tapia Sanchez, Israel G.

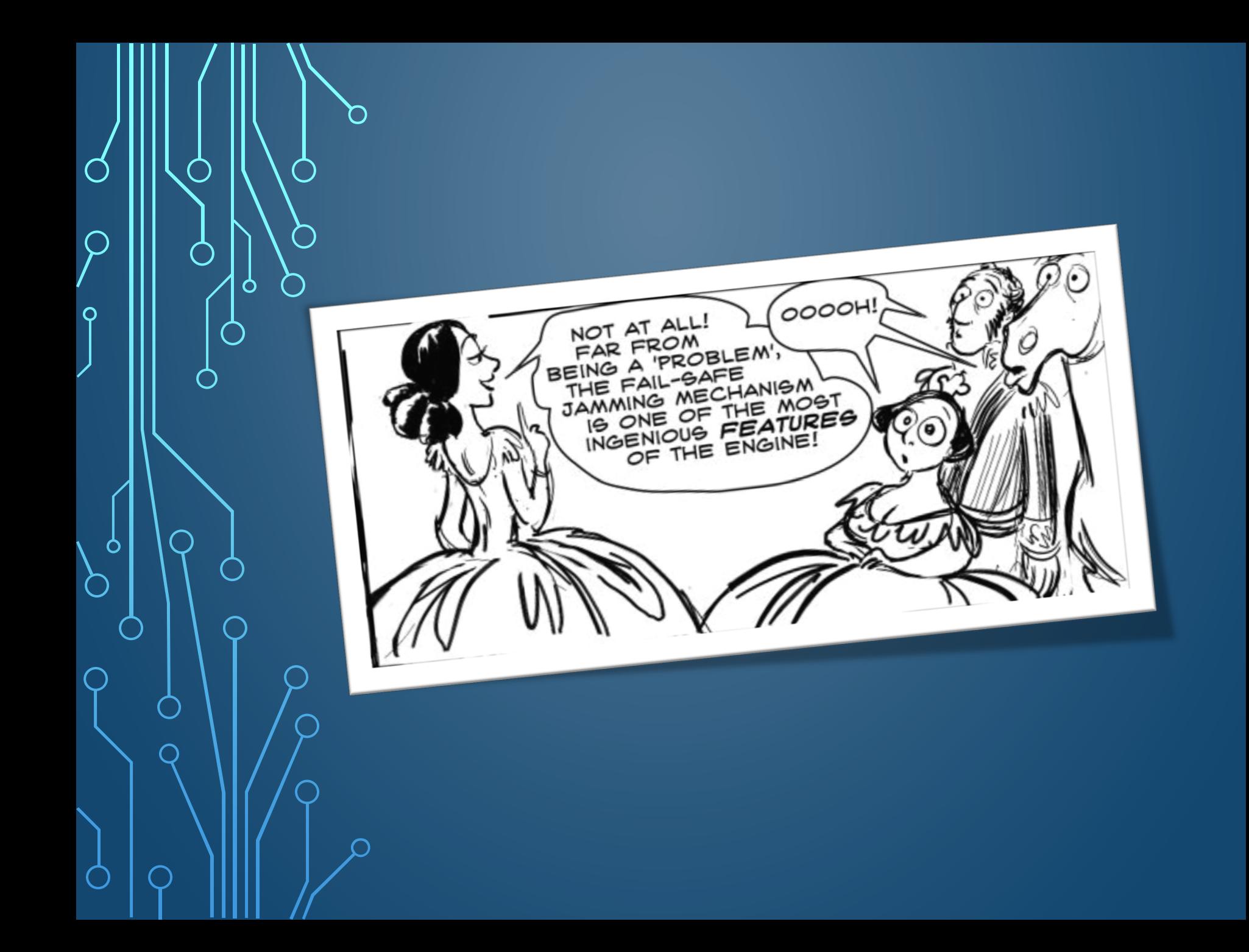

#### **OBJECTIVE**

 **Learn how to define objects by specifying their properties which are formally described.** 

 **Using the formal specification for assertion or coverage purposes with real examples and gain comparisons versus other methods as scripting and SystemVerilog always blocks.**

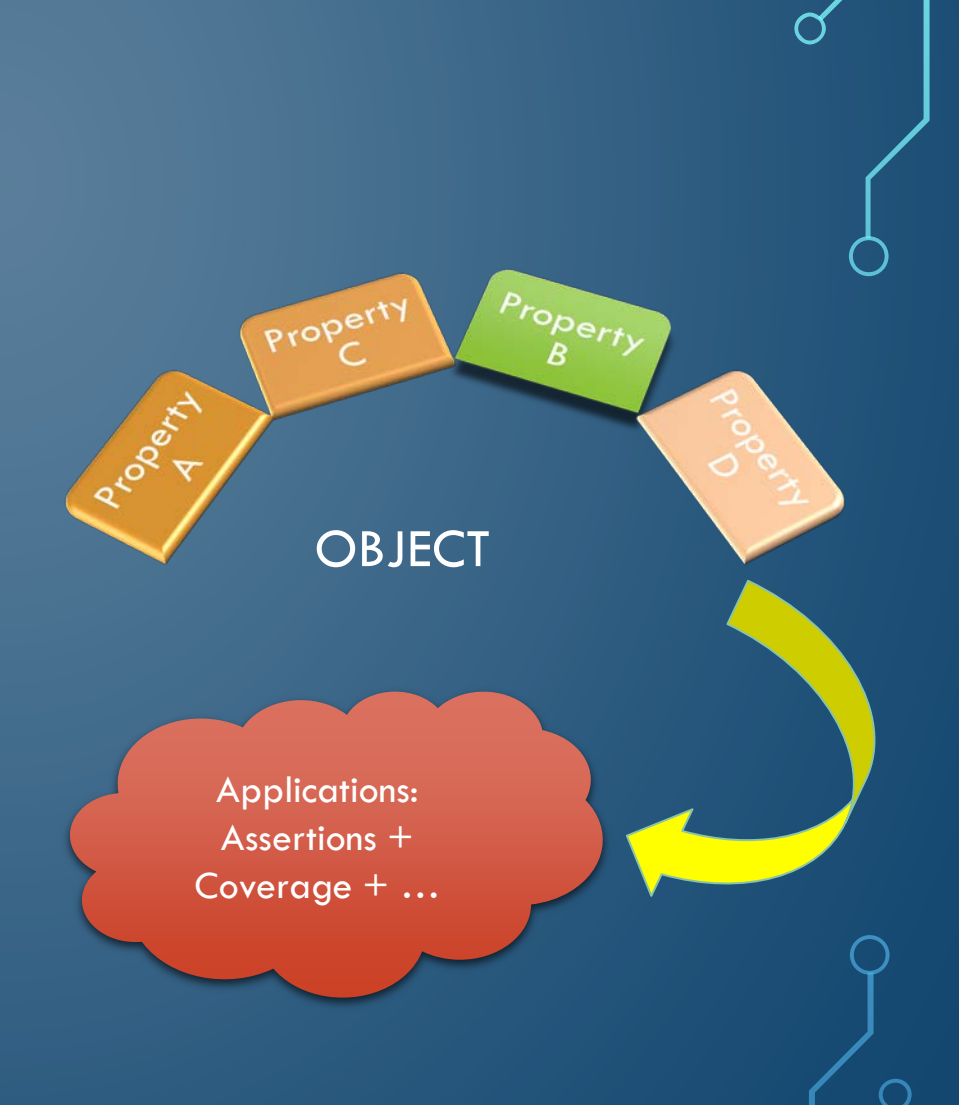

#### AGENDA

- I. Introduction
	- Why do we need formal specification?

**T** Formal Specification Components

- Layers of Assertion Language
- $\Box$  Temporal Logic
- II. Language constructs
	- **Definition**

Boolean logic connectors **Temporal logic connectors** Sequence Specification Sequence Declaration

**L** Property Declaration

- III. Sequence **Q** Basics Gequence construction. o Temporal logic connectors
	- o Additional sequence features
	- USB Examples

IV. Property **B**asics  $\Box$  Property construction **L** Examples V. Assertion Language  $\Box$  Introduction Assert Language VI. Comparative Results

#### I - INTRODUCTION

 $\mathsf{\circ}$ 

⌒

## **WHY DO WE NEED FORMAL** SPECIFICATION?

Formal specification languages are used to describe design properties unambiguously and precisely.

Usually properties are written as part of the high level design specifications in a text document. But writing specification in a natural language is ambiguous.

Consider the following typical property specification: Each request should be granted in four clock cycles. This specification is ambiguous:

- Do we count four clock cycles starting from the cycle when the request was issued, or from the next cycle?
- Do we require that the grant is issued during the first four cycles or exactly at the fourth cycle?
- May two requests be served by the same grant or should they be served by two separate grants?

The same specification written in SystemVerilog Asserions(SVA) is unambiguous:

**assert property**( @( **posedge** clk ) request **|-> ##**4 grant );

 This specification defines a clocked, or concurrent assertion, and it reads: when request is issued, it should be followed by grant in the fourth clock cycle measured from the clock cycle when request was issued.

 Because of the formal nature of SVA, specifications can be interpreted by tools, and what is more important, understood by humans. When the specifications are formally defined, there is no place for misunderstanding.

## FORMAL SPECIFICATION COMPONENTS

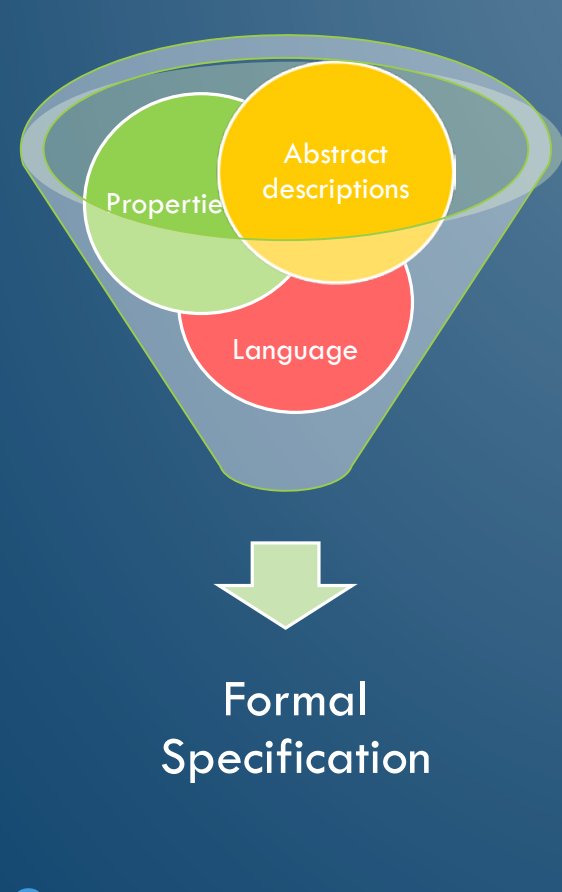

∩

Abstract descriptions are aimed to specify an abstract behavior as it defines **what** happens and **when**, without specifying **how** exactly happened.

Abstract descriptions are encapsulated in properties.

A group of properties may describe a complete model.

**L**Application:

Pre-si verification: The model created via formal properties is a way of creating evidence suggesting that a system either does or does not have some behavior.

## LAYERS OF SVA ASSERTION LANGUAGE

Values Changing Over Time

**Booleans** 

Ò

Sequences

Properties

Assertion **Statements** 

Action!

Simple Logic Expressions

Implication of Sequences

9

#### TEMPORAL LOGIC

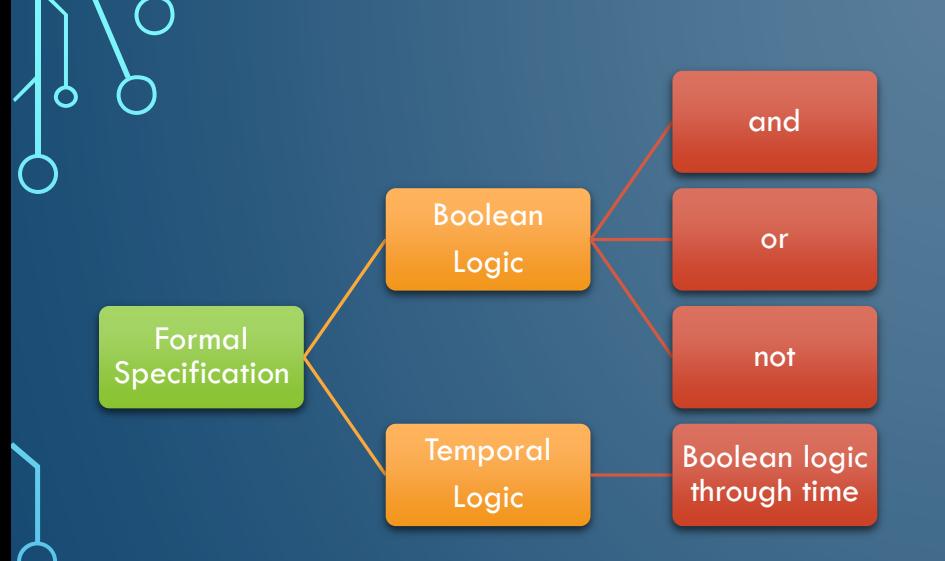

Note: Any temporal logic statement is assumed to be in the context of discrete time, and may or may not be specified in a discrete event context.

One can associate temporal logic to a path through the time where a sequence of events occur in a specified order. The events are constructed via Boolean logic.

Kripke structures (nondeterministic finite state machines) set a model to evaluate temporal logic in discrete time.

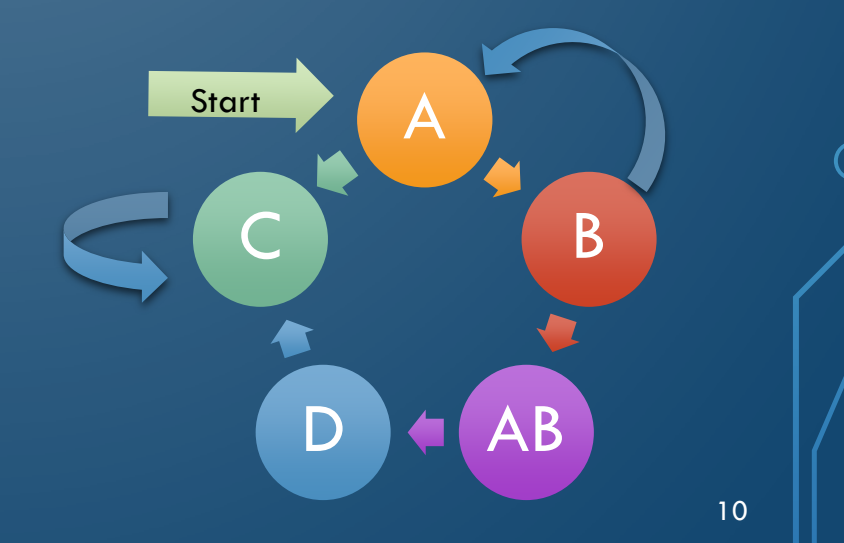

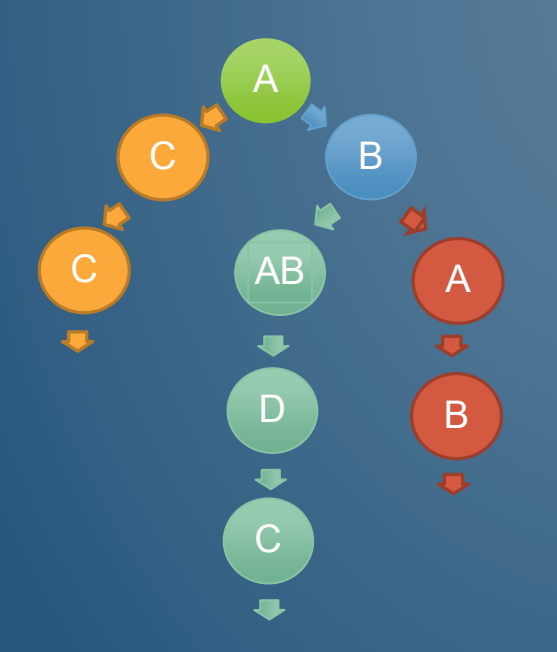

O

The tree structure can help to unfold a state diagram in order to separate possible different paths.

A single tree branch can be understood as a realization of one possible path through time.

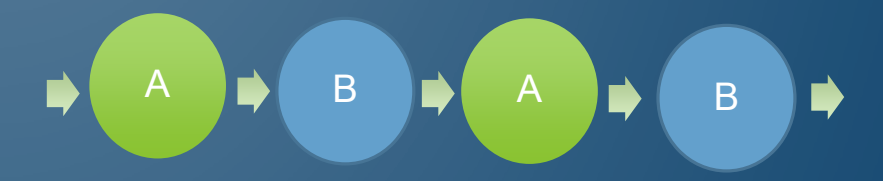

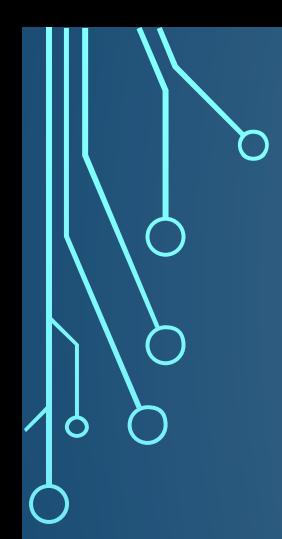

#### II - LANGUAGE CONSTRUCTS
### Definition

The chosen language is SystemVerilog (SV).

SystemVerilog is a unified hardware design, specification, and verification language.

- Abstracts a detailed specification of the design.
- Specification of assertions coverage and testbench verification that is based on manual or automatic methodologies.

The syntax defined in SV is to generate abstract descriptions (properties).

### Boolean logic connectors

- **and**
- **or**
- **Non-temporal implication:**

expression 1 **|->** expression 2 (if 1 then 2)

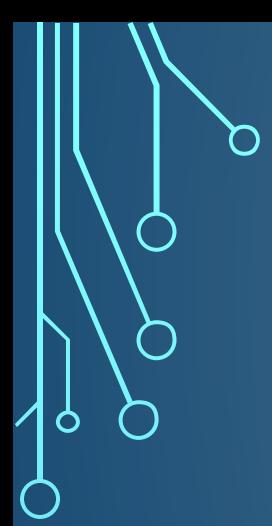

#### Distribution:

#### expression **dist {** dist\_list **} ;**

dist\_list := dist\_item { **,** dist\_item } dist\_item := value\_range [ dist\_weight ] dist\_weight := (**:=** expression) | (**:/** expression)

The distribution operator **dist** evaluates to true if the value of the expression is contained in the set; otherwise, it evaluates to false.

### Example:

**usb\_symbol dist {100 := 1, 200 := 2, 300 := 5}**

It means **usb\_symbol** is equal to 100, 200, or 300 with weighted ratio of 1-2-5.

## TEMPORAL LOGIC CONNECTORS

 Delay range : **## ##** integral\_number or identifier **## (** constant\_expression **) ## [** cycle\_delay\_const\_range\_expression **]**

Temporal implication: expression 1 **|=>** expression 2

Consecutive repetition: **[\*** const\_or\_range\_expression **]**

Non-consecutive repetition: **[=** const\_or\_range\_expression **]**

Go-to repetition: **[ - >** const\_or\_range\_expression **]**

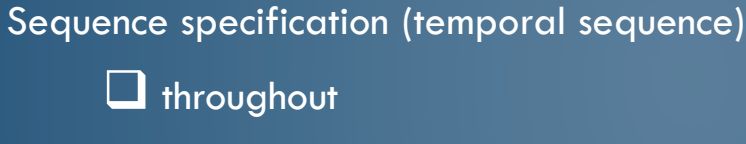

**u** within

 $\Box$  first\_match

 $\Box$  intersect

#### Sequence declaration:

 **sequence** name [**(** sequence\_variables **)**] **endsequence** Encapsulates a temporal proposition to make it reusable.

#### Property declaration:

**property** name [**(** property\_variables **)**] **endproperty**

 $\square$  Encapsulates an abstract description to make it reusable.

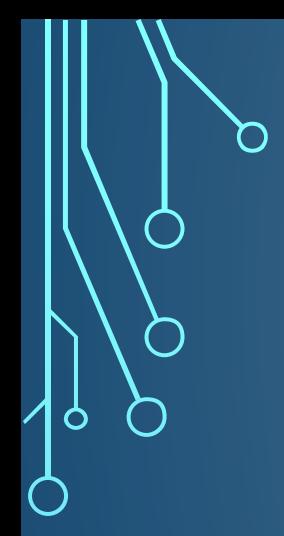

# III - SEQUENCE

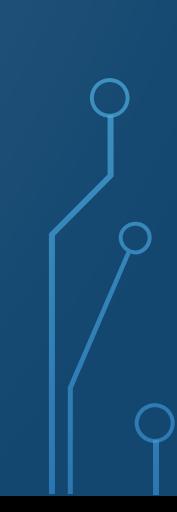

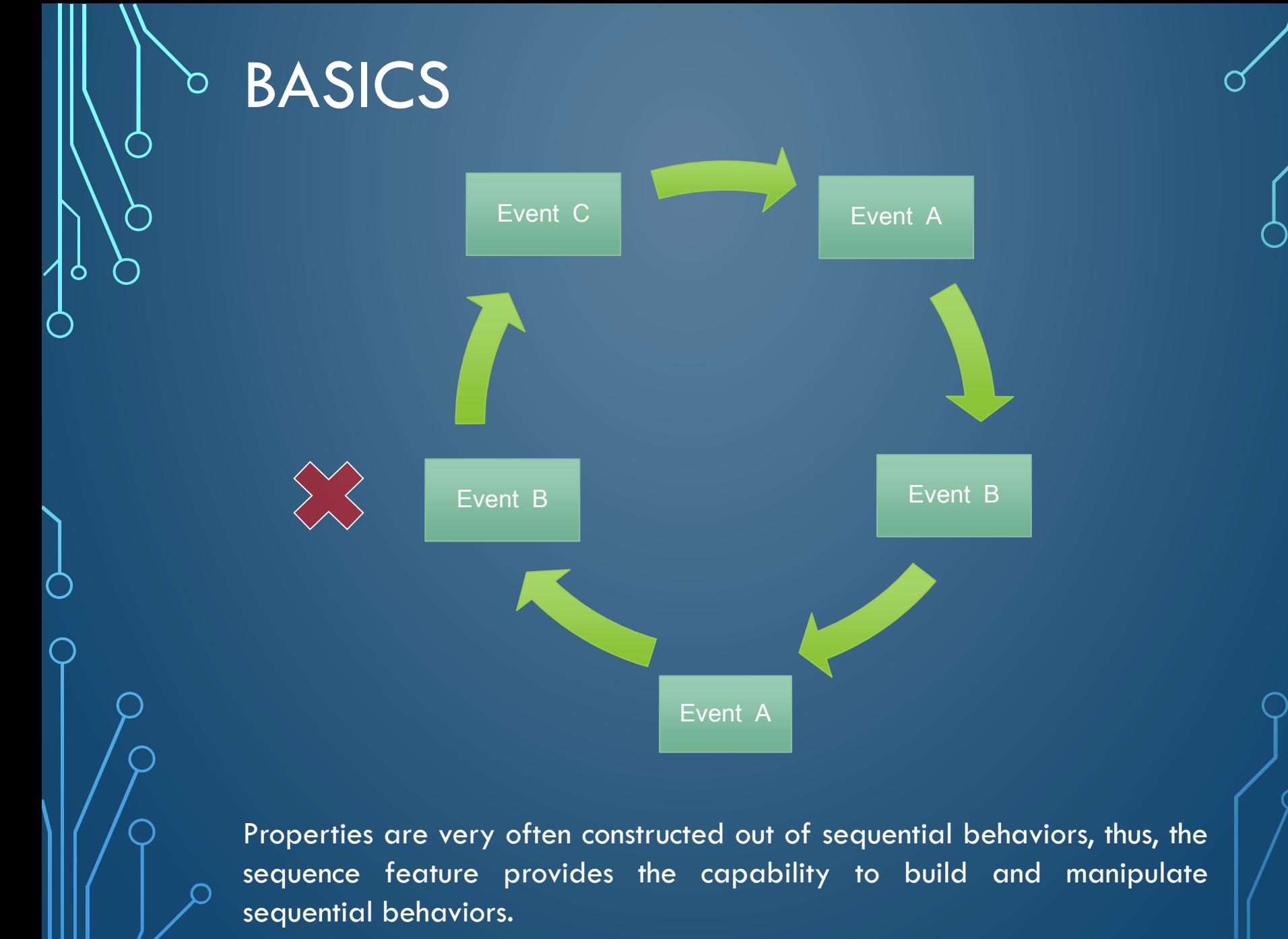

#### In SV a sequence can be declared in:

- I. a module,
- II. an interface,
- III. a program,
- IV. a clocking block,
- V. a package
- VI. a compilation-unit scope

#### Example:

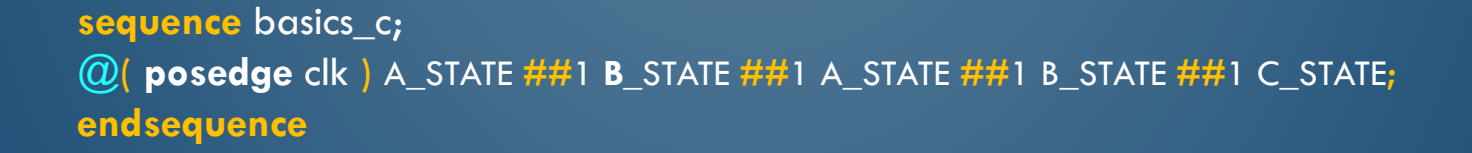

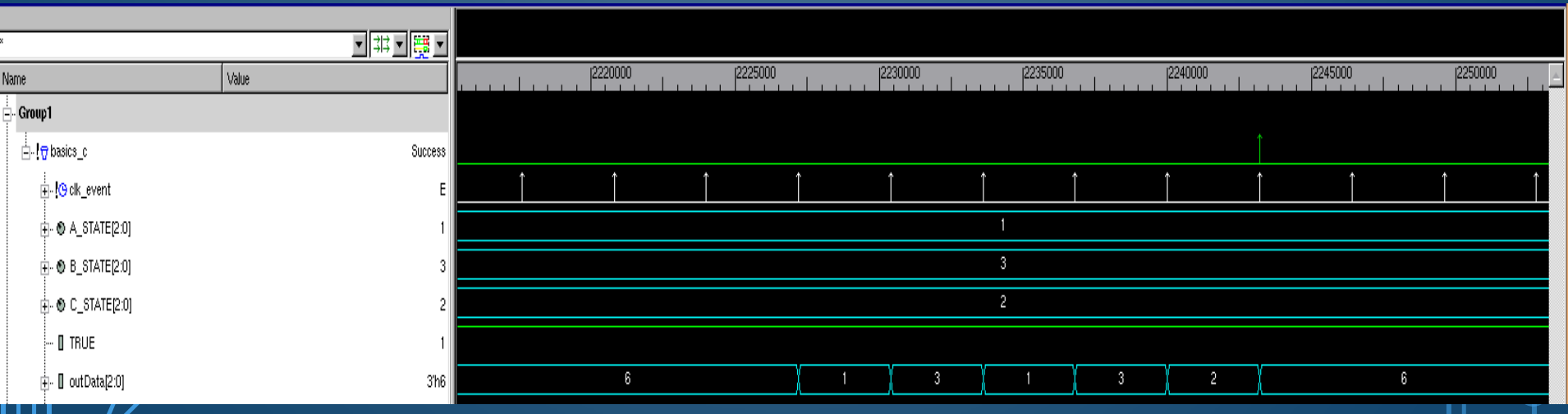

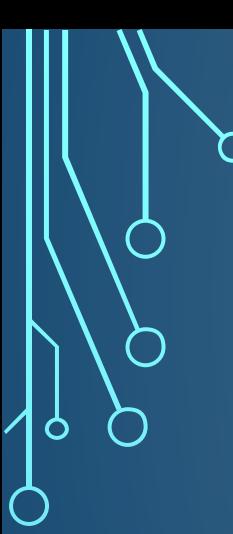

### Sequence Construction

Boolean expression *e* defines the simplest sequence – a **Boolean sequence**

20

 This sequence has a match at its initial point if *e* is true Otherwise, it does not have any satisfaction points at all

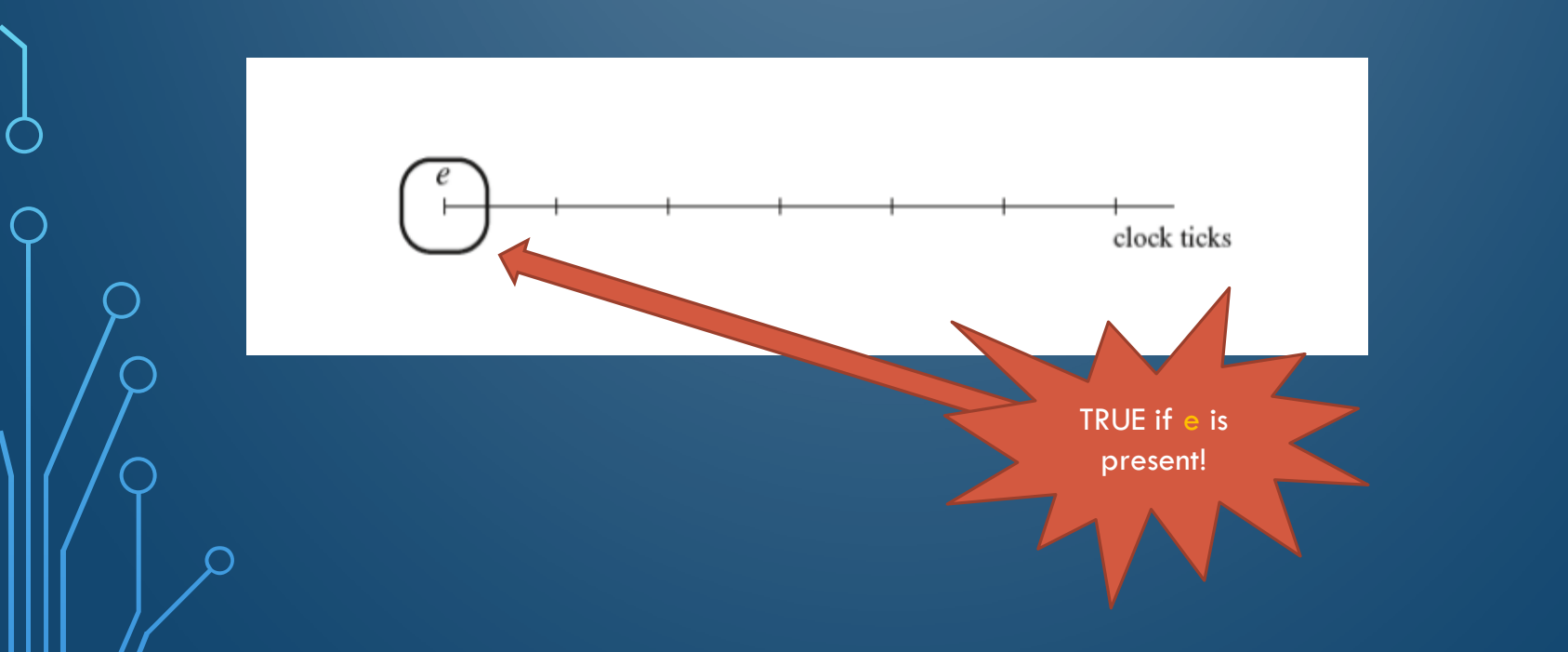

#### **Temporal logic connector**

Example:

Sequences can be composed by concatenation. The concatenation specifies a delay, using **##**. It is used as follows:

**##** integral\_number or identifier

**##** ( constant\_expression )

**##** [ cycle\_delay\_const\_range\_expression ]

cycle\_delay\_const\_range\_expression := **const:const** or **const:\$**

\$ represents a non-zero and finite number

r **##**1 s clock ticks

There is a match of sequence "r **##**1 s" if there is a match of sequence **r** and there is a match of sequence **s** starting from the clock tick immediately following the match of **r**

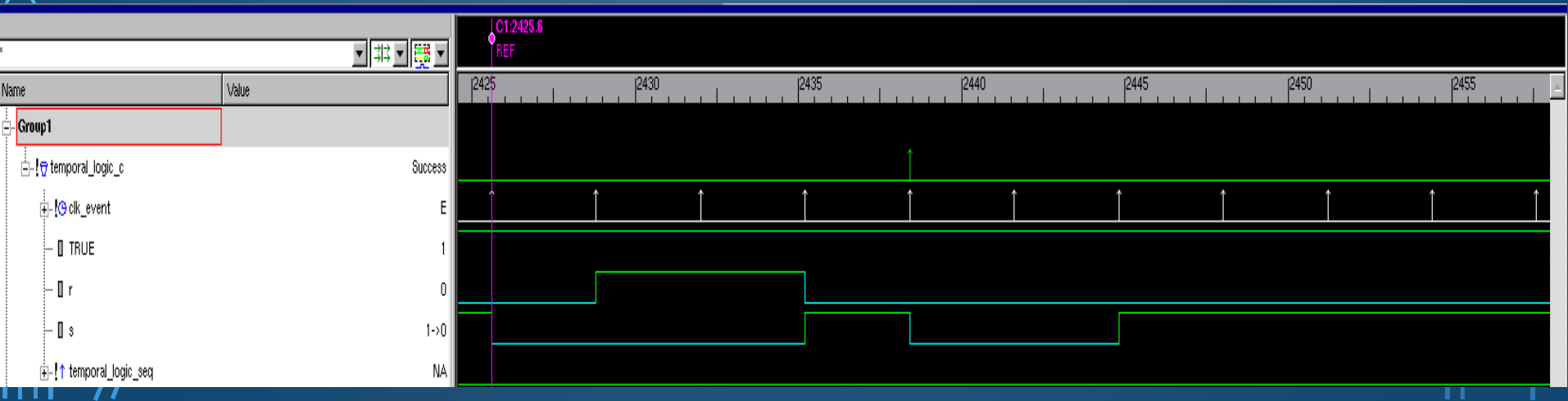

Sequence fusion:

r **##**0 s

The fusion of sequences **r** and **s**, is matched if for some match of sequence **r** there is a match of sequence **s** starting from the clock tick where the match of **r** happened

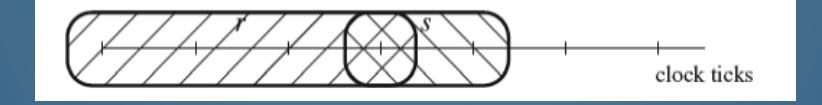

Multiple Delays:

r **##**n s

**r** is true on current tick, **s** will be true on the **n**th tick after **r**

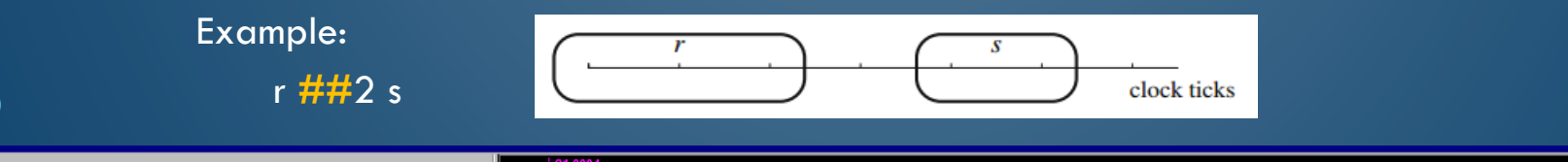

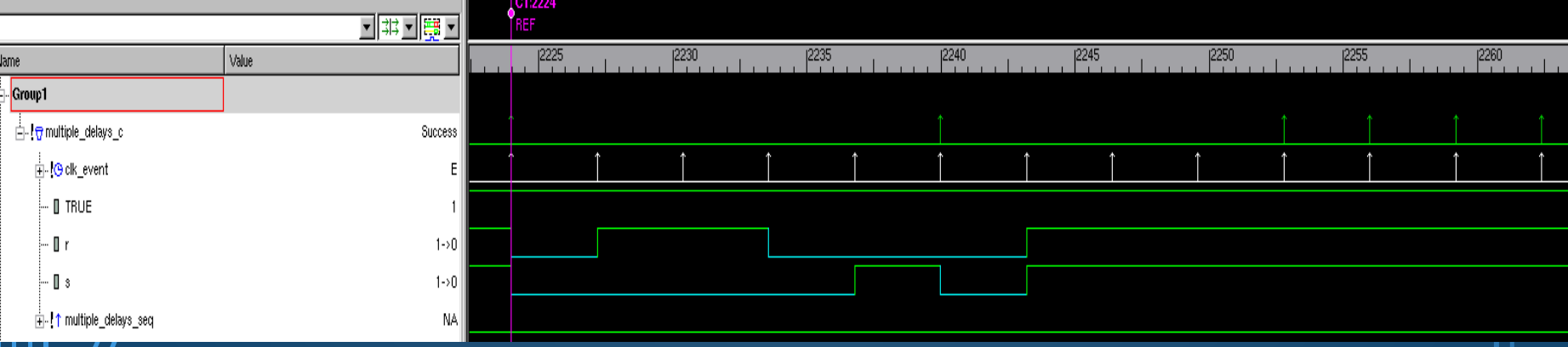

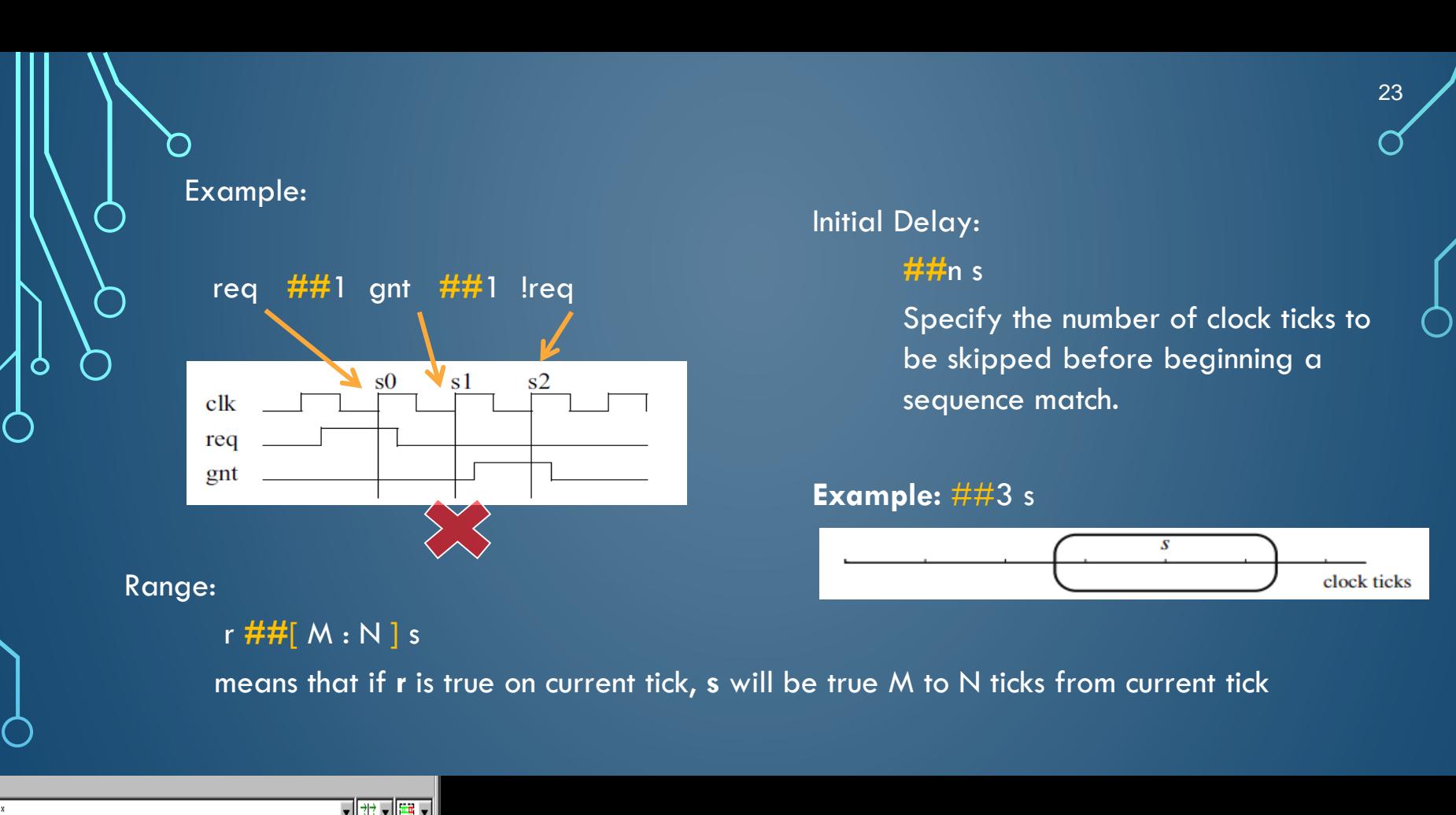

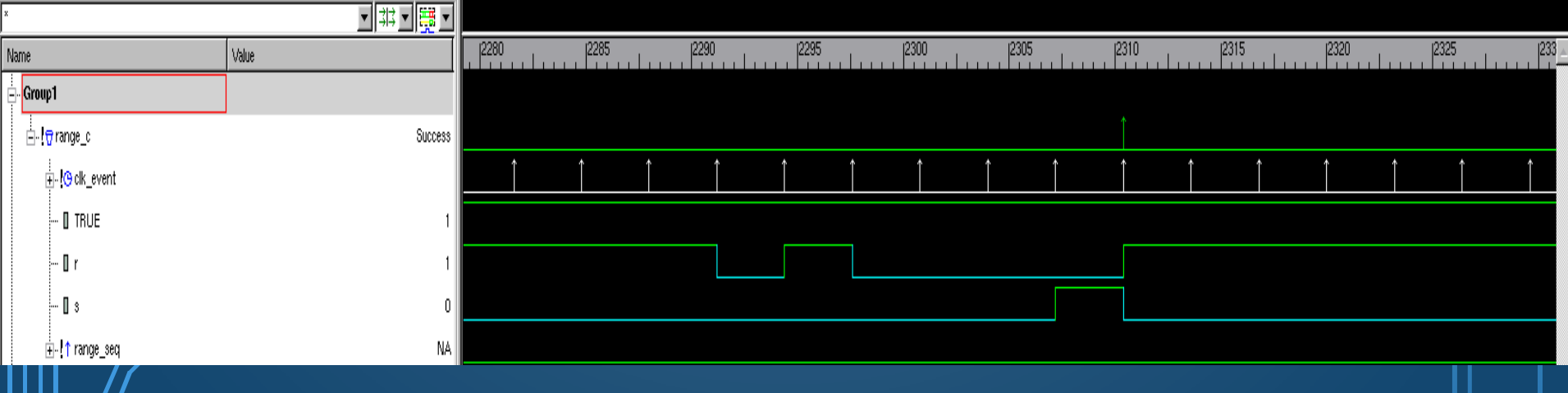

Example:

a **##**2 b **##**1 a **##**2 b **##**1 a **##**2 b **##**1 a **##**2 b **##**1 a **##**2 b

by simplification the previous sequence results in: ( a **##**2 b ) **[\***5**]**

r **##[\***M : N **]** s Repeat **r** at least M times and as many as N times consecutively

#### r **##[ \***M : \$ **]**

Repeat **r** an unknown number of times but at least M times

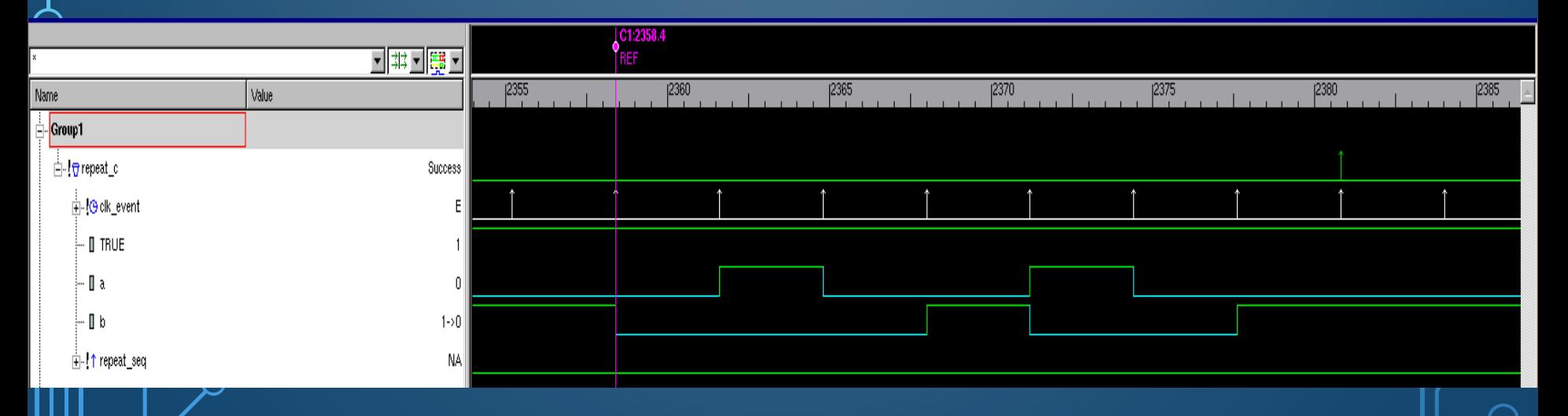

Go to Repetition:

r **##** 1 s **[->**N **] ##**1 t

Means **r** followed by exactly N not necessarily consecutive **s**'s with last **s** followed the next tick by t

#### r **##**1 s **[->**M : N **] ##**1 t

Means **r** followed by at least **M,** at most **N s'**s followed next tick by **t** 

Example: *e* **[->**2**]**

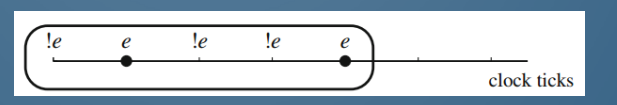

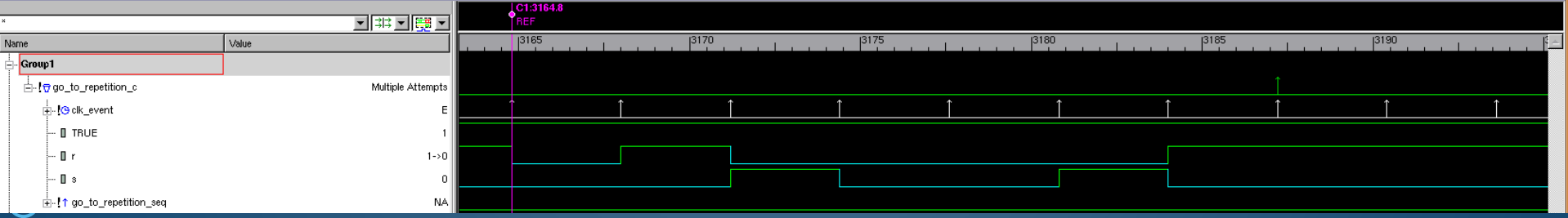

Non-Consecutive Repetition

r **##** 1 s **[=** N **] ##**1 t

Means **r** followed by exactly N not necessarily consecutive **s**'s with last **s** followed sometime by **t**

r **##**1 s **[=** M : N **] ##**1 t

Means **r** followed by at least **M,** at most **N s'**s followed some time by **t** "**t** does not have to follow immediately after the last **s**"

What does the following sequence mean? a **##**1 b **[->**2**:**10**] ##**1 c

O

Watch out for the number of threads!

clk a b c seq

a b **communication of the communication** of

**[->**2:10**]**

How can we interpret the following sequence? a **##**1 b **[=**2:10**] ##**1 c

And

∩

The binary operator **and** is used when both operands are expected to match, but the end times of the operand sequences can be different.

It is used as follows:

Sequence A **and** Sequence B

where both operands must be sequences.

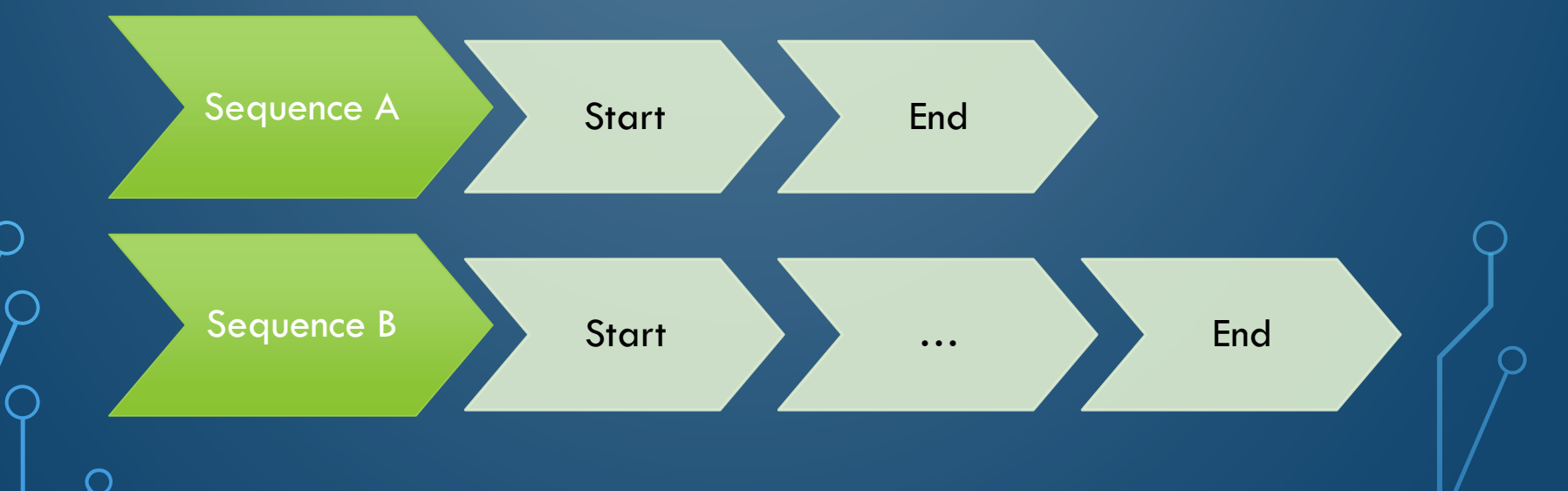

#### One can say:

- a) The operand sequences start at the same time.
- b) When one of the operand sequences matches, it waits for the other to match.
- c) The end time of the composite sequence is the end time of the operand sequence that completes last.

#### Example:

( te1 **##**2 te2 ) **and** ( te3 **##**2 te4 **##**2 te5 )

What if the two operands are Boolean expresions? How does the and operation behave?

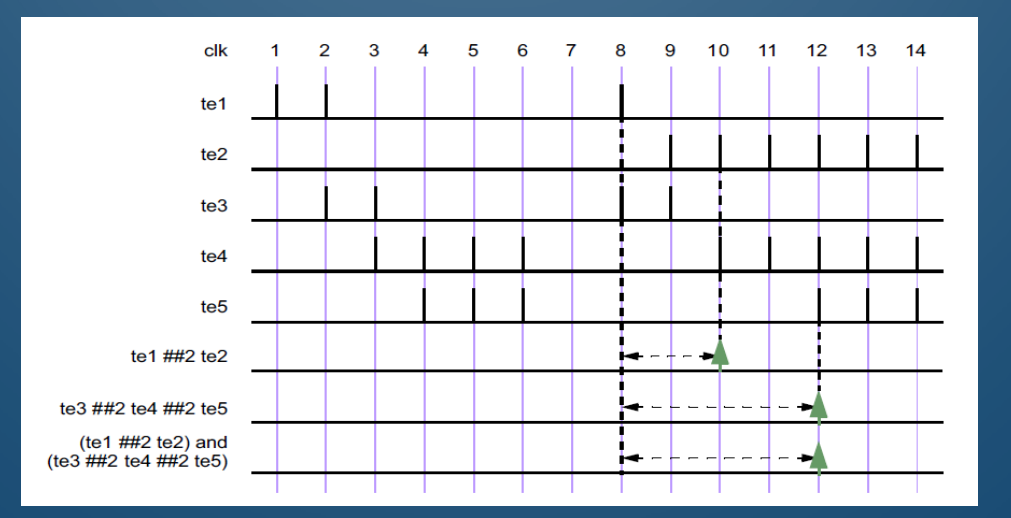

**Intersect** 

The binary operator **intersect** is used when both operand sequences are expected to match, and the end times of the operand sequences must be the same. It is used in the same way as the and operation.

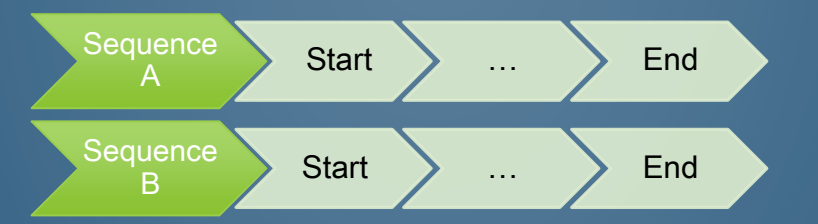

One can conclude that the additional requirement on the length of the sequences is the basic difference between **and** operation and **intersect** operation.

#### Example:

( te1 **##[**1:5**]** te2 ) **intersect** ( te3 **##**2 te4 **##**2 te5 )

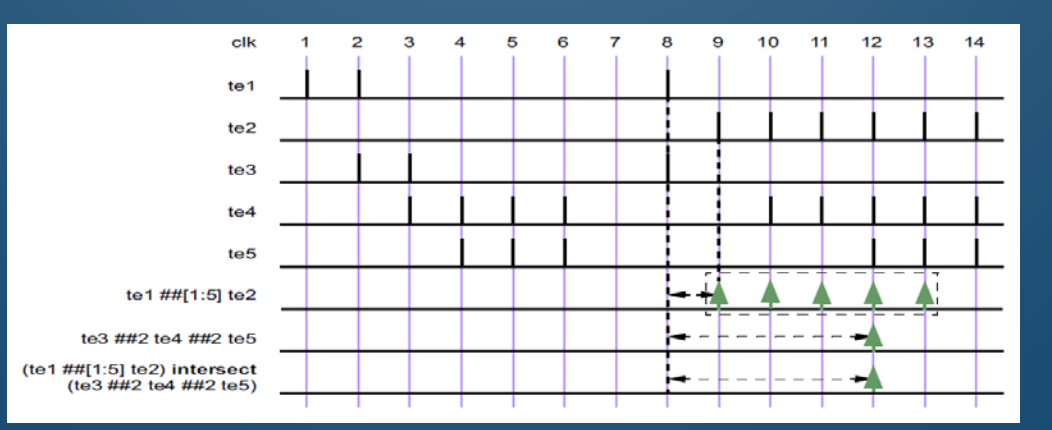

The operator **or** is used when at least one of the two operand sequences is expected to match. It is used in the same way as the and operation [1].

#### te1 or te2

Or

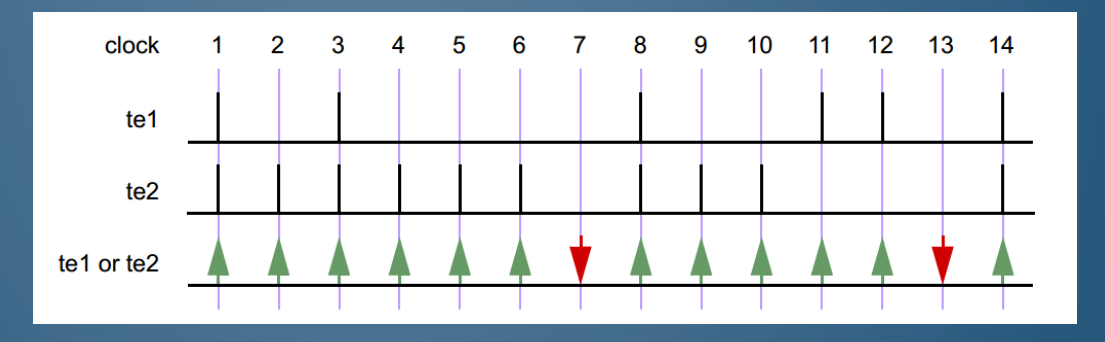

#### **Throughout**

Sequences often occur under the assumptions of some conditions for correct behavior. A logical condition must hold true, for instance, while processing a transaction.

It is used as follows:

expression\_or\_dist **throughout** sequence\_expr

where an expression or distribution must hold true during the whole sequence.

Sequence Start **Start** End Condition True True True

One can understand the throughout condition as two processes that run in parallel.

#### **Within**

The containment of a sequence within another sequence is expressed with the **within** operation. This condition is used as follows:

(sequence\_expr) **within (**sequence\_expr)

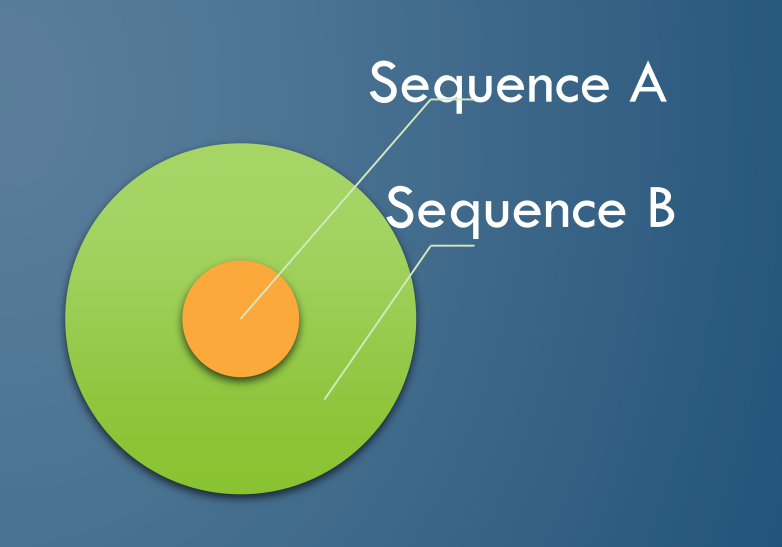

One can conclude that:

- a)The start point of the match of seq1 must be no earlier than the start point of the match of seq2.
- b)The end point of the match of seq1 must be no later than the end point of the match of seq2.

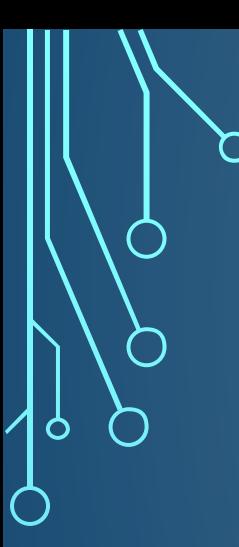

# ADDITIONAL SEQUENCE FEATURES

How can we describe the following condition?

**!**trdy **[\***7**] within** ( **\$fell(i**rdy**) ##**1 **!**irdy**[\***8**]** )

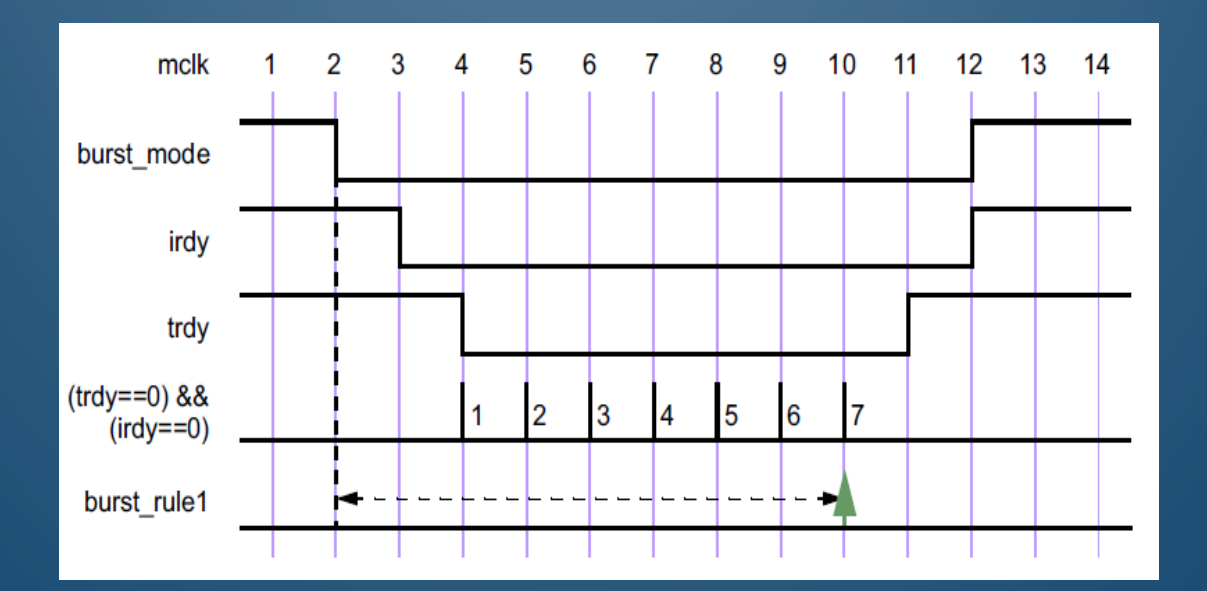

I. Detecting and using end point of a sequence could ease to describe a complex sequence that uses the first as a start point.

Example:

**sequence** s**;** a **##**1 b **##**1 c; **endsequence**

**sequence** rule**;**

@(**posedge** sysclk) trans **##**1 start\_trans **##**1 s**.ended ##**1 end\_trans; **endsequence**

II. Manipulating data in a sequence.

Example:

**sequence** add\_3; a **##**1 ( b**[->**1**]**, x = pipe\_in) **##**1 c**[\***2**] ##**0 ( pipe\_out == x + 3); **endsequence**

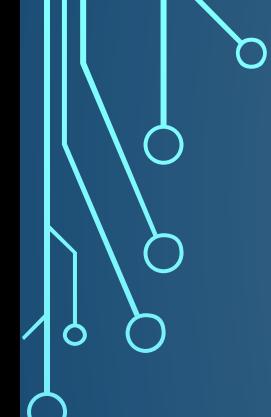

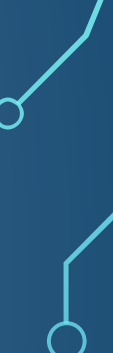

# USB Examples

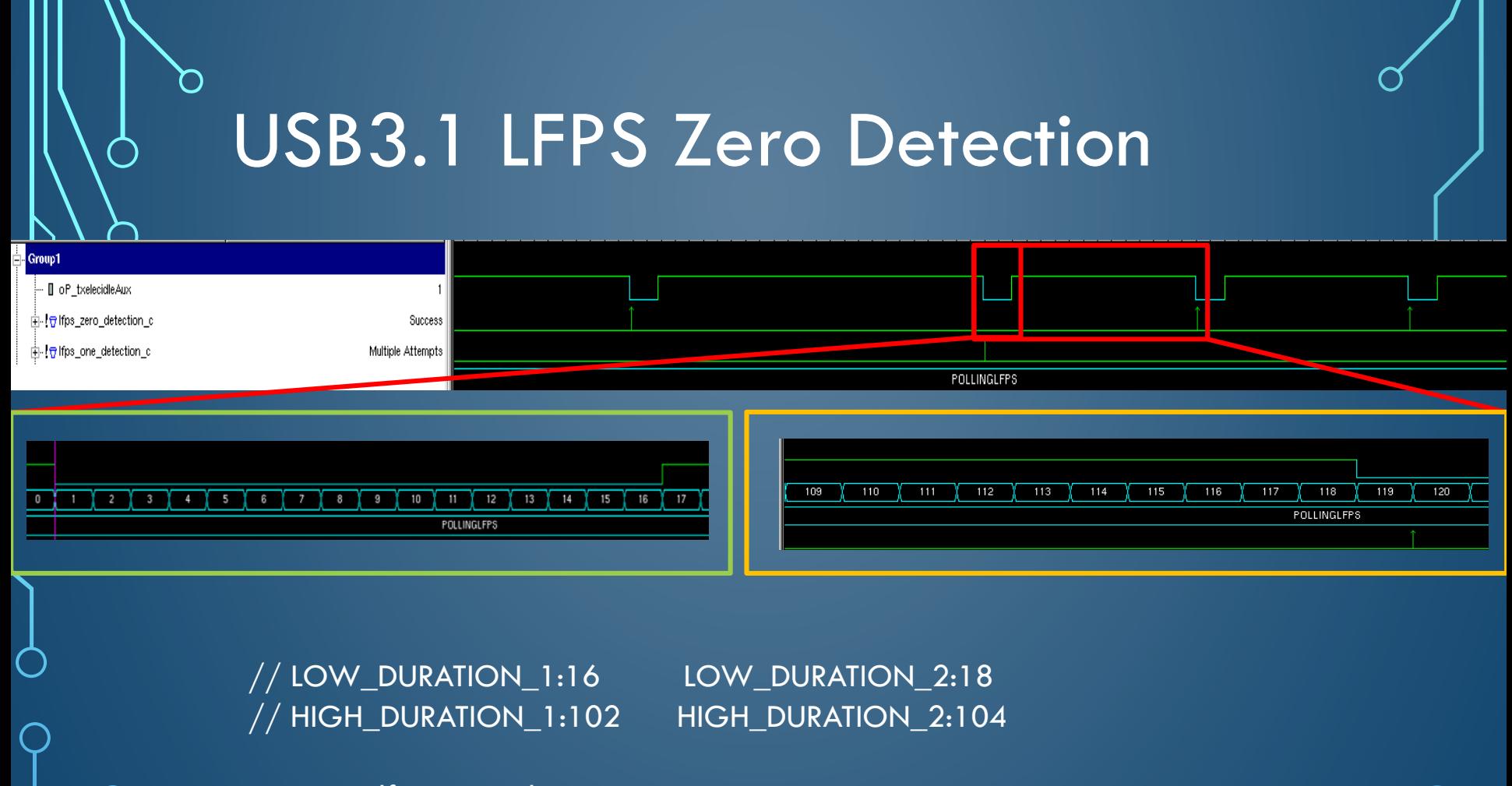

sequence lfps\_zero\_detection\_c;

@(posedge clk)(

);

(!oP\_txelecidleAux) [\*LOW\_DURATION\_1:LOW\_DURATION\_2] ##1

(oP\_txelecidleAux) [\*HIGH\_DURATION\_1:HIGH\_DURATION\_2] ##1

(!oP\_txelecidleAux)

Endsequence : lfps\_zero\_detection\_c

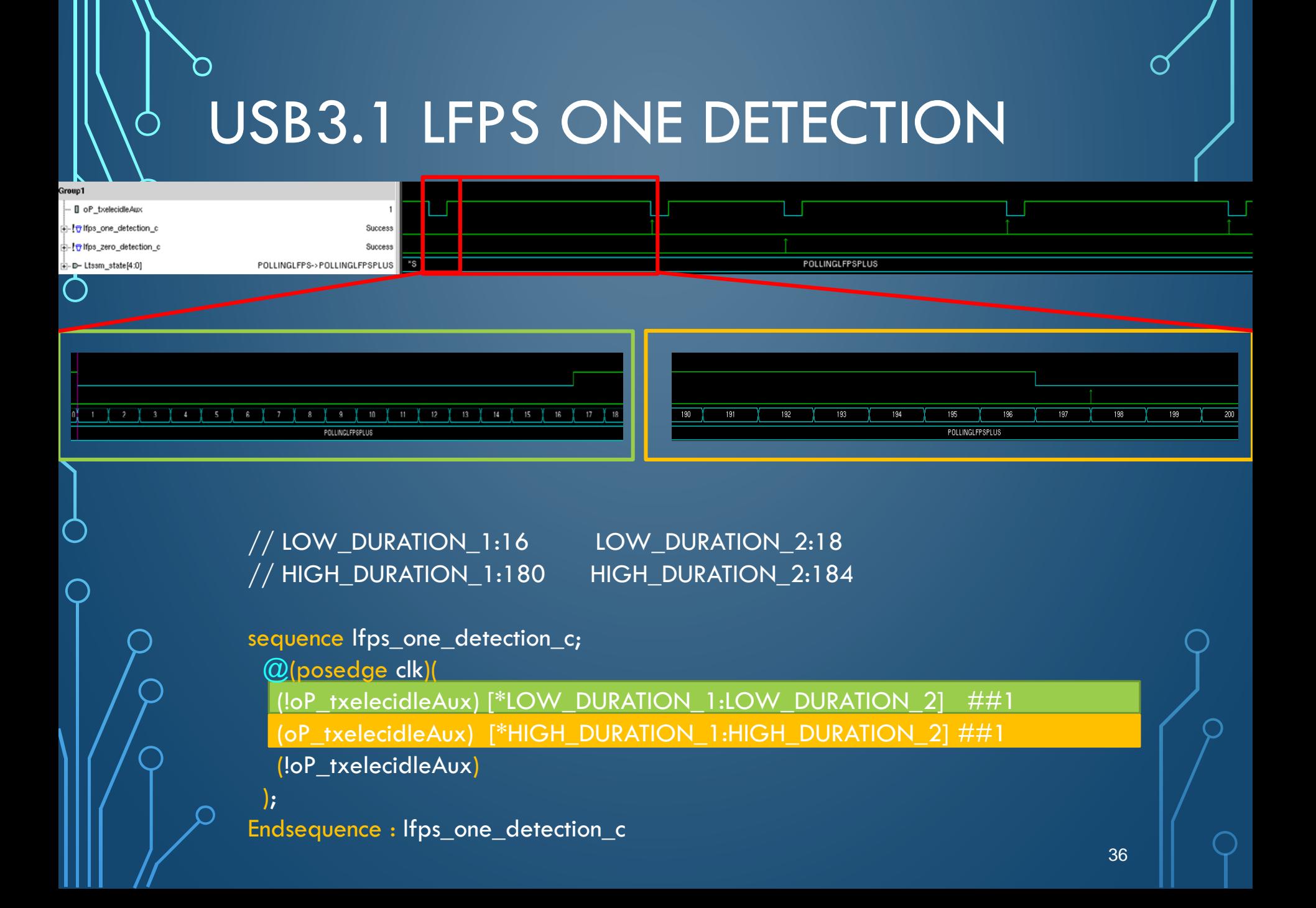

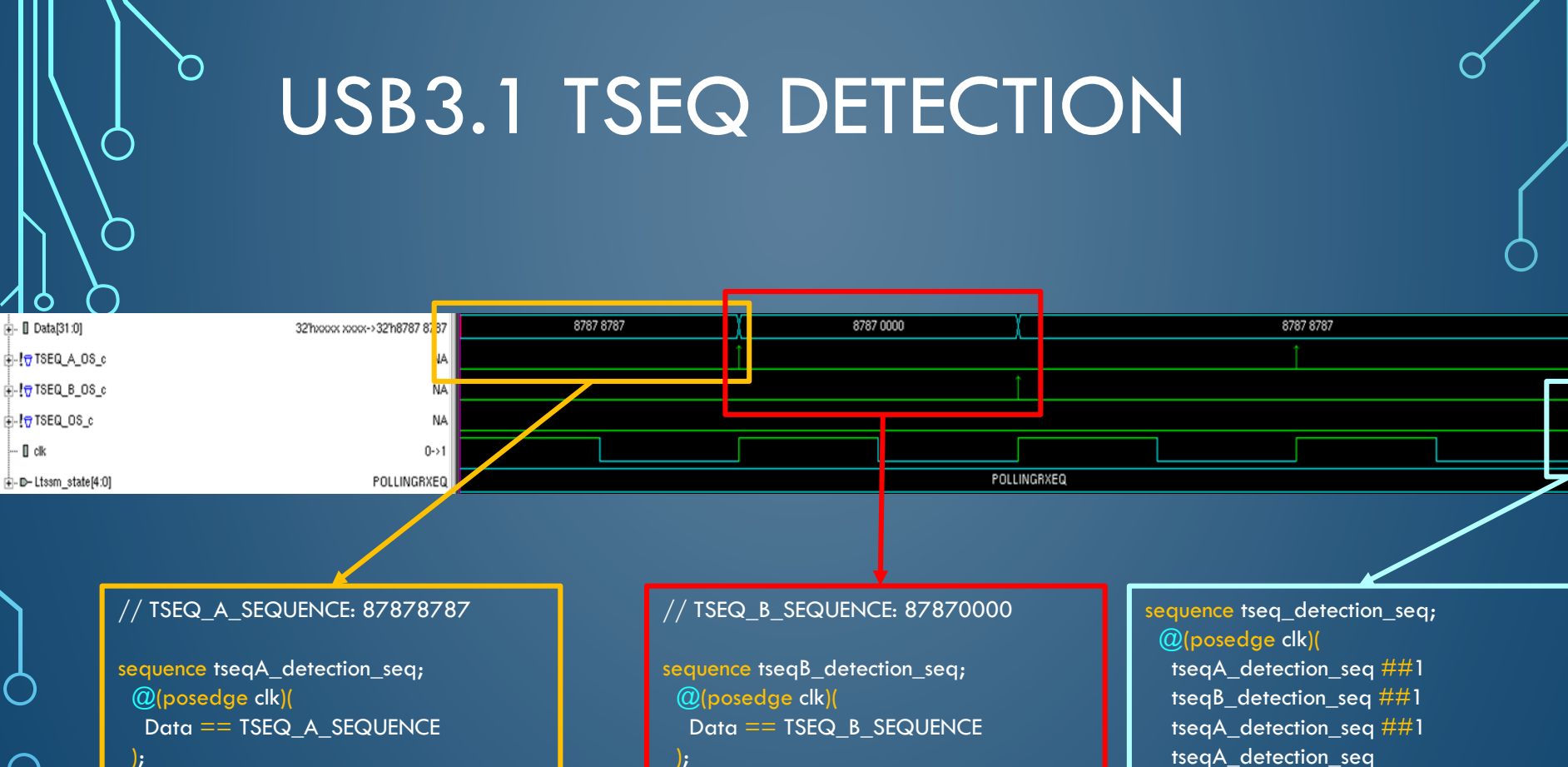

endsequence

endsequence

tseqA\_detection\_seq );

endsequence

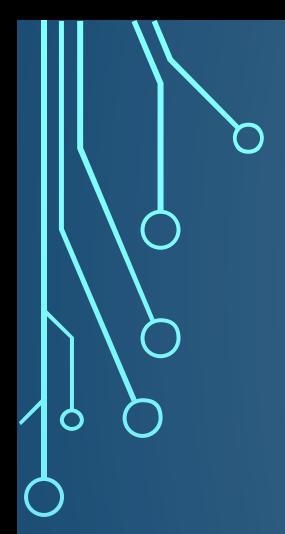

 $\subset$ 

 $\overline{\bigcap}$ 

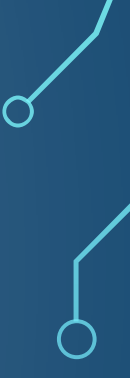

### IV - PROPERTY

### **Basics**

#### Definition:

A property defines an abstract behavior of the design. The result of property evaluation is either true or false.

 $\Box$  The property definition is based on propositional and temporal logic which deal with simple declarative propositions or simple declarative propositions through time respectively.

**Note:** The combination of some propositional/temporal logic elements with **generate for** can leads to first-order logic which covers predicates and quantification.

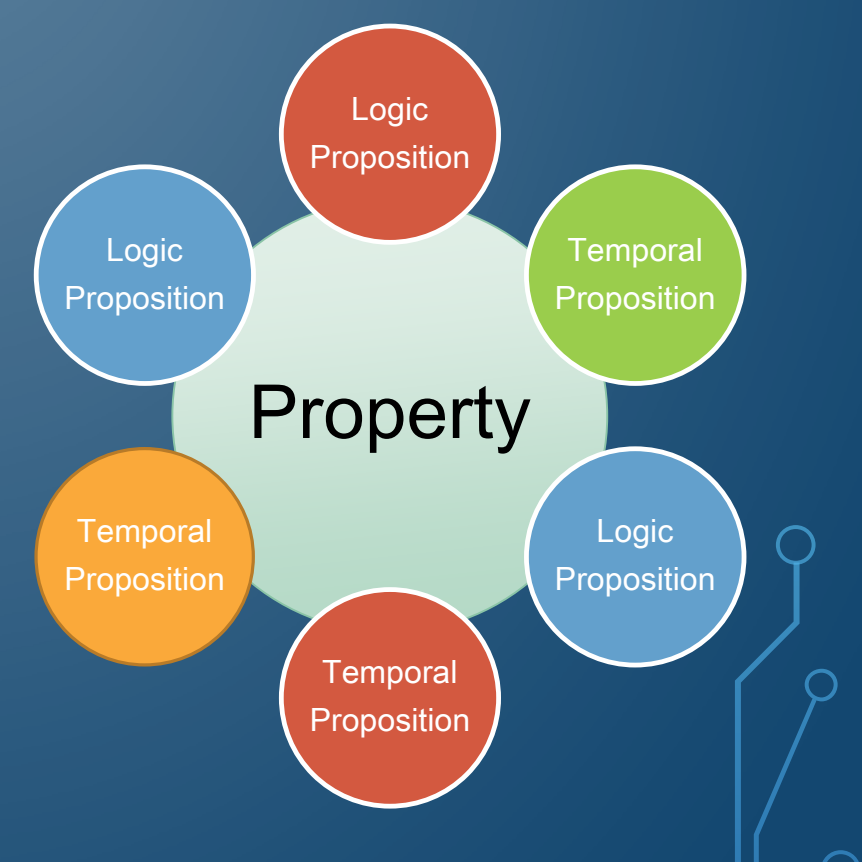

A predicate resembles a function that returns either True or False.

 First-order logic allows reasoning about properties that are shared by many objects, through the use of variables.

 $\Box$  First-order logic is distinguished from propositional logic by its use of quantifiers; each interpretation of first-order logic includes a domain of discourse over which the quantifiers range.

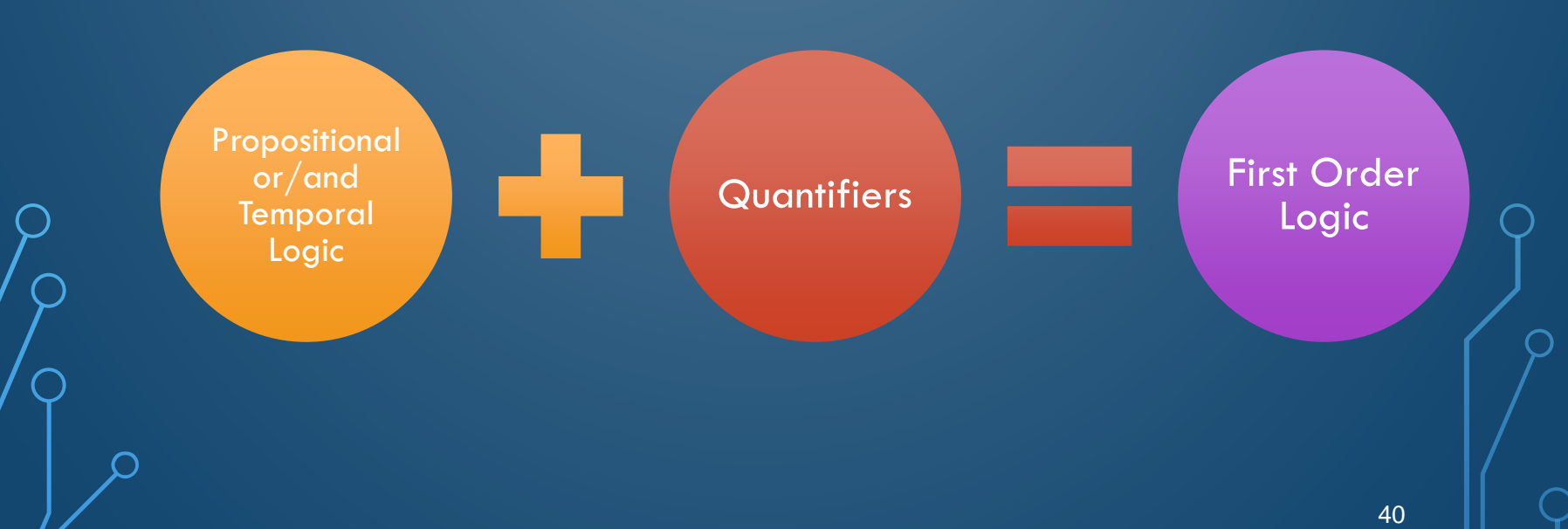

#### In SV a **property** can be declared in:

- a module,
- an interface,
- a program,
- a clocking block,
- a package and a compilation-unit scope [1].

A **property** declaration by itself does not produce any result.

 $\Box$  There are seven kinds of properties: sequence, negation, disjunction, conjunction, if...else, implication, and instantiation (reusable properties).

A **property** declaration is as follows:

**property** rule6\_with\_no\_type**(**x, y**)**; **##**1 x **|-> ##[**2:10**]** y; **endproperty :** rule6\_with\_no\_type

### Property Construction

#### **Property Type: Sequence**

A property that is a sequence evaluates to true if, and only if, there is a nonempty match of the sequence. A sequence that admits an empty match is not allowed as a property.

Example: **property** prop\_seq; @(**posedge** clk) **\$rose(**rqst**) ##1 \$rose(**gnt**); Endproperty :** prop\_seq

#### **Property Type: Negation**

For each evaluation attempt of the property, there is an evaluation attempt of *property\_expr.* The keyword **not** states that the evaluation of the property returns the opposite of the evaluation of the underlying *property\_expr.*

#### Example:

**property** prop\_not; @(**posedge** clk) **not** *property\_expr;* **endproperty :** prop\_not

A property is a disjunction if it has the form:

*property\_expr1* **or** *property\_expr2*

The property evaluates to true if, and only if, at least one of *property\_expr1* and *property\_expr2* evaluates to true.

**Property Type: Conjunction**

A property is a conjunction if it has the form:

*property\_expr1* **and** *property\_expr2*

The property evaluates to true if, and only if, both *property\_expr1* and *property\_expr2* evaluate to true.

#### **Property Type: If ... Else**

A property is an if...else if it has either the form:

**if (**expression\_or\_dist**)** *property\_expr1*

or the form

**if (**expression\_or\_dist**)** *property\_expr1* **else** *property\_expr2*

A property of the first form evaluates to true if, and only if, either *expression\_or\_dist* evaluates to false or property\_expr1 evaluates to true.

A property of the second form evaluates to true if, and only if, either *expression\_or\_dist* evaluates to true and *property\_expr1* evaluates to true or *expression\_or\_dist* evaluates to false and *property\_expr2* evaluates to true.

#### **Property Type: Implication**

The implication construct specifies that the checking of a property is performed conditionally on the match of a sequential antecedent.

This clause is used to precondition monitoring of a property expression and is allowed at the property level. The result of the implication is either true or false.

> Antecedent (Sequence)

**Consequent** (property\_expr)

Two forms of implication are provided: overlapped using operator **|->** and nonoverlapped using operator **|=>**. Therefore, a property is an implication if it has either the form (non-temporal)

sequence\_expr **|->** property\_expr

or the form (temporal)

sequence\_expr **|=>** property\_expr

#### **Property Type: Instantiation**

An instance of a named property can be used as a *property\_expr or property\_spec.*

In general, the instance is legal provided the body *property\_spec* of the named property can be substituted in place of the instance, with actual arguments substituted for formal arguments, and result in a legal *property\_expr* or *property\_spec,* ignoring local variable declarations.

### **Example**

- I. Objective: Data Transfer Master  $\rightarrow$  Target Bus Operation
- II. Functional Details:

∩

- Data Transfer includes multiple data phases
- Data phase completes on rising edge of clk when irdy && ( trdy || stop )
- All signals are active low

The end of a data phase can be expressed as follows:

**property** data\_end**;**

@(**posedge** mclk**)** data\_phase **|->** ((irdy**==**0) **&&** (**\$**fell(trdy) **|| \$**fell(stop)))**; endproperty**

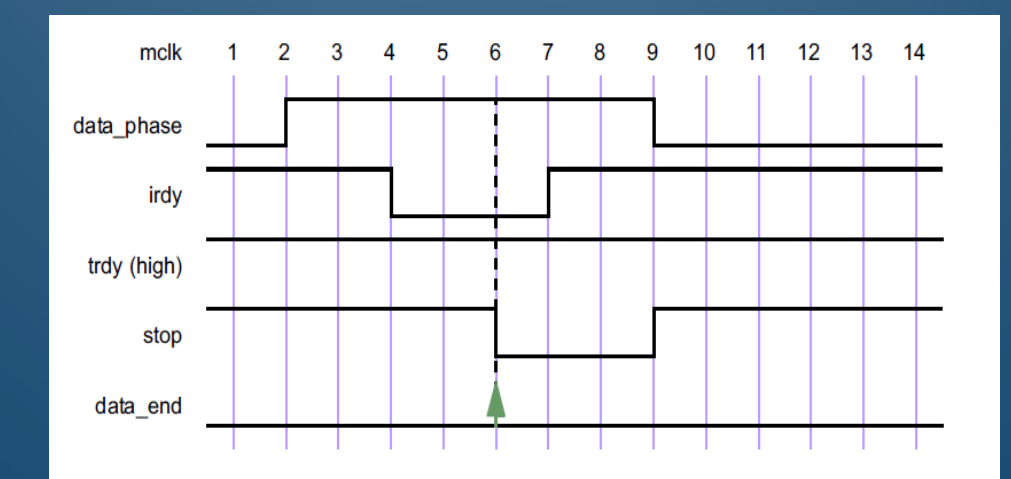

# V. ASSERTION LANGUAGE

 $\mathcal{C}$ 

 $\subset$ 

 $\overline{P}$ 

<u>ბ</u>

 $\bigcap$ 

 $\subset$ 

Ô

 $\bigcap$ 

 $\subset$
## INTRODUCTION

 $\bigcap$ 

Ò

Definition : The assertion language is used to specify the correct behavior of the system under consideration.

**DUT** Assertion Description

Design Under Test (DUT)

DUT Assertion **Description** 

**DUT Assertion** Description Assertions are used to express the design intent. In addition, assertions can be used to provide functional coverage and generate input stimulus for validation. [1]

- $\Box$  By covering properties one can check if a certain design specification was stimulated (functional coverage).
- $\Box$  When the model is restricted to certain assumptions the input stimulus are restricted (generated) as well, i.e. using properties inside constraint blocks to restrict random stimulus generation [1].

With SVA a timing accurate input/output model description for a design (**what, when**) can be done, without providing any details about **how** the job is done.

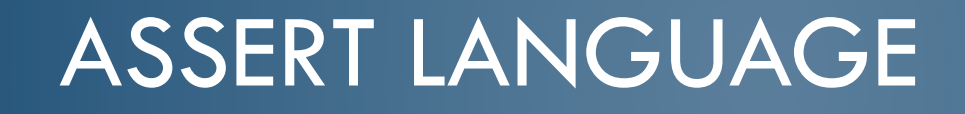

- **Immediate assertions:** Follow simulation event semantics for their execution and are executed like a statement in a procedural block [1].
- **Concurrent assertions:** This assertions are based on clock semantics and use sampled values of variables. This simplify the evaluation of a circuit description [1].

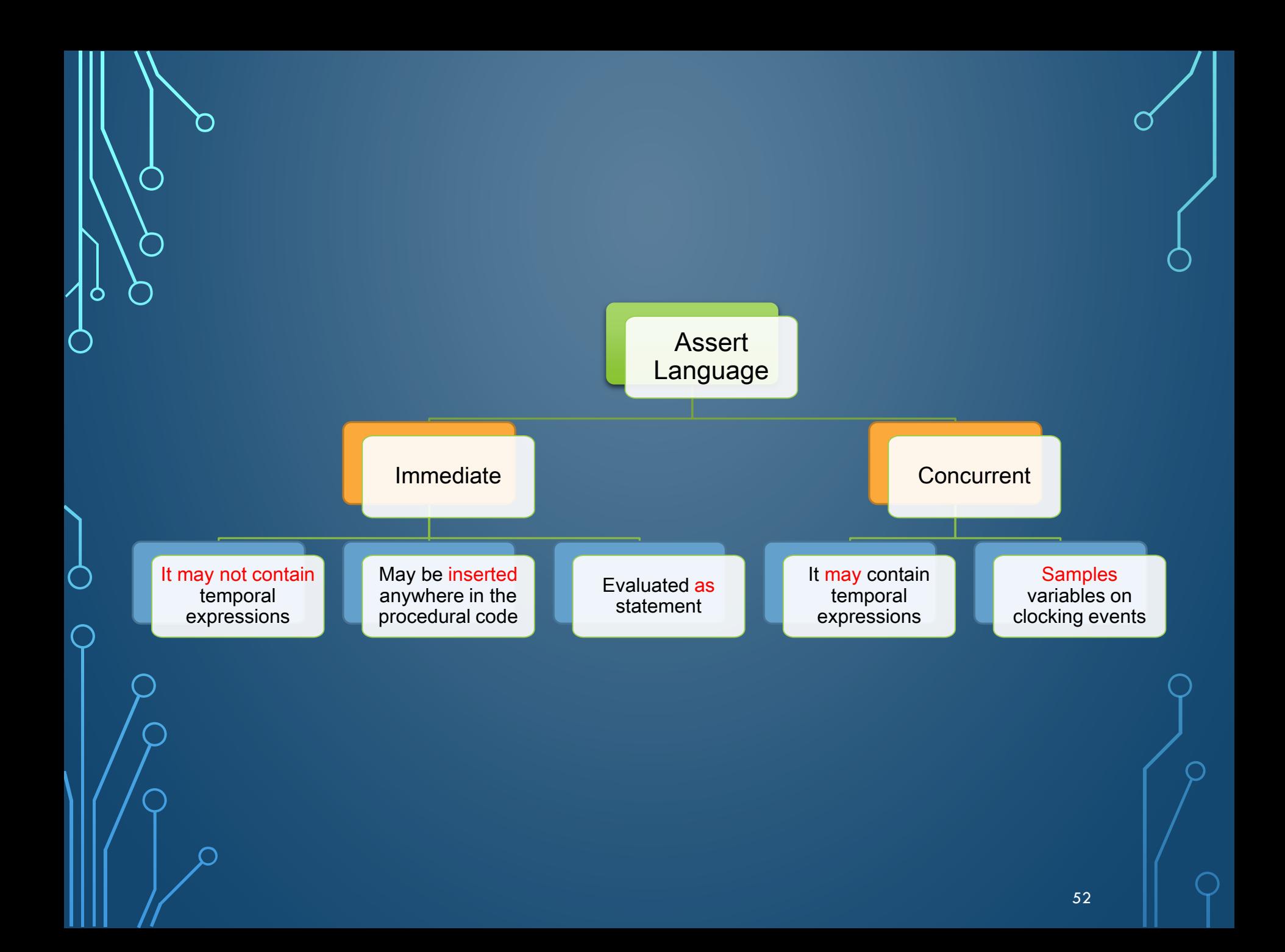

### IMMEDIATE ASSERTIONS

If the non-temporal expression evaluates to X, Z, or 0, then it is interpreted as being false, and the assertion is said to fail. Otherwise, the expression is interpreted as being true, and the assertion is said to pass.

#### SystemVerilog syntax:

[*label***:**] **assert (** *<immediate\_property>* [**disable iff** *<disable\_condition>*] **)** *<action\_block>*  disable\_condition := expression immediate\_property := non\_temporal\_logic\_expression **|** non\_temporal\_property\_name action\_block := statement\_or\_null [**else** statement]

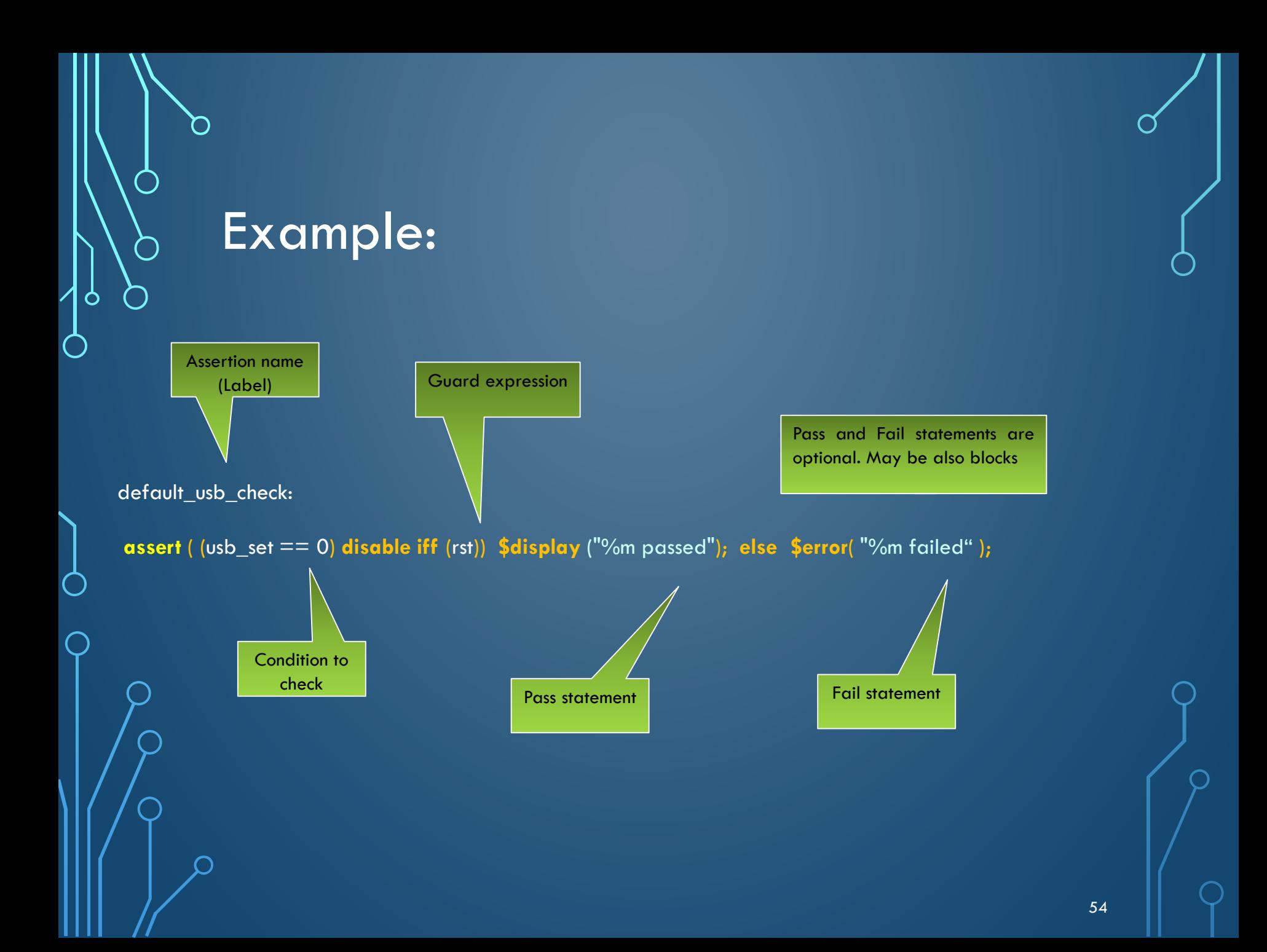

## Severity System Tasks

Because the assertion is a statement that something must be true, the failure of an assertion shall have a severity associated with it. By default, the severity of an assertion failure is *error.* 

Other severity levels can be specified by including one of the following severity system tasks in the fail statement:

- **E** Sfatal is a run-time fatal.
- **Example 13 Serror** is a run-time error.
- **\$warning** is a run-time warning, which can be suppressed in a tool-specific manner.
- **\$info** indicates that the assertion failure carries no specific severity.

The severity system tasks use the same syntax as \$display and they can be used with both immediate and concurrent assertions

## ii. CONCURRENT ASSERTIONS

- Temporal  $\langle \rangle$  Describe behavior that spans over time.
	- The evaluation model is based on a clock.

The values of variables used in the evaluation are the sampled values.

• A predictable result can be obtained from the evaluation.

57

SystemVerilog syntax:

[*label***:**] **assert property (** *property\_spec* **)** action\_block

See full description [1, A.2.10]

property\_spec ::= [clocking\_event ] [ **disable iff (** expression\_or\_dist **) ]** property\_expr

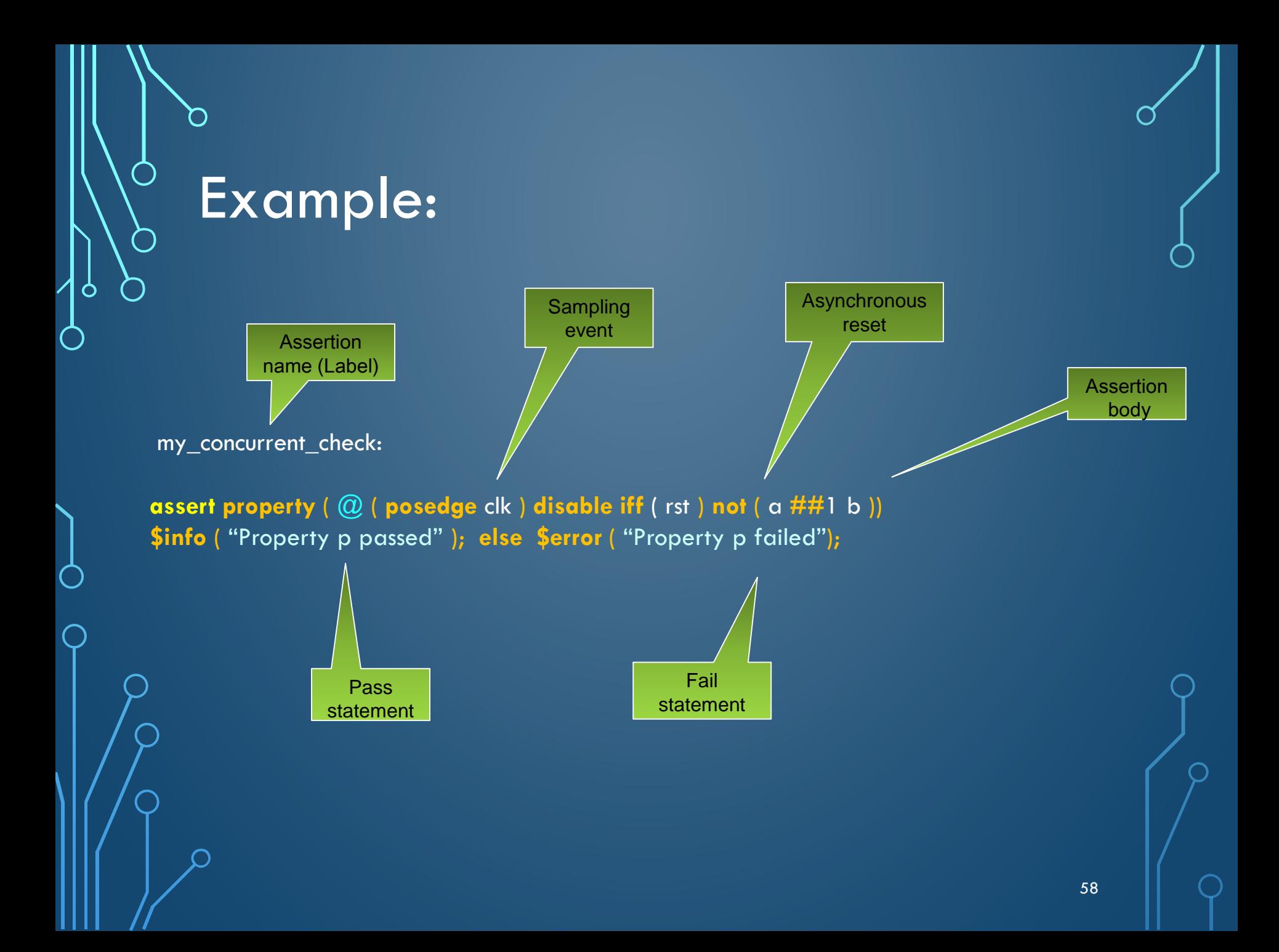

SAMPLING

The values of variables used in assertions are sampled in the Preponed<sup>\*</sup> region of a time slot, and the assertions are evaluated during the Observe<sup>\*</sup> region. Action blocks are scheduled in Reactive region.

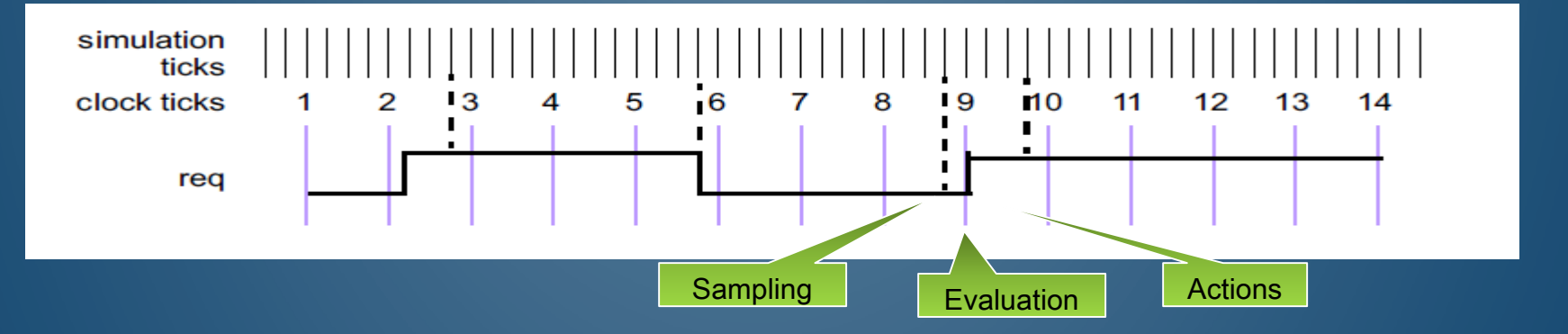

For concurrent assertions, the following statements apply:

- It is important to ensure that the defined clock behavior is glitch free. Otherwise, wrong values can be sampled.
- $\Box$  If a variable that appears in the expression for clock also appears in an expression with an assertion, the values of the two usages of the variable can be different. The current value of the variable is used in the clock expression, while the sampled value of the variable is used within the assertion.

\* See [1, chap 9]

59

## VERIFICATION STATEMENTS

A property on its own is never evaluated, it must be used within a verification statement for this to occur. A verification statement states the verification function (intent) to be performed on the property.

∩

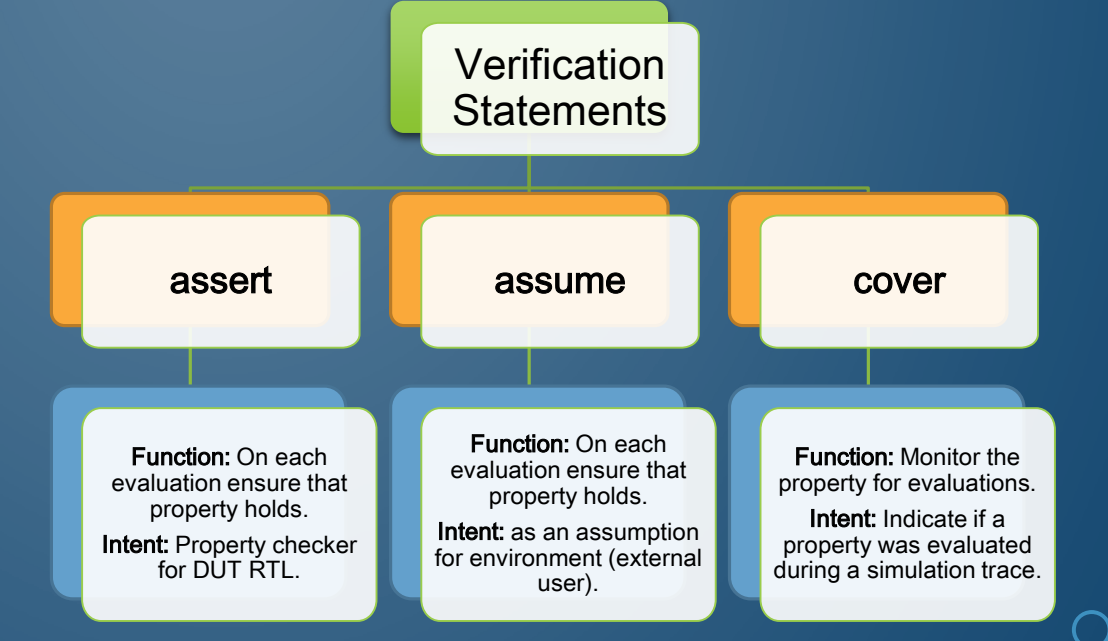

### Assert

The purpose of the **assert** statement is to check the equivalence between the abstract description (property) and the functional description (RTL) during formal analysis and dynamic simulations.

#### Ensures design correctness

Formal Verification: Mathematically proves the property's correctness

Design Verification: Checks property's correctness for a given simulation trace.

The assert statement follows this syntax:

**assert property (** property\_spec **)** action\_block

See full description [1, A.2.10]

Example:

**property** abc**(**a,b,c**); disable iff** (a == 2)  $\omega$ (posedge clk) not (b  $\overline{HH}$  c); **endproperty**

env\_prop: **assert property (** abc **(** rst,in1,in2 **) ) \$display( "**env\_prop passed.**" )**; **else \$display( "** env\_prop failed.**" );**

### Assume

The purpose of the **assume** statement is to allow properties to be considered as assumptions (oriented to external drivers/responders) for formal analysis as well as for dynamic simulation tools.

Specifies requirements for the environment.

#### Design Verification

- It is treated the same as assertions.
- There is no requirement on the tools to report successes of the assumed properties.

#### Formal Verification

- Restricts the model.
- The property is considered as a hypothesis to prove the asserted properties

The assume statement follows this syntax:

**assume property** (property\_spec); See full description [1, A.2.10]

No action blocks!!! but messaging is allowed

#### Example:

A simple synchronous request and acknowledge protocol, where variable *req* can be raised at any time and must stay asserted until *ack* is asserted. In the next clock cycle, both *req* and *ack* must be deasserted.

Properties governing *req* are as follows:

```
property pr1;
  @( posedge clk )
  !reset_n |-> !req; // when reset_n is asserted (0),keep req 0
endproperty
```
**property** pr2**; //** one cycle after *ack*, *req* must be deasserted @(**posedge** clk**)** ack **|=> !**req**; endproperty**

**property** pr3**; //** hold *req* asserted until and including *ack* asserted @(**posedge** clk**)** req **|->** req**[\***1**:\$] ##**0 ack**; endproperty**

The following properties are assumed:

assume\_req1: **assume property (**pr1**);** assume\_req2: **assume property (**pr2**);** assume\_req3: **assume property (**pr3**);**

**Cover** 

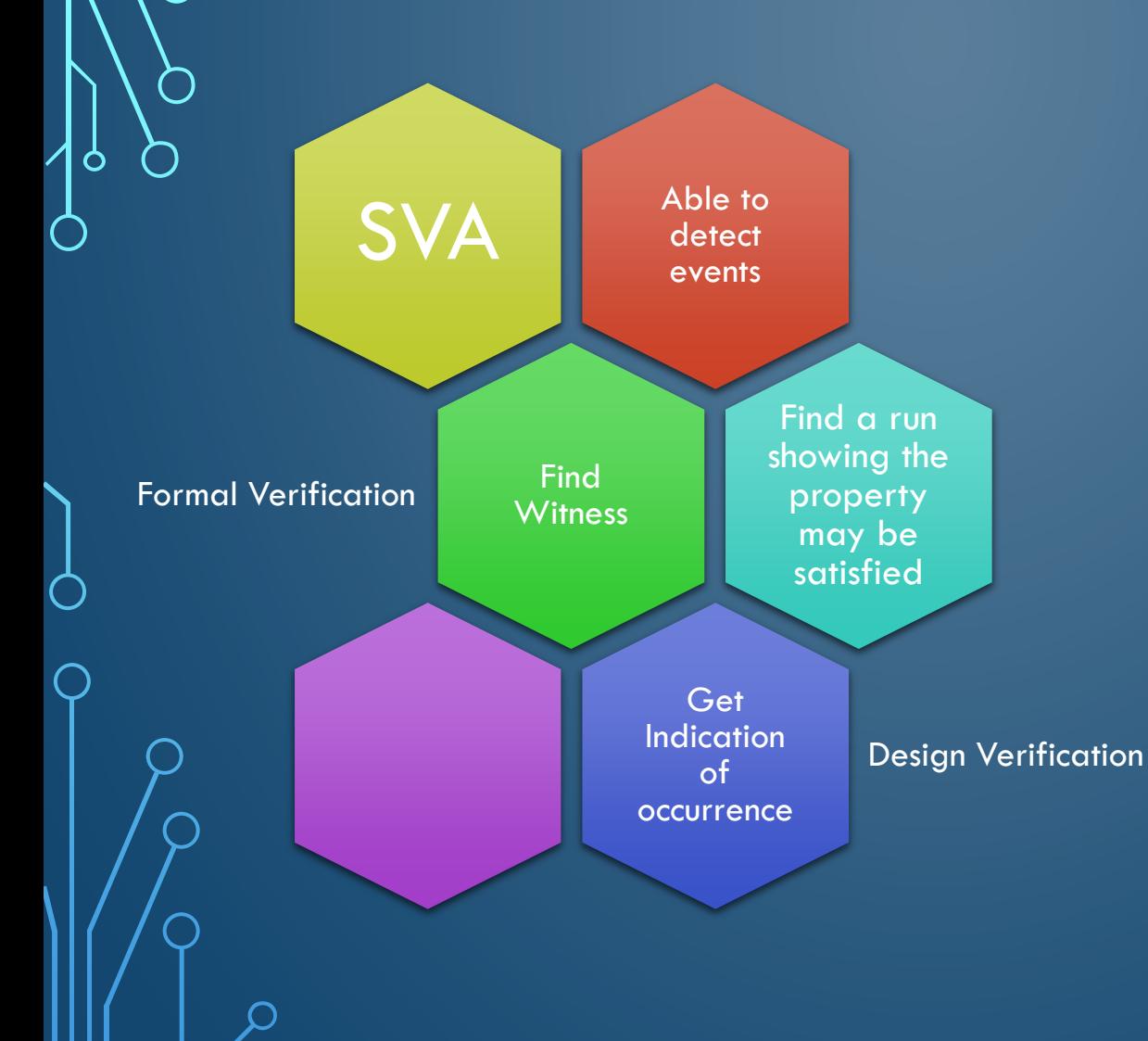

 The purpose of the **cover** is to monitor properties of the design for coverage, i.e. to count the number of times a property was evaluated (disregarding the result of the evaluation).

 $\Box$  The tools can gather information about the evaluation and report the results at the end of simulation.

66

The cover statement follows this syntax:

**cover property (** property\_spec **)** statement\_or\_null See full description [1, A.2.10]

Example:

∩

**cover property** ( @ ( **posedge** clk ) !rst **throughout** req ##1 ack );

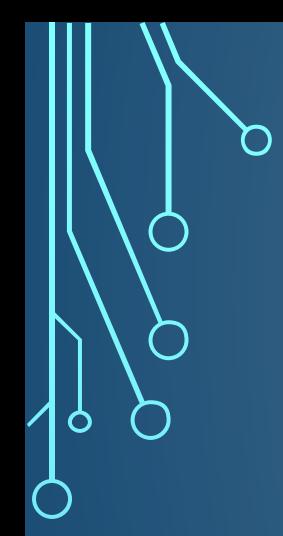

## VI. COMPARATIVE RESULTS

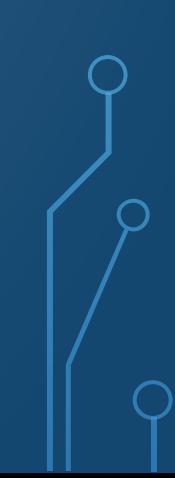

#### Formal Temporal Logic

vs

#### **Scripting**

- Just comparing code to represent the sequence model:
	- $\sim$ 3.5x gain
- Considering the built of coverage, assertion and the sequence encapsulation:
	- $\sim$  1.7x gain

#### Formal Temporal Logic

vs

#### Structural Modeling (Scoreboard)

- Just comparing code to represent the sequence model:
	- $~\sim$ 6x gain
- Considering the built of coverage, assertion and the sequence encapsulation:
	- $\sim$ 3x gain

Additional Multiplication Gain Factor: Each time a library sequence is used!!!

#### **Figure of Merit: Number of Code Lines**

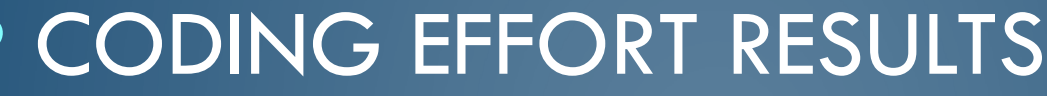

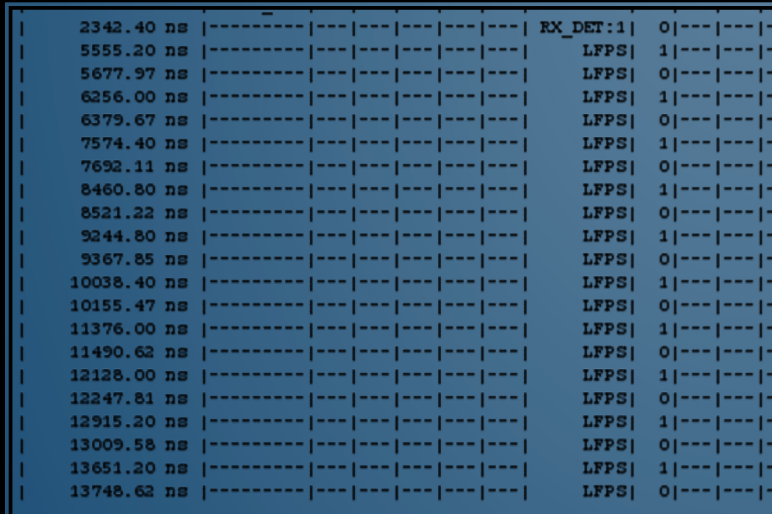

O

**Perl required lines to Process a simple sequence of 1's and 0's: 41 Code Lines**

69

**SV required lines to process a simple sequence of 1's and 0's without using "temporal" logic: 74 Code Lines**

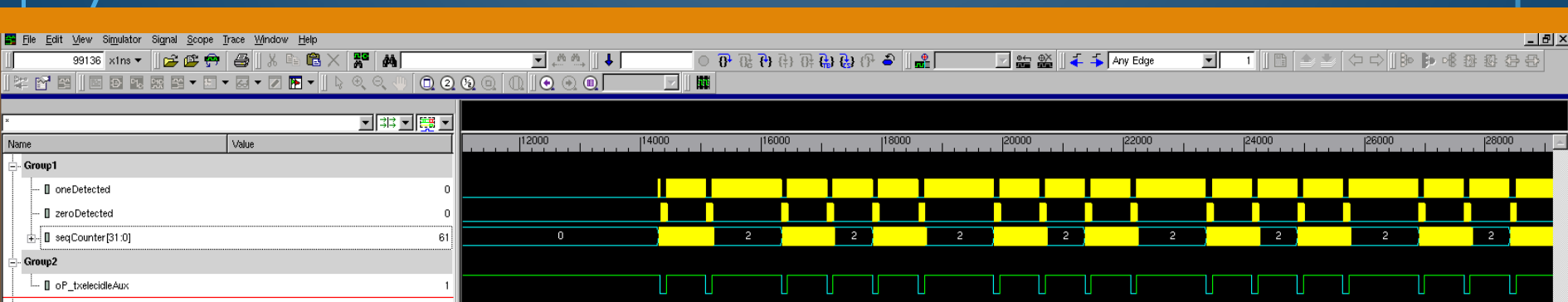

-1---

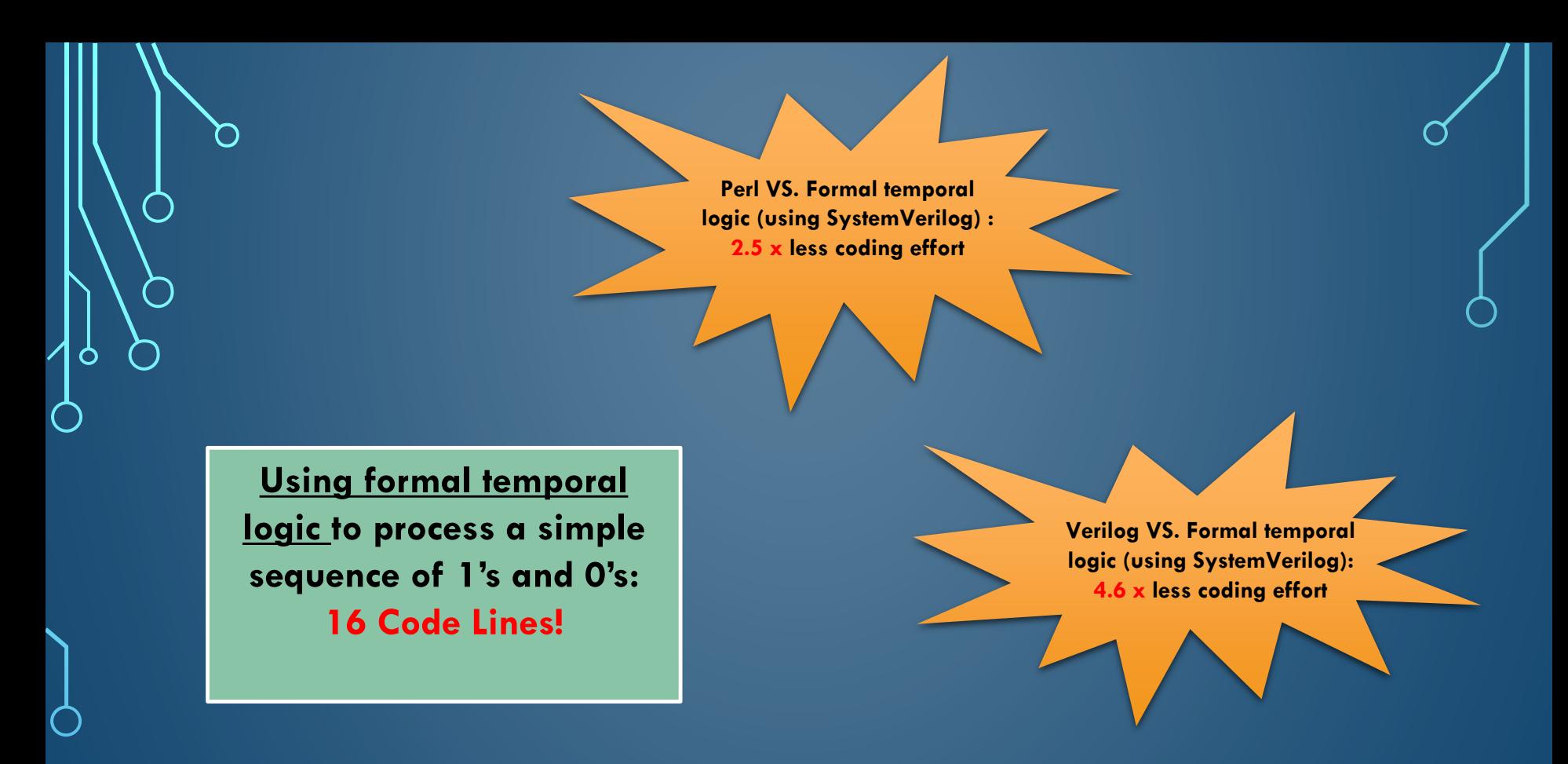

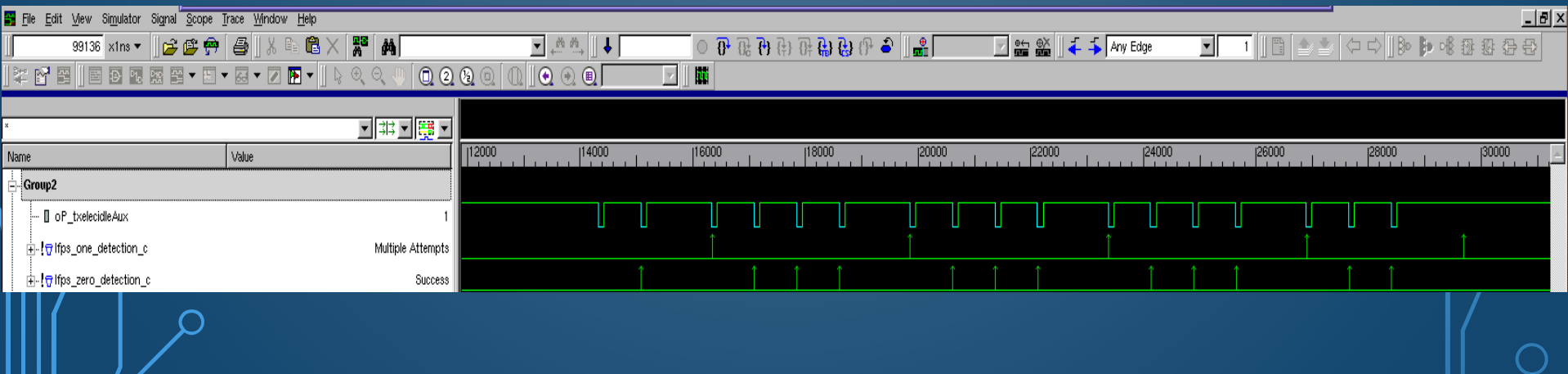

# THANK YOU!

n

 $\overline{\phantom{1}}$ 

 $\overline{\phantom{a}}$ 

 $\sigma$ 

 $\bigcap$ 

 $\bigcap$ 

 $\overline{\bigcap}$